الجمهومرية الجسنرائرية الديمقر إطية الشعبية<br>République Algérienne Démocratique et Populaire

Ministère de l'Enseignement Supérieur et de la Recherche Scientifique Université Akli Mohand Oulhadi - Bouira -Institut de Technologie

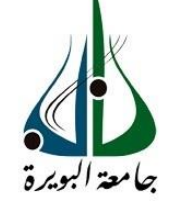

ونرامرةالتعليـــــدالعالي والبحث|لعلمـي<br>جامعةأڪلـي محند أوكــاج<br>-البويـرة-<br>معهد التكنولوجيا

# **Département hydraulique**

# **Rapport de soutenance**

En vue de l'obtention du diplôme

de Licence professionnalisant en :

**Génie de l'eau**

# **Thème :**

# **Etude d'adduction en eau potable des communes : Mansoura, Ouled Sidi Brahim, Ben Daoud, Harraza et El'Mhir (W. Bordj Bou Arreridj) à partir de transfert de barrage Tilsedit (W.Bouira).**

## *Réalisé par :*

**M<sup>r</sup> : BELKACEMI Riyad** 

## *Encadré par :*

**M<sup>r</sup> : DAHMANI Saad**

- **M<sup>r</sup> : KEBOUCHI Makhlouf**
- **M<sup>r</sup> : MEHAYA Mahfoud**

*Tuteur de l'entreprise : Devant le jury composé de :* 

- **Présidente : Mme S.HAMZAOUI**
- **Examinatrice : Mme A.REZIG**

*Année Universitaire : 2018/2019*

#### **ملخص:**

تمثل مذكرة التخرج هذه دراسة مخصصة بالتحديد للقسم رقم 20 من مشروع تعزيز التزويد بالمياه الصالحة للشرب لولاية برج بوعريريج من سد تيلسديت (ولاية البويرة)، المسجل تحت المرجع رقم 1588. تهدف هذه المذكرة إلى انجاز وتصميم شبكة تعزيز إمدادات المياه التي تضمن التزويد بالمياه الصالحة للشرب لخمس بلديات في المنطقة الغربية لوالية برج بوعريريج والمتمثلة في: المنصورة، أوالد سيدي إبراهيم، بن داود، حرازة والمهير.

تتلخص هذه الدراسة في تحديد أبعاد قنوات الإمداد لمجموع طولي مقدر ب: 25,632 كم ( 4,053 كم ضخ و 21٫579 كم تدفق جاذبي)، ثلاث (03) محطات ضخ، اربعة (04) خزانات مائية، منها اثنان (02) للتوزيع، واحد (01) للتخزين المؤقت وأخر (01) ذو دور مزدوج (التوزيع التخزين المؤقت). جميع نتائج التصميم المتحصل عليها تم محاكاتها باستخدام برنامج EPANET بغرض التحليل والتحقق من موثوقيتها وصحتها.

#### **Résumé :**

Le présent mémoire est une étude dédiées spécifiquement au Lot N°02 de projet de renforcement en eau potable de la wilaya de Bordj Bou Arreridj à partir le transfert de barrage Tilesdit (W. Bouira), inscrit sous la référence 1588. L'objectif de ce mémoire est de dimensionner un réseau d'adduction assurant l'alimentationen eau potable de cinq communes de territoire ouest la wilaya de Bordj Bou Arreridj, à savoir : Mansoura, Ouled Sidi Brahim, Ben Daoud, Harraza et El'Mhir.

Cette étude consiste à dimensionner les conduites d'adduction sur un linéaire de 25,632 Km (4,053 Km de refoulement et 21,579 Km gravitaire), trois (03) stations de pompage, et un ensemble de quatre (04) réservoirs, dont deux (02) de distribution, un (01) tampon, et un (01) de fonctionnement mixte (distribution et tampon). L'ensemble des résultats dégagés par la phase de dimensionnement ont été clôturés par une simulation sous le logiciel EPANET dans le but d'analyser et vérifier la conformité et la fiabilité de ce dimensionnement.

#### **Abstract :**

This graduation note is a study specifically dedicated to section  $N^{\circ}02$  of the Bordj Bou Arreridj water promotion project from Tilesdit dam (Wilaya of Bouira), registered under the 1588 reference. The purpose of this memorandum is to design a network that ensures a waterdrinking supply for five municipalities in the western region of the of Bordj Bou Arreridj wilaya, wich are: Mansoura, Ouled Sidi Brahim, Ben Daoud, Harraza and El'Mhir.

This study consists of dimensioning the supply channels for a total length of 25,632 km (4,053 km of pumping and 21,579 km of gravity flow), three (03) pumping stations, four (04) water tanks, two (02) for distribution, one (01) is a buffer tank and another (01) with a dual role (buffer and distribution). All results generated by the design step were simulated and checked using EPANET software, in order to analyze and verify the conformity and reliability of the dimensioning.

# *Table de matières*

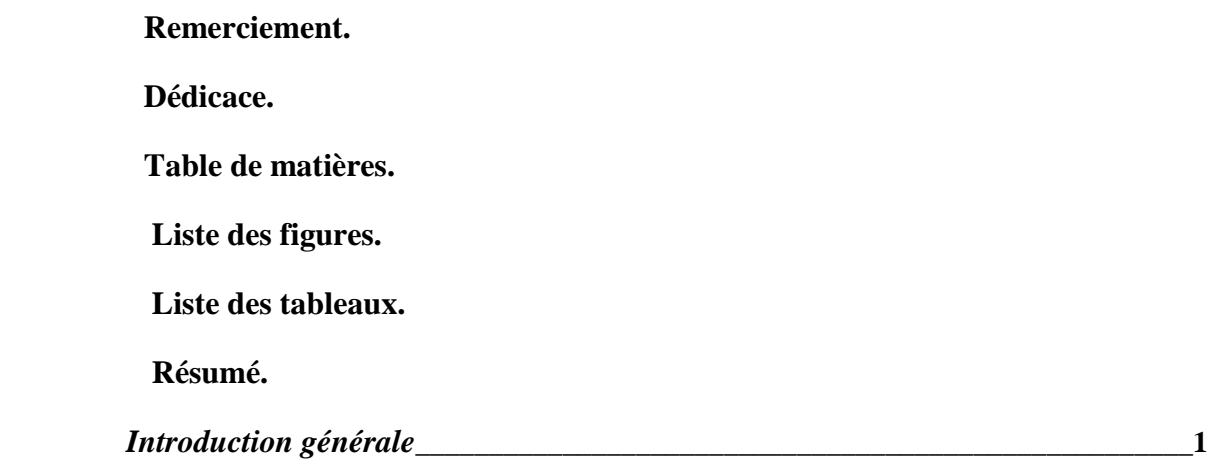

#### **Chapitre I : Présentation globale de l'entreprise et du projet**

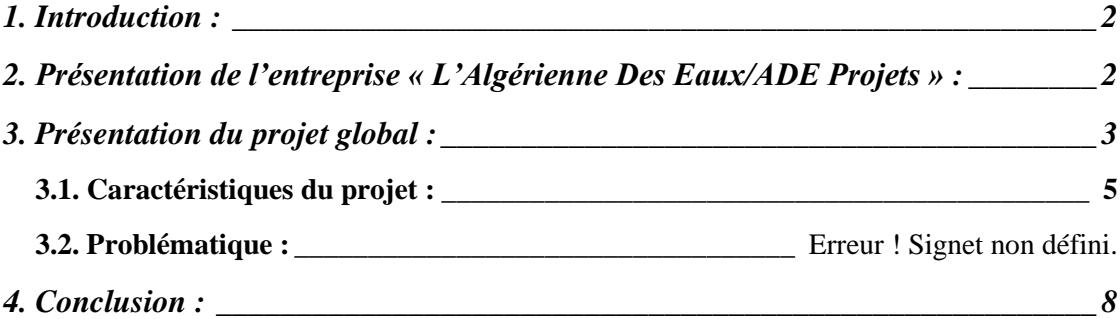

#### **Chapitre II : Présentation du site de projet et zone d'étude**

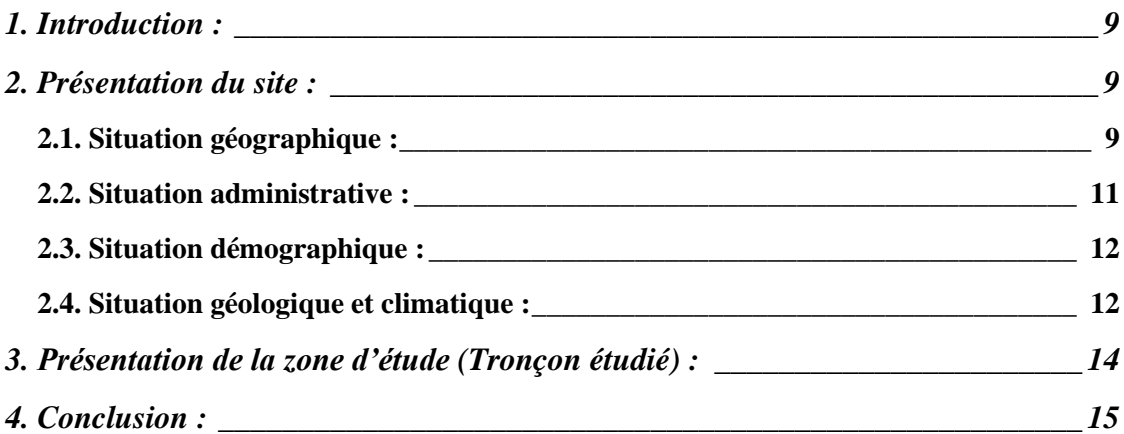

#### **Chapitre III : Estimation des besoins en eau potable**

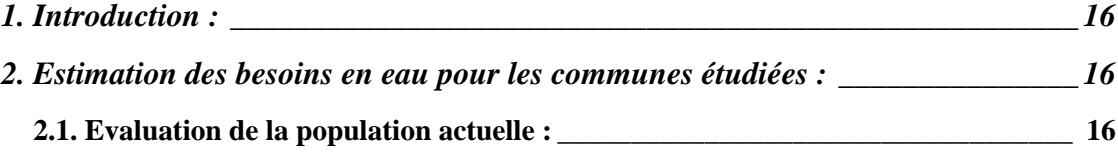

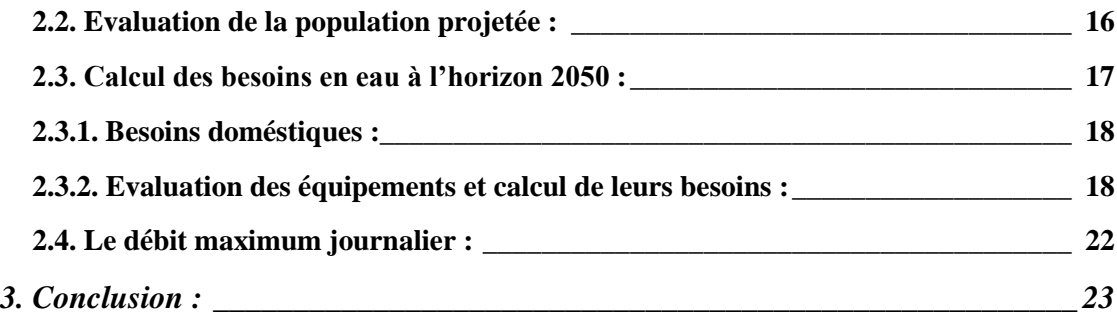

## **Chapitre IV : Etude de l'adduction et choix de tracé**

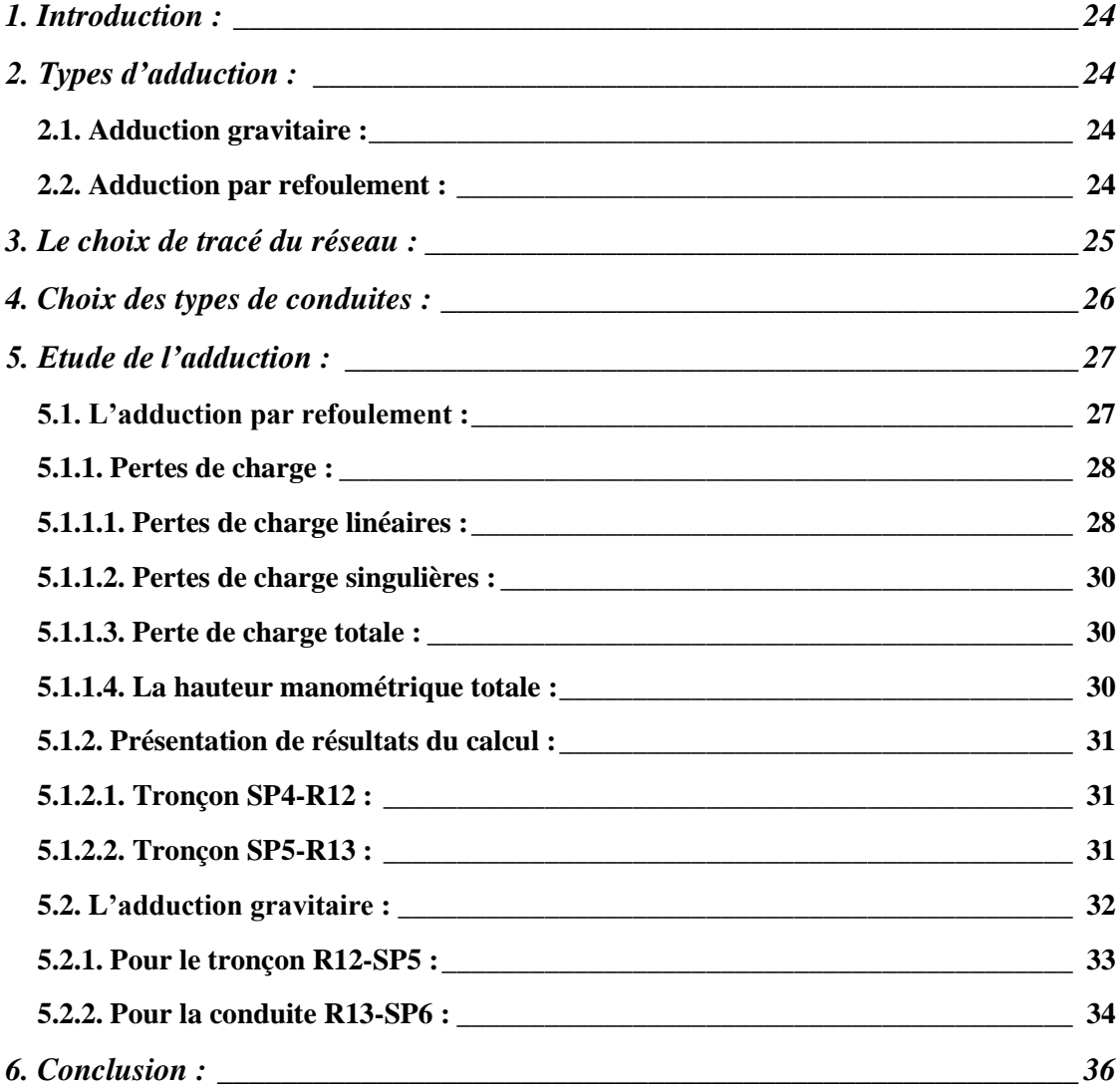

### **Chapitre V : Etude et choix des pompes**

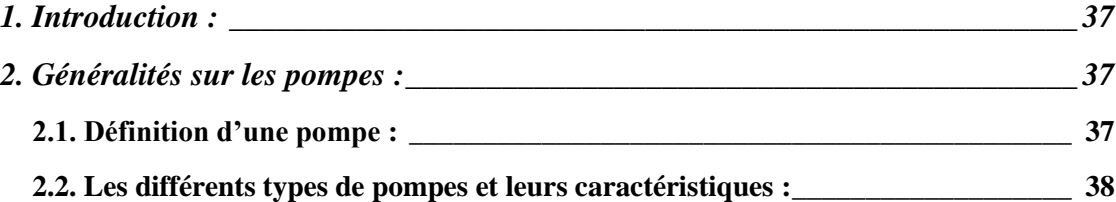

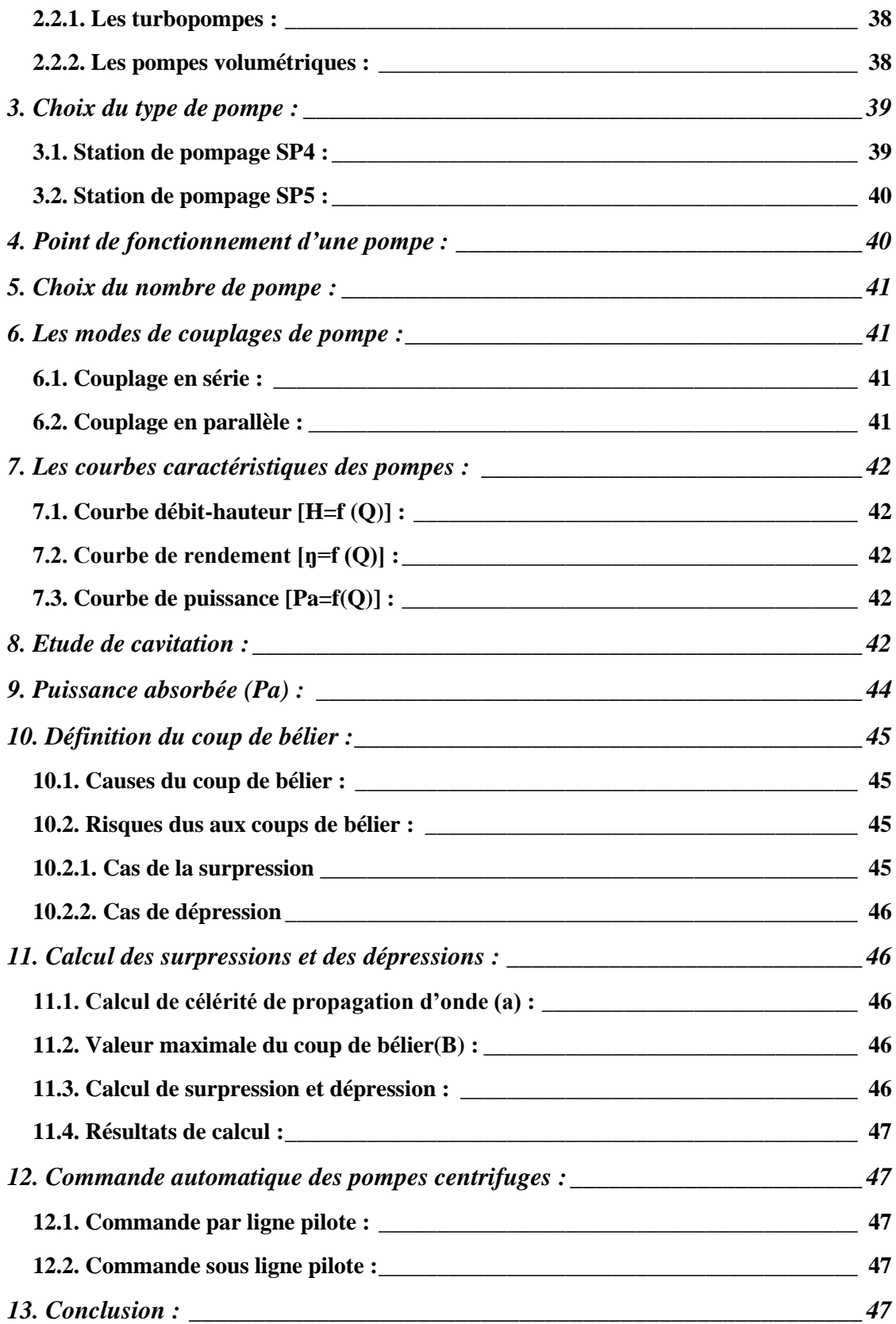

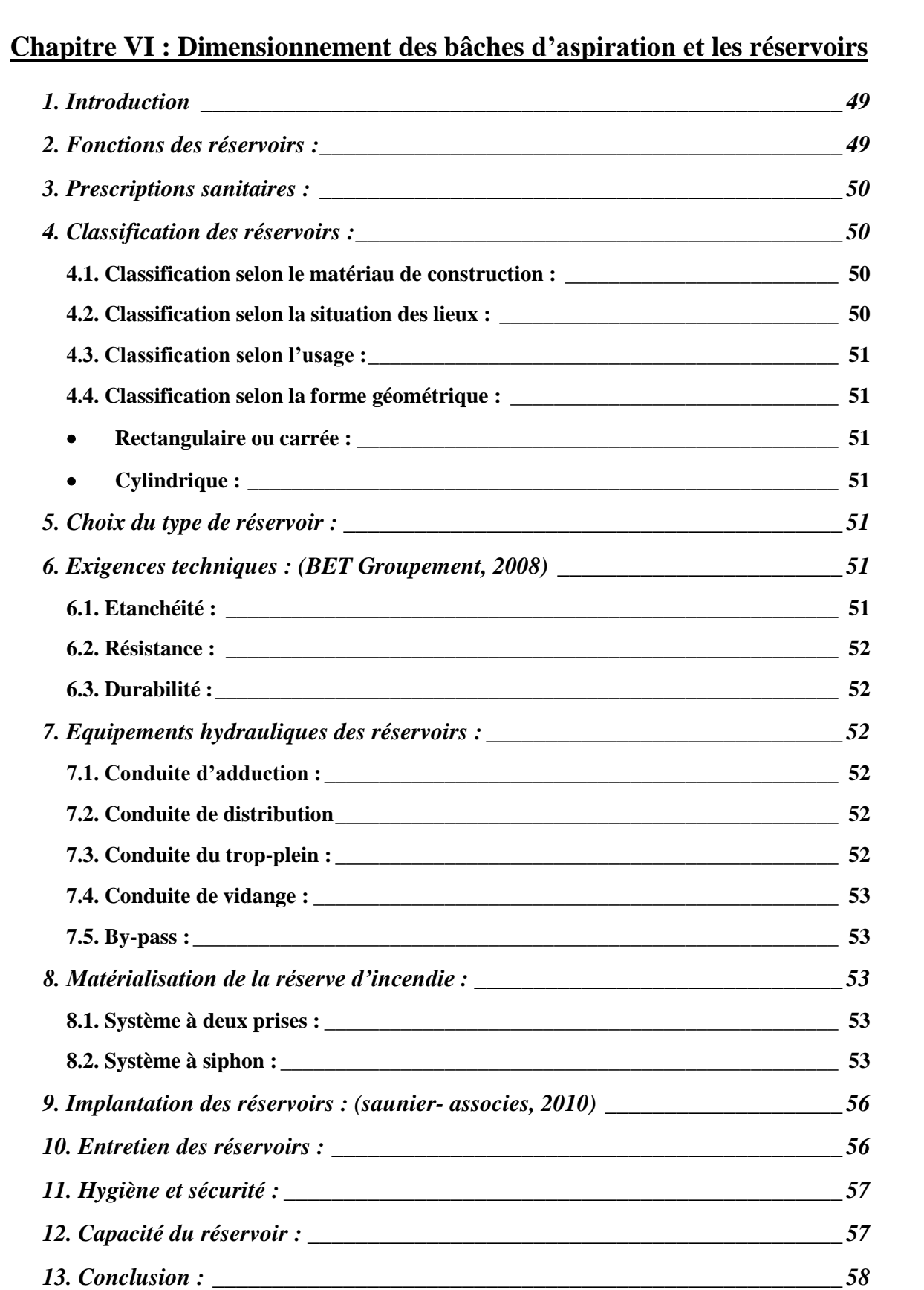

## **Chapitre VII : Simulation de l'adduction sous le logiciel EPANET**

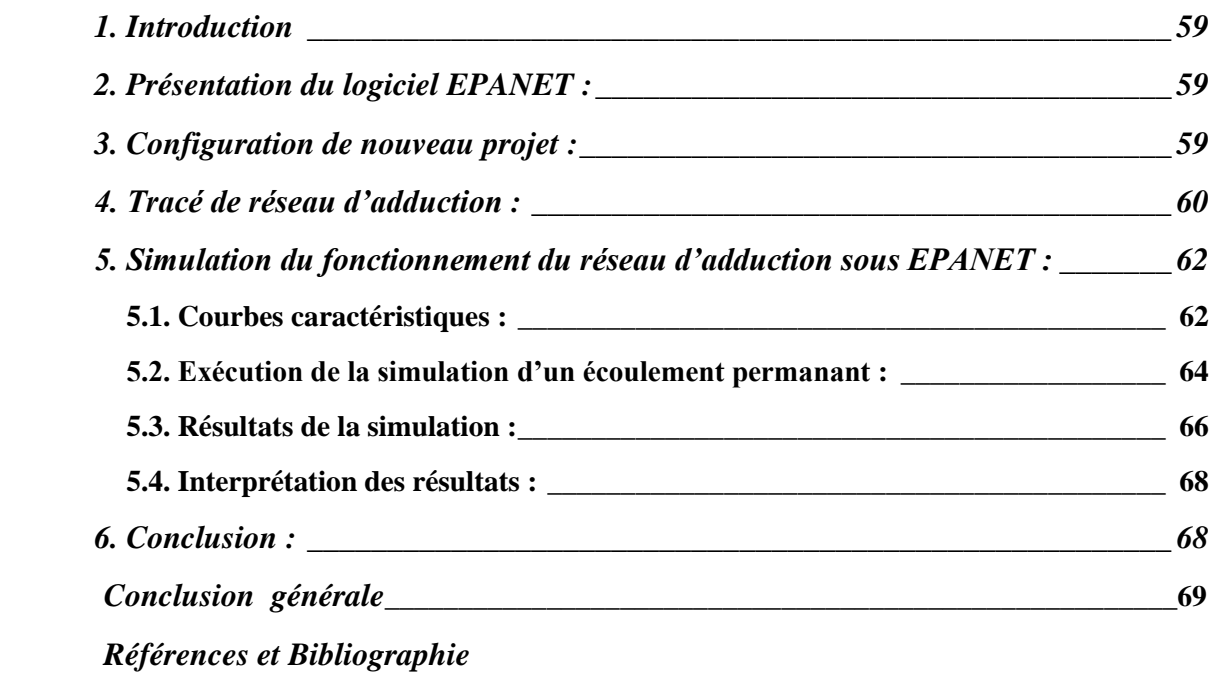

 *Annexes*

# *Liste des figures*

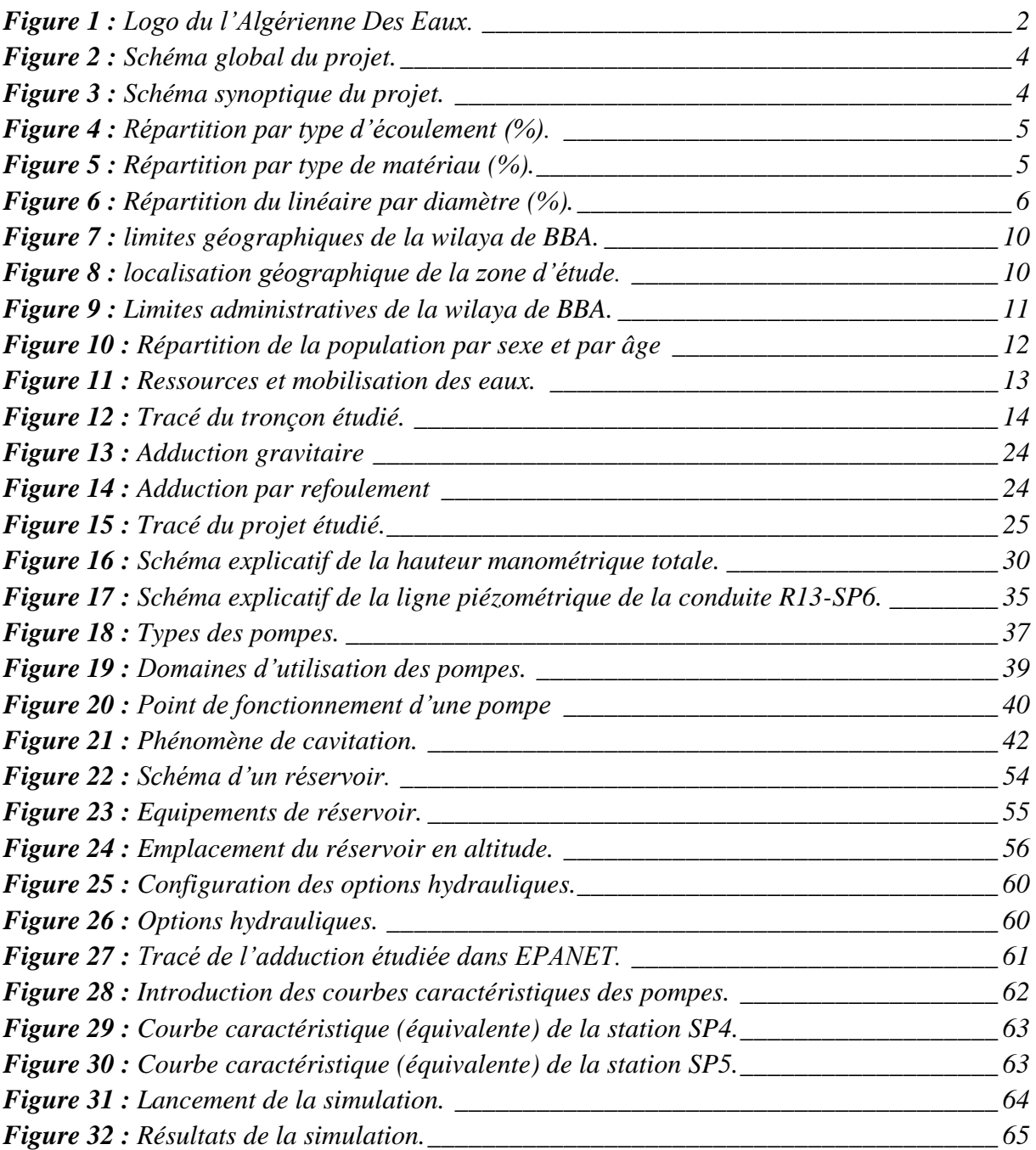

# *Liste des tableaux*

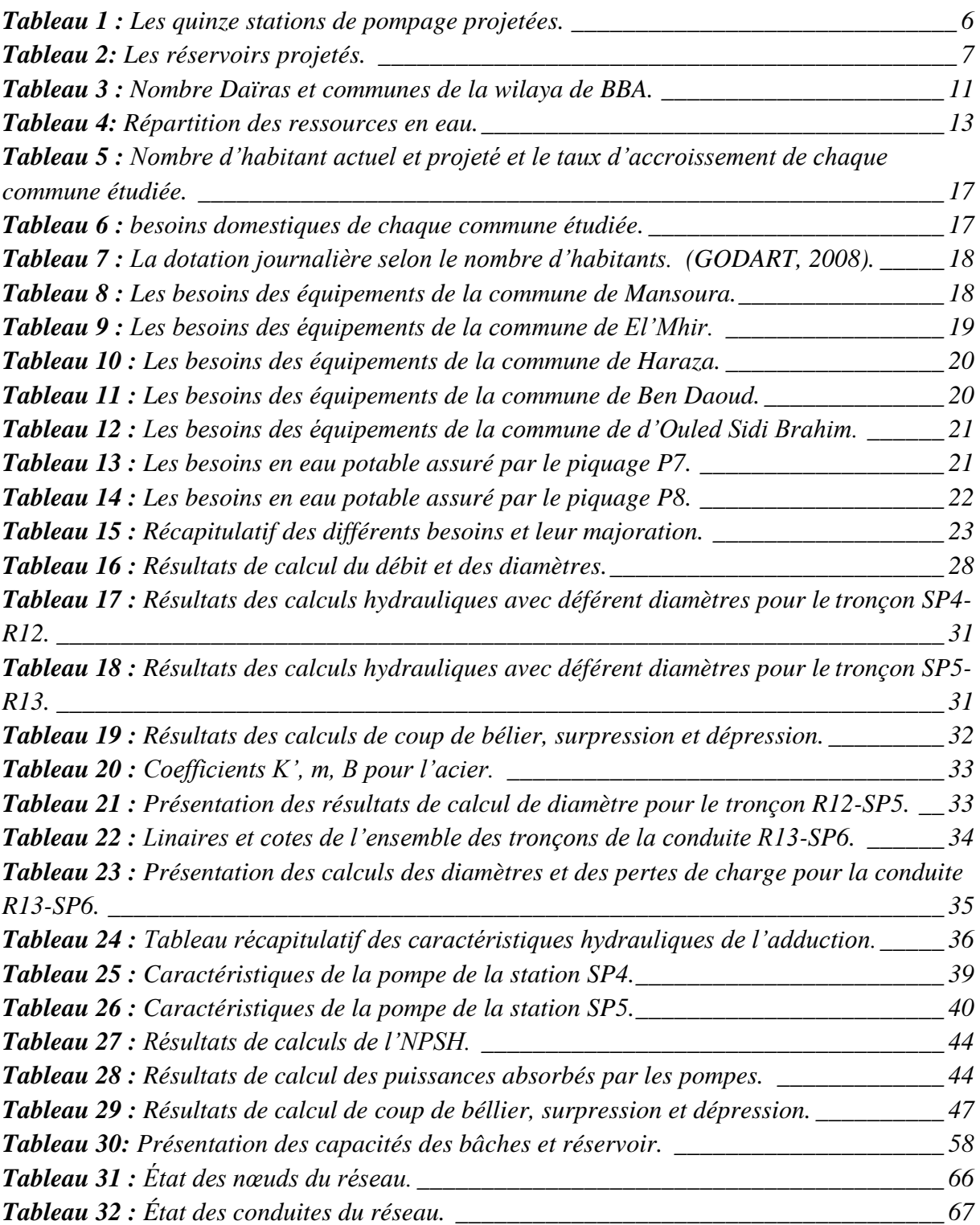

## **Introduction générale**

L'homme a peut être atteint la richesse d'après son développement, on entend souvent parler de l'or, et l'or noir, mais tout cela n'a étais jamais possibles sans existence, sans l'une des richesses les plus importantes sur terre peut être qualifié d'or Blue, l'eau.

L'eau est au centre de défis essentiels pour l'avenir de l'humanité (agriculture, sécurité alimentaire, énergie, santé…etc.) et intimement liée à trois piliers du développement durable : lutte contre la pauvreté, développement économique et préservation des écosystèmes.

Depuis l'indépendance, l'Algérie se trouve en face d'un sérieux problème et une situation délicate, à savoir la sécheresse qui nécessite des grands efforts de l'état pour remédier à ce déficit en matière d'eau potable, ce qui a conduit a de grandes études et des élaborations de divers procédées permettant d'assurer l'alimentation en eau potable (AEP) de la population, en quantité suffisante et en qualité requise, depuis le prélèvement dans le milieu naturel, jusqu'au robinet de l'abonné, ce qui constitue un segment prioritaire de la politique nationale de l'eau, conformément à l'article 2 de la loi n°05-12 du 28 Joumada Ethania 1426 correspondant au 4 août 2005 relative à l'eau qui a été un monument qui vitrine le déroulement de l'évolution stratégique de développement de l'AEP depuis l'indépendance.

Nous soulignons l'un des plus grands projets hydrauliques réalisés en Algérie, qui consiste l'alimentation en eau potable de la région Ouest de la wilaya de Bordj Bou-Arréridj, notamment les localités d'Ouled Sidi Brahim et El'Mhir, qui ont été renforcée au titre du projet de transfert des eaux depuis le barrage de Tilesdit (Bouira). Cette opération a nécessité une enveloppe financière de plus de 101 milliards de dinars, vise à mettre de l'eau potable à la disposition d'environ 127 000 habitants de ces principales agglomérations de la région Ouest de la wilaya de Bordj Bou-Arreridj (BBA).

En tant qu'étudiant, et dans le cadre d'une licence Professionnelle à l'Institut des Sciences et Techniques Appliquées (ISTA-Bouira), un stage de fin de cycle d'une durée de 16 semaines (04 mois) a été effectué au sein de l'entreprise ADE projets, dont j'été chargé d'une étude qui vise à assurer l'alimentation de 05 communes de la wilaya de BBA (Mansoura, El M'hir, Ben Daoud, Ouled Sidi Brahim et Hazara). Cette étude consiste à dimensionner l'adduction à partir de la station de pompage SP4 (W. Bordj Bou Arerridj) vers la station de pompage SP6 située à El'Mhir en assurent l'alimentation des piquages P7 (Tizi Kachouchen) et P8 (Arigbat).

Afin d'atteindre l'objectif fixé, cette étude est élaborée. Elle s'articule sur les parties suivantes :

- Présentation de l'entreprise –lieu du stage- et du projet.
- Présentation globale de site du projet et l'estimation des besoins en eau nécessaires de la population à l'horizon projeté.
- Etude de l'adduction et choix de tracé du projet.
- Dimensionnement des conduites d'adduction et choix de pompes.
- Dimensionnement des bâches d'aspiration et les réservoirs de distribution.

A la fin, ce travail est clôturé par une conclusion générale

## <span id="page-10-0"></span>**1. Introduction :**

Dans le cadre d'une licence professionnelle au sein de l'institut de technologie de Bouira, j'ai réalisé un stage d'une durée de 04 mois au sein de L'ADE Projets : une entreprise répondant à ces enjeux du futur en réalisation d'un projet de transfert d'eau potable ''Barrage Tilesdit - Wilaya BBA'' dans l'objectif de dimensionner et analyser un réseau d'adduction en eau potable qui assure l'alimentation de cinq communes de la wilaya de bordj Bou Arreridj.

Dans ce chapitre nous allons présenter l'entreprise d'accueil qui est l'ADE projets ainsi que le projet global d'alimentation en eau potable dans la wilaya de Bordj Bou Arreridj.

## **2. Présentation de l'entreprise « L'Algérienne Des Eaux/ADE Projets » :**

L'algérienne des eaux est une entreprise publique à caractère économique, sous tutelle du ministère des ressources en eau, chargé de la mise en œuvre de la politique nationale de l'eau ; production, transport, traitement, stockage, distribution et approvisionnement en eau potable. L'entreprise a été créé par le décret N˚ : 01-101 du 24 avril 2001. Son siège social est situé à la zone industrielle d'Oued Smar dans la wilaya d'Alger.

L'ADE gère un réseau complexe d'environ 50527 km, 2600 forages, 1141 stations de pompage, 72 stations de traitement et 10 stations de dessalement. Elle fournit un volume d'eau d'environ 563 millions de m<sup>3</sup>/an, dans le but de satisfaire les exigences de la clientèle et d'assurer la conformité de l'eau desservies aux normes nationales et internationales de qualité de l'eau.

L'ADE emploie d'environ 25000 employés, et couvre 42 willayas avec 3.1 millions de clients et 21 millions de population desservie.

D'autre part, l'ADE projets définie l'ensemble de toutes personnes morales ou physiques chargé de la mise en œuvre, la gestion et la surveillance de déroulement des travaux de réalisation et l'exploitation de n'importe quel projet adopté par le comité de gestion administrative de l'algérienne des eaux. Donc, elle représente le coté réalisateur (Maitre d'œuvre) des projets planifiés au sein de l'entreprise ADE par l'intermédiaire de diverses entreprises de réalisation.

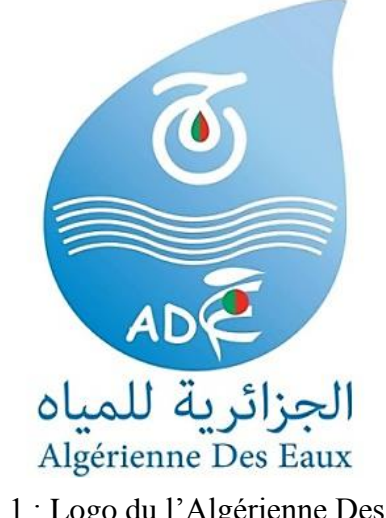

*IT-2019 Page | 2* Figure 1 : Logo du l'Algérienne Des Eaux.

## <span id="page-11-0"></span>**3. Présentation du projet global :**

Dans le cadre d'une licence Professionnelle à l'Institut des Sciences et Techniques Appliquées (ISTA-Bouira), un stage de fin de cycle d'une durée de 16 semaines (04 mois) a été effectué au sein de l'entreprise ADE projets afin de clôturer le sixième semestre (S6). Ce stage sera l'étape finale pour obtenir le diplôme de fin d'étude (License).

Le stage est déroulé dans le site de projet « Transfert de l'eau de la station de traitement Tilesdit (Bouira) vers la wilaya de Bordj Bou-Arreridj» du 01 novembre 2012, et précisément le projet 1588 qui concerne l'alimentation en eau potable de la région Ouest de la wilaya de Bordj Bou-Arreridj, notamment les localités d'Ouled Sidi Brahim, El'Mhir et Al Aichaoui, qui ont été renforcées à titre de projet de transfert des eaux depuis le barrage de Tilesdit (W.Bouira). Cette opération de transfert des eaux qui a nécessité une enveloppe financière de plus de 101 milliards de dinars, vise à mettre à la disposition d'environ de 127 000 habitants de ces principales agglomérations de la région Ouest de la wilaya de Bordj Bou-Arreridj de l'eau potable. Selon les responsables de l'entreprise réalisatrice de ce méga-chantier, ce projet de transfert des eaux, une fois parachevé, permettra l'alimentation en AEP d'une dizaine de communes, à travers la wilaya de Bouira et la capitale des Biban, où il est attendu le raccordement des deux communes restantes de Haraza et de Bendaoud (Daira de Mansoura).

En global, le projet de transfert de l'eau de la station de traitement Tilesdit (W. Bouira) vers la wilaya de Bordj Bou Arreridj est détaché selon deux lots principaux :

- 1. Lot N°01 : alimentant cinq communes de la wilaya de Bouira, à savoir, El Adjiba, Ahnif, Ath Mansour, M'Chedallah et Chorfa.
- 2. Lot N°02 : cinq communes de la daïra de Mansoura (W. Bordj Bou Arreridj), à savoir, Mansoura, Ouled Sidi Brahim, Ben Daoud, Harraza et El'Mhir.

Notre étude est dédiée au Lot 02 de projet spécifiquement le tronçon assurant l'alimentation d'après la station de pompage SP4 de barrage Tilesdit situé à Bouira jusqu'à la station de pompage SP6, cette station (SP4) située aux frontières des deux wilayas, constitue un raccordement vital entre les deux lot et représente l'un des points très important du projet inscrit sous le matricule 1588.

Ce Tronçon assure l'alimentation de 05 communes de la wilaya de Bordj Bou Arreridj à savoir : Mansoura, Ouled Sidi Brahem, Ben Daoud, Harraza et EL'Mhir.

L'étude du projet a été élaboré par le groupement SAUNIER & ASSOCIES et SATEIG, tandis que la réalisation a été confiée à plusieurs entreprises, qui sont :

- AMENHYD spa : chargée de la réalisation des travaux de pose de canalisations et du génie civil.
- FOREMYD spa : chargée des travaux électromécaniques et pompes.
- CTH (contrôle technique hydraulique) : chargé du suivi et du contrôle des travaux.

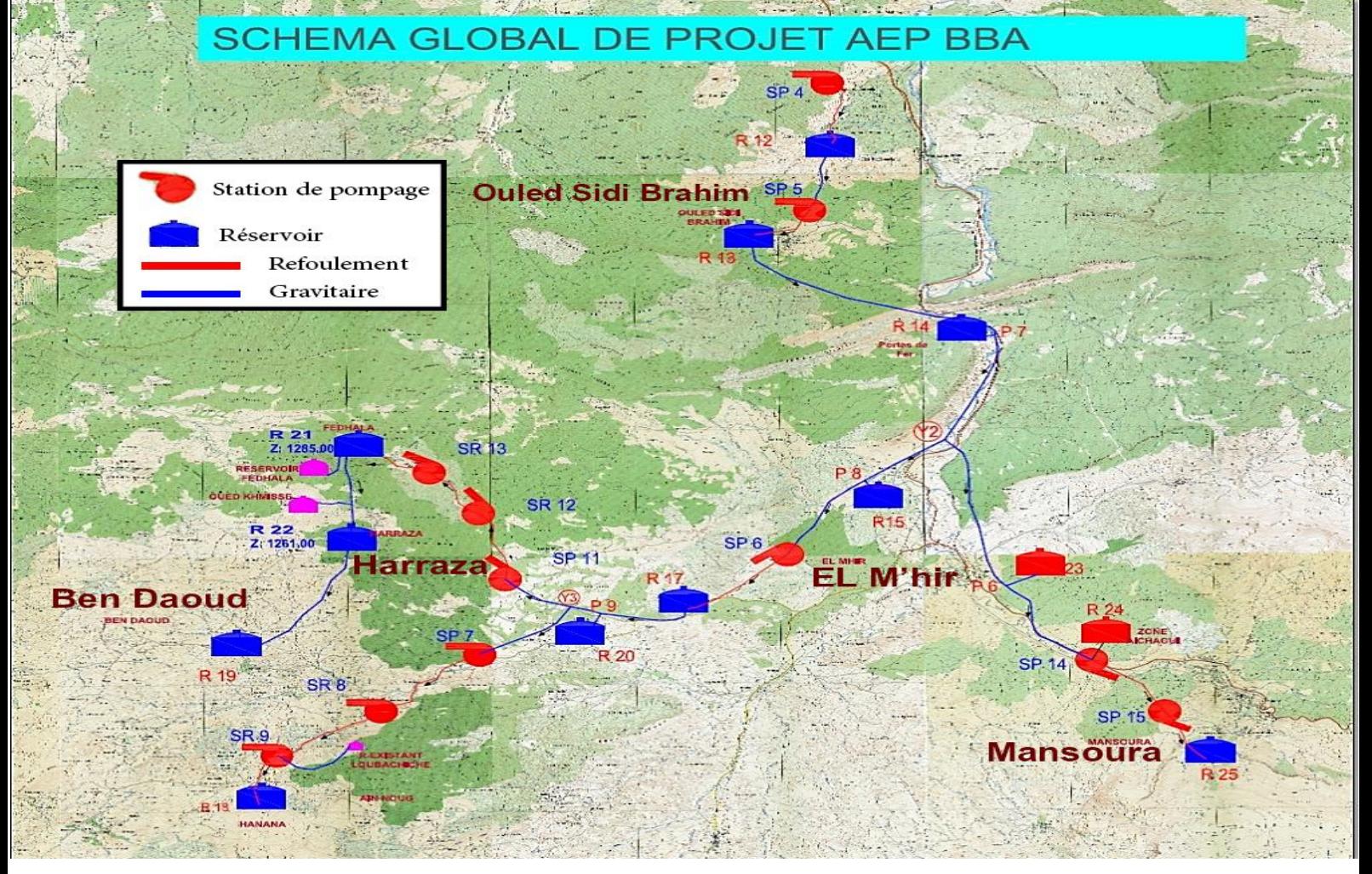

Figure 2 : Schéma global du projet. (saunier- associes, 2010)

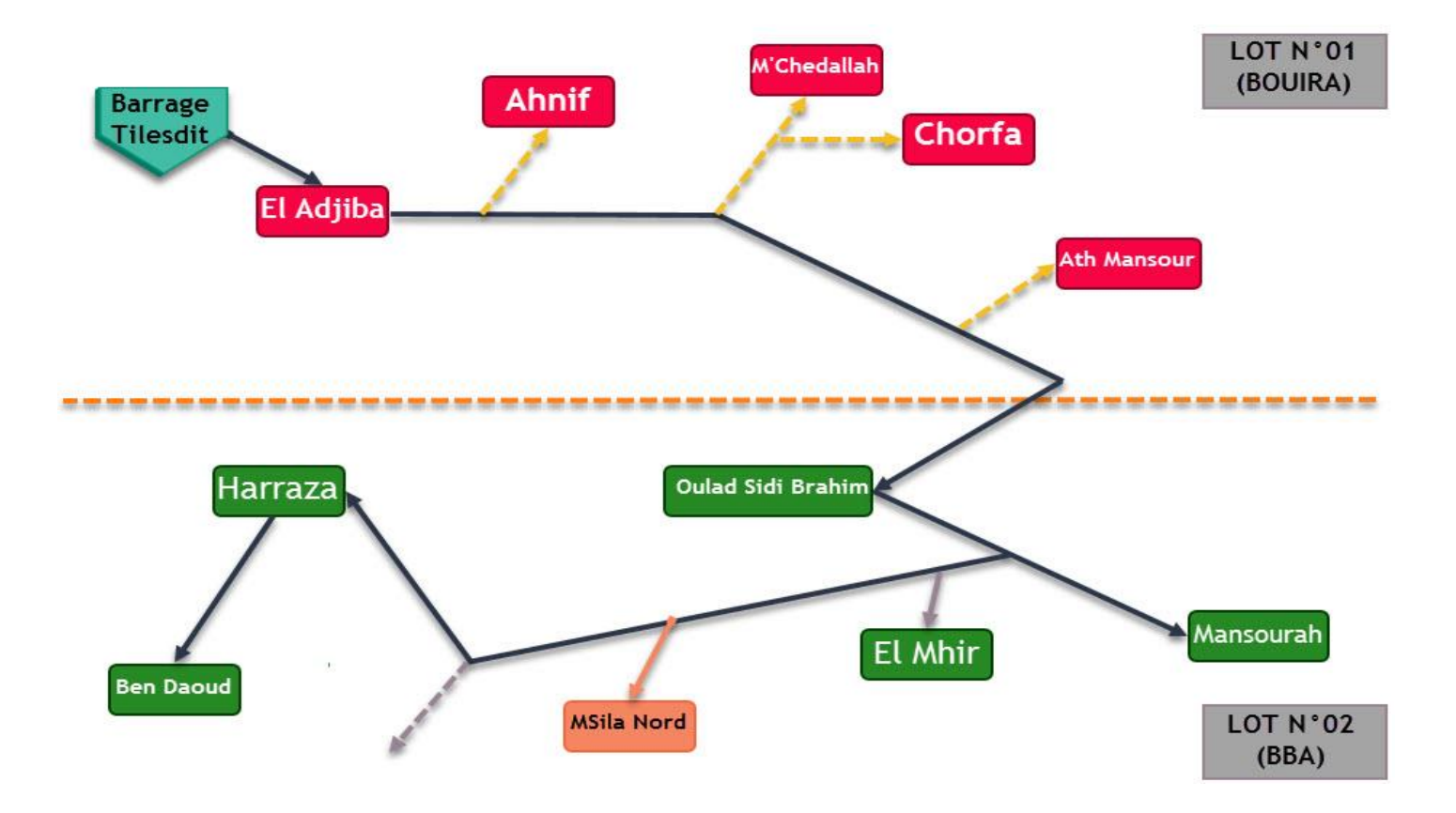

<span id="page-12-0"></span>Figure 3 : Schéma synoptique du projet.

#### <span id="page-13-0"></span>**3.1. Caractéristiques du projet :**

Le transfert est constitué de (BET Groupement, 2008):

- 15 stations de pompage, dont 10 stations ont été projetées au niveau de la daïra de Mansoura, qui est caractérisée par un relief accidenté ;
- 5 réservoirs (tampons) de mise en charge ;
- 17 réservoirs de tête de distribution ;
- Un linéaire d'environ 153 494 m de la conduite d'adduction de différents diamètres.

(Voir plan N°1 en Annexe N°1)

Le transfert est une adduction mixte, gravitaire et par refoulement. La figure suivante montre la répartition entre les deux :

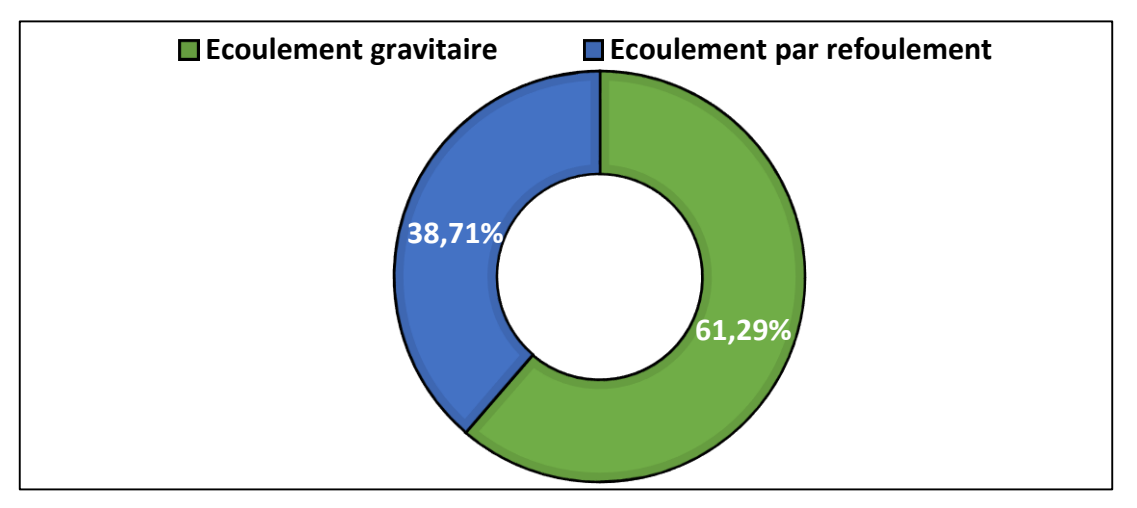

Figure 4 : Répartition par type d'écoulement (%).

Dans ce projet, des conduites de divers matériaux ont été utilisées. La figure suivante montre le pourcentage de chaque matériau mis en place :

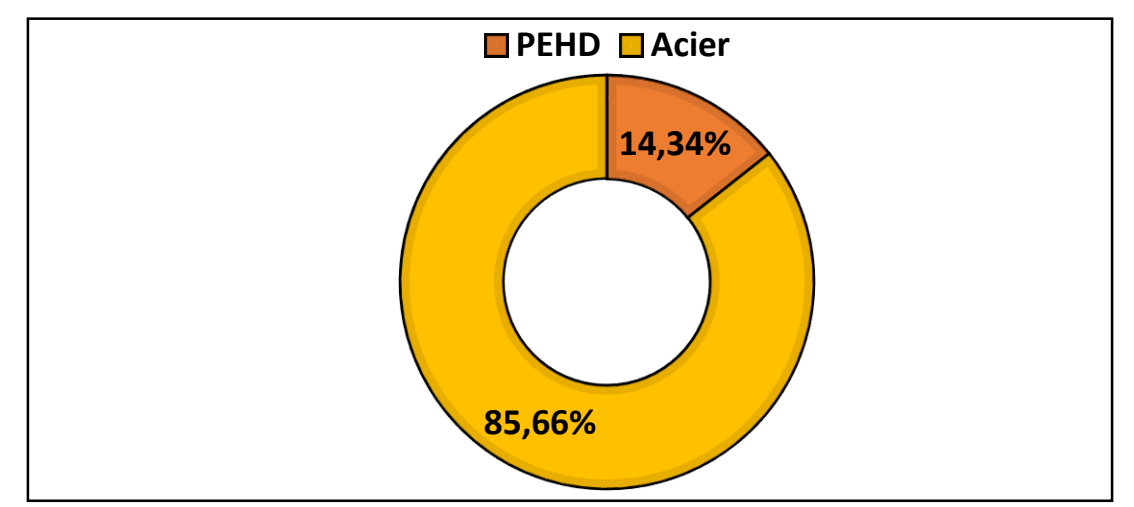

Figure 5 : Répartition par type de matériau (%).

Une large gamme de diamètres est posée durant les travaux de réalisation. La figure suivante présente la répartition :

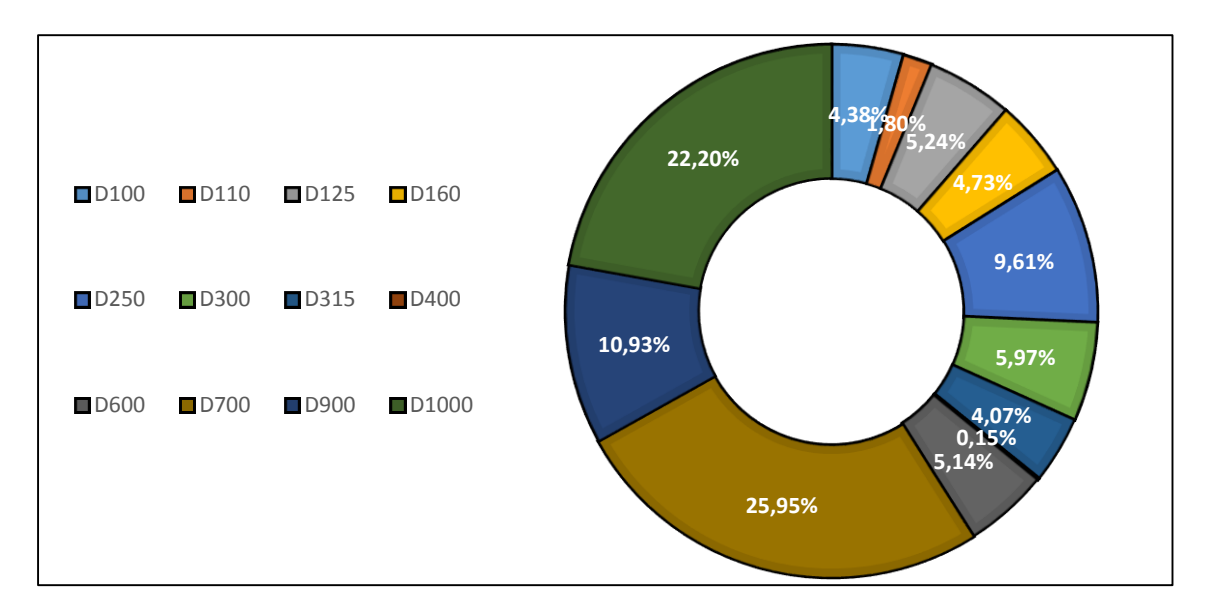

Figure 6 : Répartition du linéaire par diamètre (%).

Plusieurs stations de pompage sont réalisées dans ce transfert, le tableau suivant présente ces dernières :

<span id="page-14-0"></span>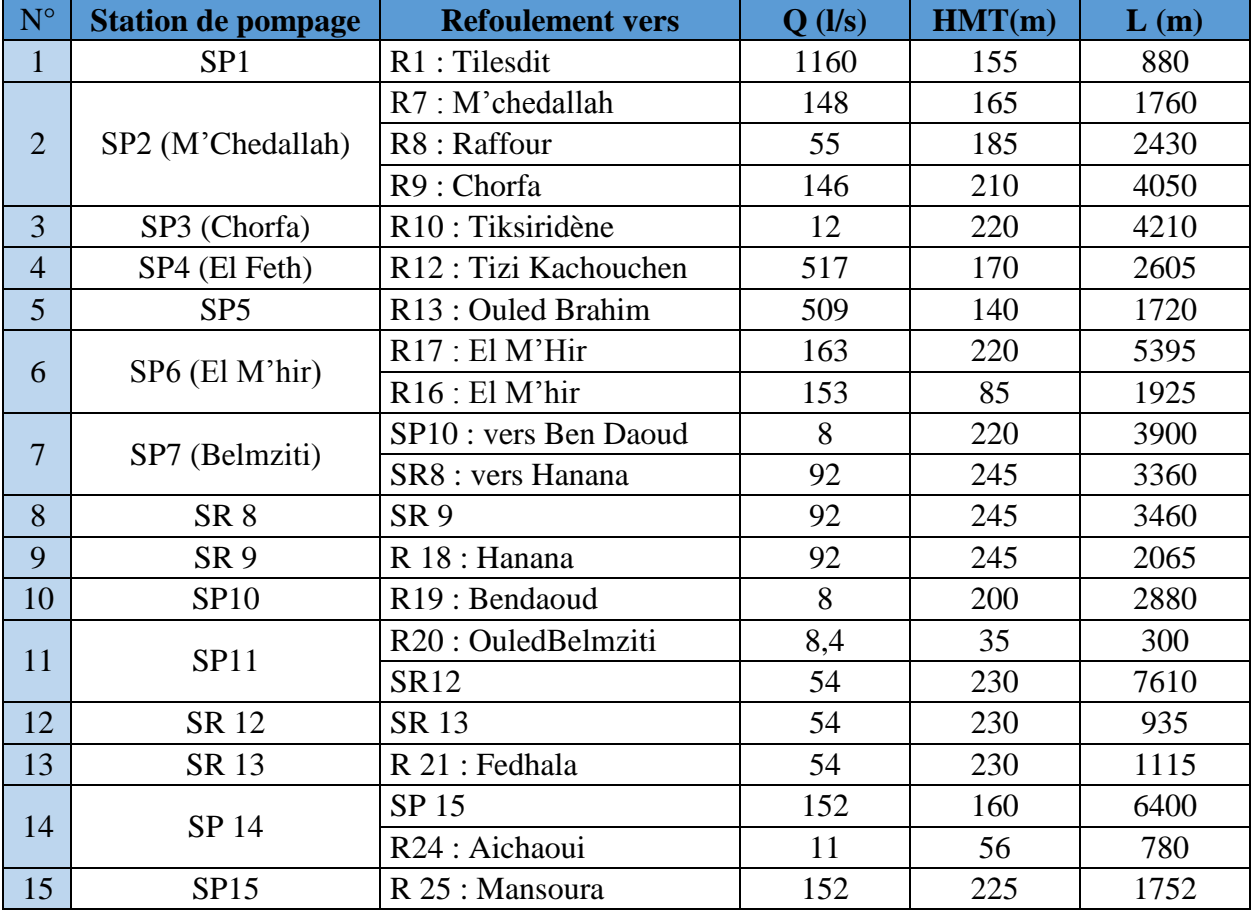

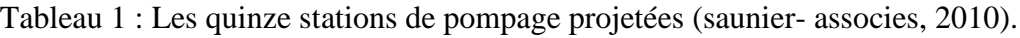

Le projet est caractérisé par plusieurs réservoirs. Le tableau suivant montre les réservoirs projetés et les régions alimentées par ces derniers :

<span id="page-15-0"></span>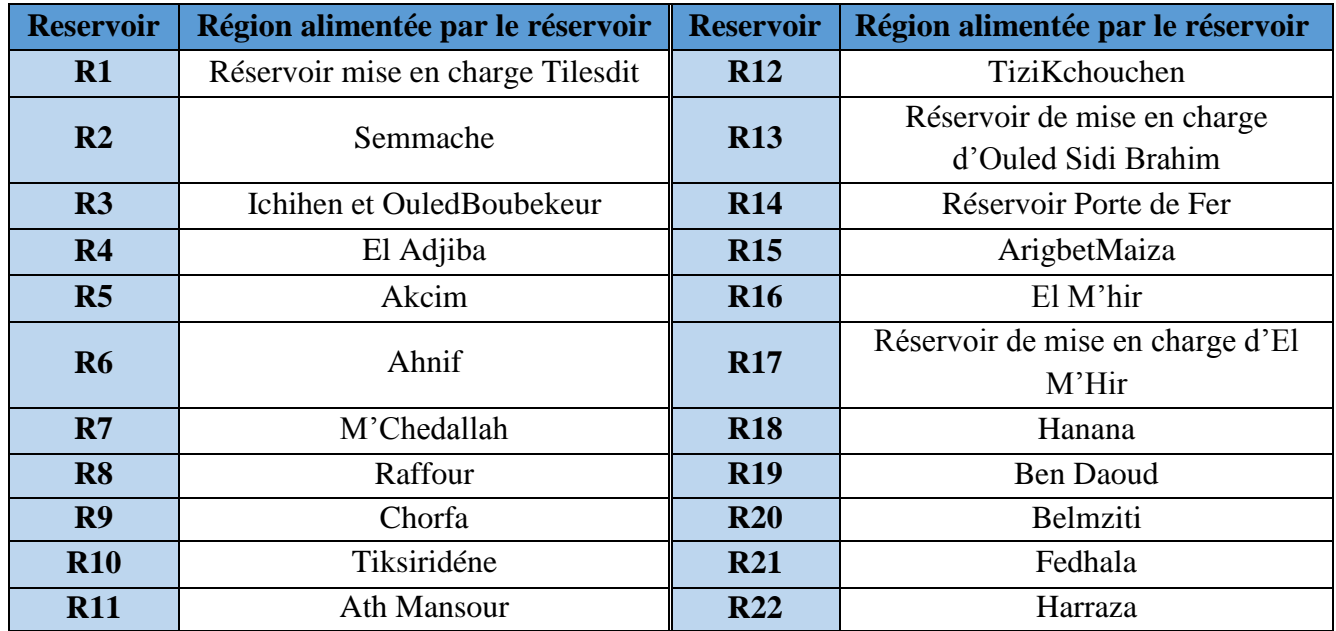

Tableau 2: Les réservoirs projetés (saunier- associes, 2010).

#### **3.2.Problématique :**

Vu aux besoins croissants en eau potable des communes de la wilaya de Bordj Bou Arreridj , et la rareté de ressources en eau qui a été notée, ce qui a exigé la déclaration d'un renforcement par le ministère des ressources en eau afin de satisfaire les exigences des habitants à partir de barrage de Tilesdit (W. Bouira), dont son début et la limite entre les 02 wilayas qui a été cimenté par la réalisation de la station de pompage SP4.

Dans cette étude, on concentre nos objectifs sur la partie du transfert commençant par la station de pompage SP4 (située à Tizi Kchouchen, W. Bordj Bou Arreridj) vers la station de pompage SP6 située à la commune de El M'hir (W. Bordj Bou Arreridj), en passant par les piquages P7 et P8, ce qui résulte en 04 réservoirs en totalité et une autre station de pompage SP5 (située à Sidi Brahim, W. Bordj Bou Arreridj). Les travaux de réalisation sont en cours et la conception de cette partie du transfert est à la portée de discussion avec le groupement SAUNIER & ASSOCIES et SATEIG (chargé d'études). Ce qui nous a vivement donné la motivation et l'avantage pour assurer la continuité de notre étude et l'atteinte de ses objectifs.

Les objectifs de ce travail sont les suivants :

- Etude du site et estimation des besoins en eau.
- Etude de l'adduction et choix de tracé.
- Dimensionnement des conduites de refoulement et choix de pompes.
- Dimensionnement des bâches d'aspiration des stations de pompage et les réservoirs de stockage.
- Simulation du comportement de réseau sous le logiciel EPANET.

## <span id="page-16-0"></span>**4. Conclusion :**

Ce chapitre a été un pont d'initiation aux travaux réalisés et à l'étude choisis ainsi que la problématique traité en mettant de la lumière sur l'entreprise qui nous a accueillis par une prestation générale de cette dernière, Ainsi qu'une définition globale de projet et ses critères de base.

La partie suivante de ce rapport doit viser à définir en détaille le site de travail ainsi que la partie concerné de projet par cette étude, cela présente une grande importance pour l'avancement de notre thèse, parce que une bonne connaissance de site de réalisation veut dire l'adaptation à n'importe quelle problème rencontré, autrement dit c'est le pilier d'une bonne étude.

## <span id="page-17-0"></span>**1. Introduction :**

L'étude d'avant-projet est le cœur et l'âme de projet lui-même due à son importance énorme pour le déroulement de la réalisation.

Une étude d'un projet est définie comme étant la phase de cadrage du projet. Elle consiste à identifier et analyser toute information valable pour mettre en place les piliers principaux de travail. Parmi les études obligatoires à faire dans cette phase on note l'étude de site ou d'environnement.

L'étude de site nous permet d'avoir toutes les informations valorisables pour adapter le projet au site envisagé concernant les caractéristiques de lieu de travail, l'influence des facteurs externes et les voisinages sur la conception du projet, ainsi que les caractéristiques climatiques, la topographie, les ressources en eau disponibles, la population concernée, les besoins en eau de l'agglomération, … etc.

La prise en compte des besoins en eau à long terme est une étape fondamentale. Pour son élaboration, il est nécessaire d'avoir les recensements de la population, les taux d'accroissement et leurs normes de consommations unitaires.

Dans ce qui suit, une présentation du site, de la zone d'étude, et du tronçon choisi est apportée.

## <span id="page-17-1"></span>**2. Présentation du site :**

#### <span id="page-17-2"></span>**2.1. Situation géographique :**

Les cinq (05) communes concernées par cette étude sont : Mansoura, El M'hir, Ben Daoud, Ouled Sidi Brahim et Hazara. Elles dépendent administrativement de la wilaya de Bordj Bou Arreridj.

La wilaya de Bordj Bou Arreridj occupe une place stratégique au sein de l'Est algérien. Elle se trouve à mi-parcours du trajet séparant Alger de Constantine. Le Chef-lieu de la wilaya est située à 220 km à l'Est de la capitale, Alger. La wilaya de Bordj Bou Arreridj s'étend sur une superficie de 3 921 km².

La wilaya est située au Nord- Est du pays sur les Haut-Plateaux. Elle est limitée par les wilayas suivantes :

- Au Nord : par la W. Bejaia ;
- A l'Est : par la W. Sétif ;
- Au Sud : par la W. M'Sila ;
- A l'Ouest : par la W. Bouira.

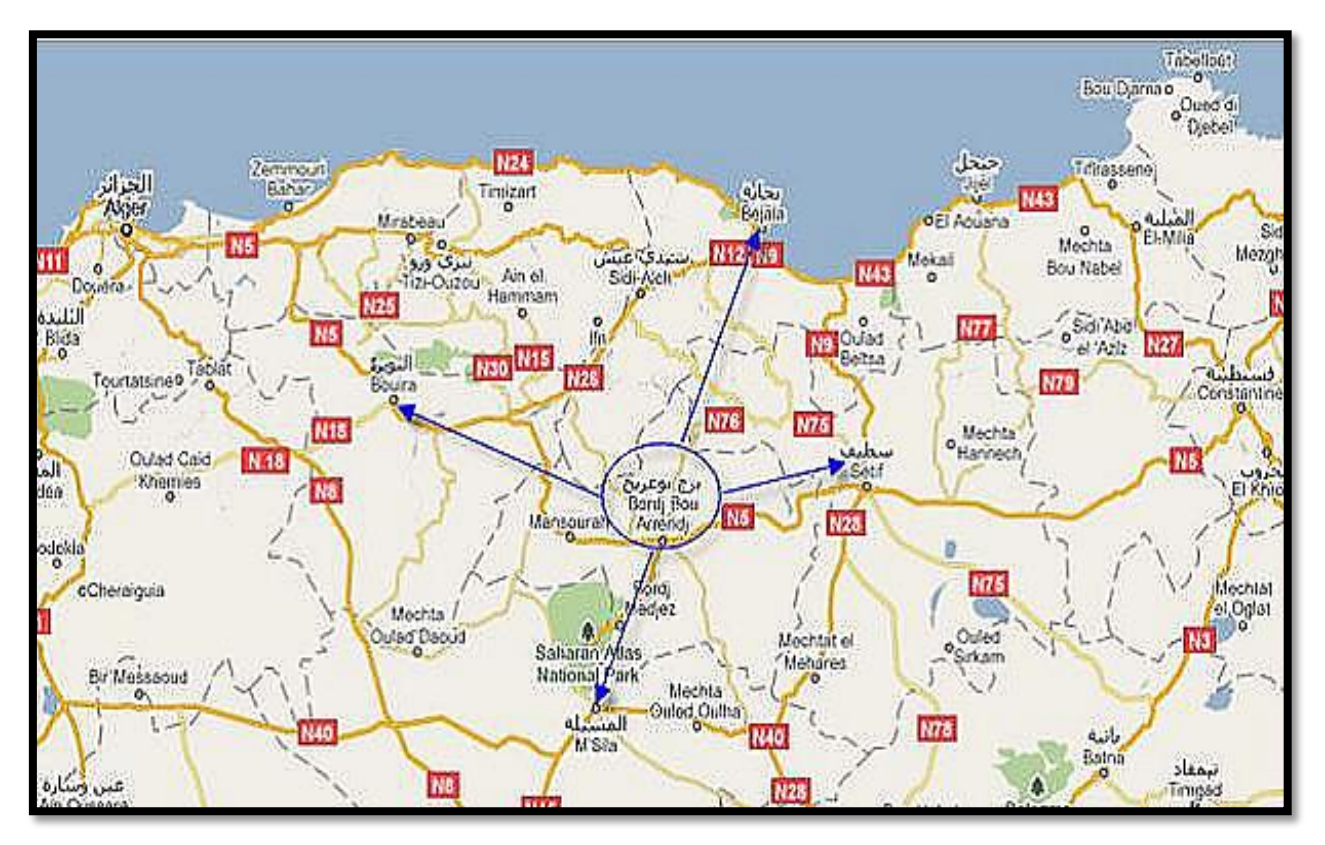

Figure 7 : limites géographiques de la wilaya de BBA (Saunier - Associes, 2010).

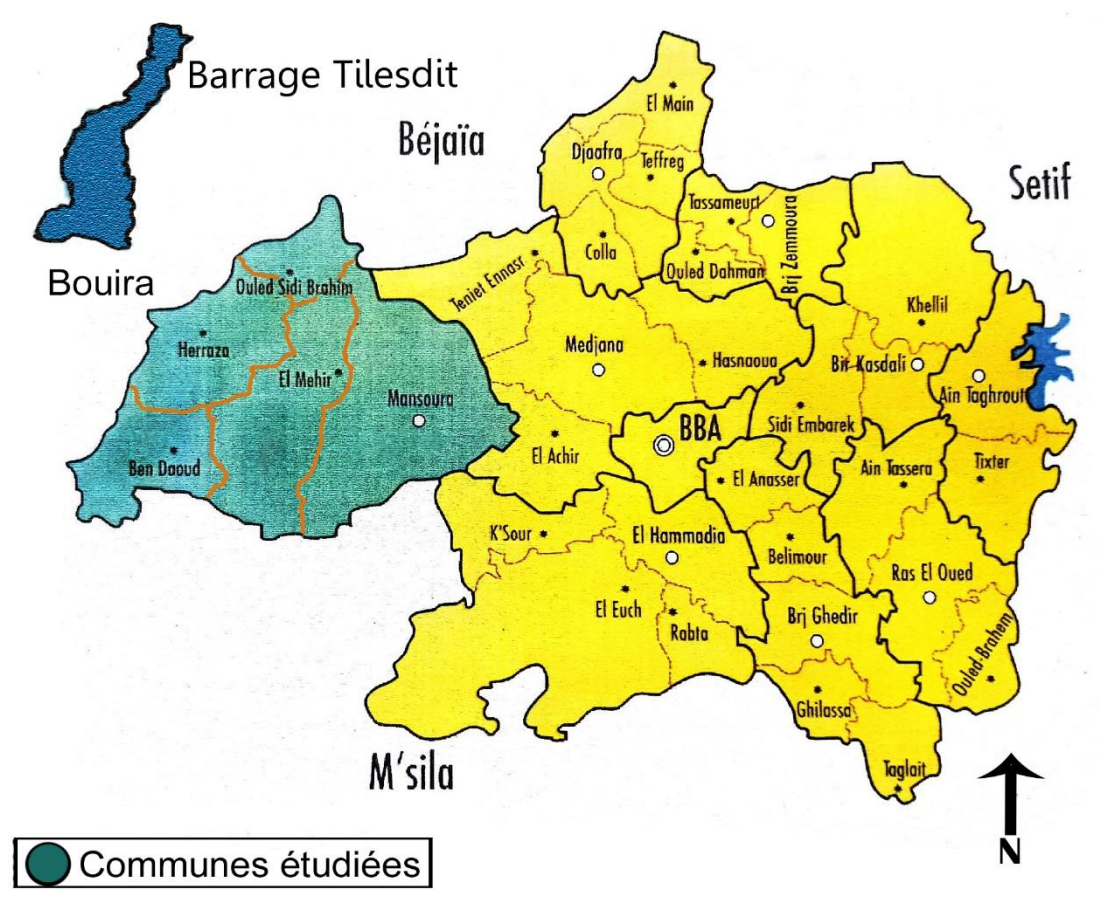

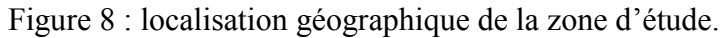

#### <span id="page-19-0"></span>**2.2. Situation administrative :**

La Wilaya de Bordj Bou Arreridj est Composée à l'origine de 34 communes, regroupées en 10 daïras réparties comme suit :

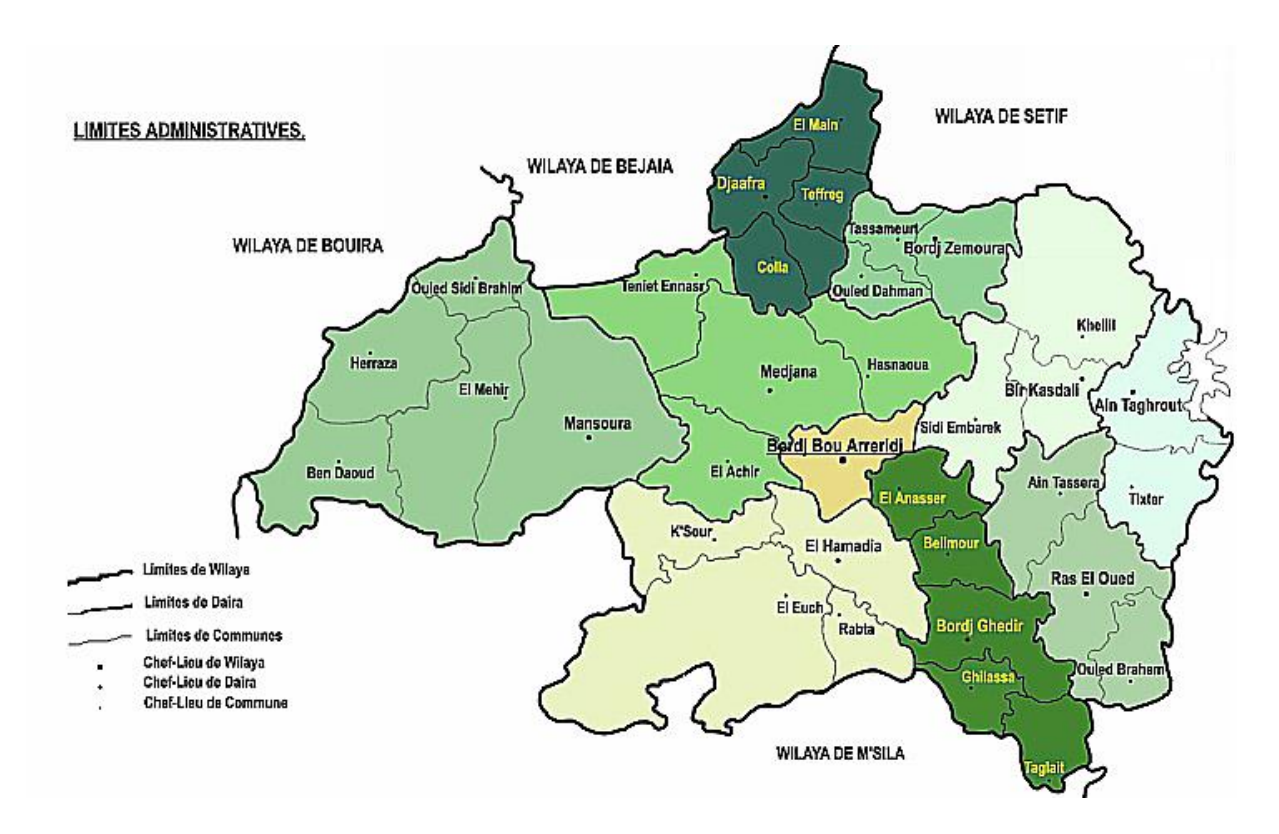

Figure 9 : Limites administratives de la wilaya de BBA (saunier- associes, 2010).

<span id="page-19-1"></span>

| <b>Daira</b>              | Nombre de communes | Superficie (Km <sup>-</sup> ) |  |
|---------------------------|--------------------|-------------------------------|--|
| <b>BORDJ BOU ARRERIDJ</b> |                    | 81,1                          |  |
| DAÏRA D'AIN TAGHROUT      | 2                  | 233,46                        |  |
| DAÏRA DE RAS EL OUED      | 3                  | 332,47                        |  |
| <b>BORDJ GHEDIR</b>       | 5                  | 104,58                        |  |
| DAÏRA DE BORDJ GHEDIR     | 5                  | 345,24                        |  |
| DAÏRA DE BIR KASDALI      | 3                  | 422,18                        |  |
| DAÏRA D'EL HAMADIA        | 4                  | 679,5                         |  |
| DAÏRA DE MANSOURA         | 5                  | 835,86                        |  |
| DAÏRA DE MEDJANA          | 4                  | 549,3                         |  |
| DAÏRA DE BORDJ ZEMMOURA   | 3                  | 185,45                        |  |
| DAÏRA DE DJAAFRA          | 4                  | 255,86                        |  |
| <b>DJEMILA</b>            | 2                  | 81,1                          |  |

Tableau 3 : Nombre Daïras et communes de la wilaya de BBA.

#### <span id="page-20-0"></span>**2.3. Situation démographique :**

La population totale de la wilaya est estimée à 658 968 habitants, soit une densité de 168 habitants par Km². La population ayant un âge inférieur à 15 ans représentant 29% du total de la population, constitue dans les années à venir une importante ressource humaine.

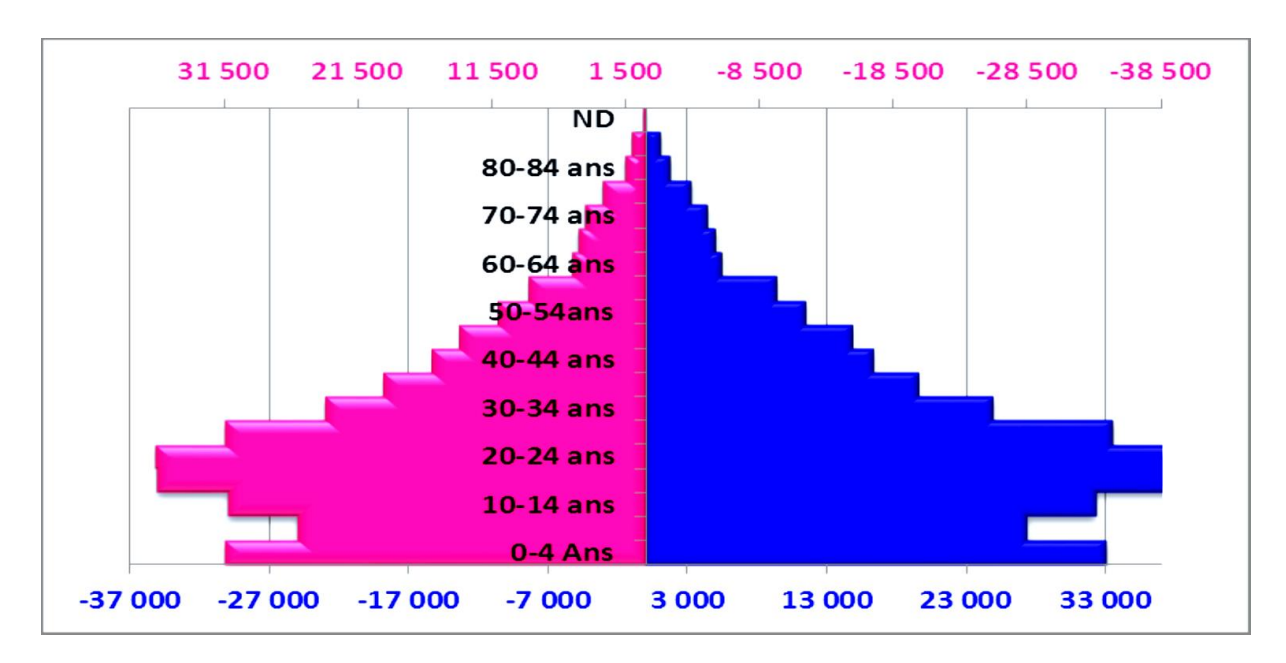

Figure 10 : Répartition de la population par sexe et par âge (Office nationale des statistiques, 2008)

#### <span id="page-20-1"></span>**2.4. Situation géologique et climatique :**

#### **2.4.1. Le relief :**

La wilaya est constituée de trois zones géographiques qui se succèdent :

- Une zone montagneuse, avec au nord, la chaîne des Bibans ;
- Une zone de hautes plaines qui constitue la majeure partie de la wilaya ;
- Une zone steppique, au sud-ouest, à vocation agropastorale.

L'altitude varie entre 302 m et 1885 m.

#### **2.4.2. La température :**

La zone d'étude est caractérisée par un climat continental qui affecte le climat désertique et se caractérise par un froid extrême en hiver et une chaleur élevée en été. La température moyenne annuelle est 17 °C, cependant la température maximale est 35 °C en mois de Juillet et la température minimale est 7,5 °C en mois de Janvier. (Direction d'urbanisme d'architecture et de construction, 2008).

#### **2.4.3. Précipitations :**

La région d'étude se caractérise par des pluies endémiques qui conduisent à l'érosion des sols et à la formation de vallées et de récifs, ce qui caractérise la région. Le taux de précipitations annuelles varie autour 300 à 700 mm répartis sur 35 jours par an. La zone est également caractérisée par des chutes de neige dans certains cas, en particulier dans les zones montagneuses. En plus, la formation de glace en raison de la différence de température entre la nuit et le jour (Direction d'urbanisme d'architecture et de construction, 2008).

#### **2.4.4. Les vents :**

La région est généralement dominée par les vents d'ouest et du nord-ouest en hiver. Ces derniers sont chargés de pluie et de neige en raison de son origine. En été, les vents chauds et chargés de poussière du sud-ouest, ainsi que les vents de sirocco dominent la région (Direction d'urbanisme d'architecture et de construction, 2008).

## **2.5. Situation environnementale et hydraulique :**

La zone présente divers sources et ressources en eau de surface, elles sont estimées à 112,68 Hkm<sup>3</sup>/an, dont 44 Hkm<sup>3</sup>/an proviennent du barrage d'Ain Zada et des 06 cours d'eau et vallées, dont 9,4 Hkm<sup>3</sup>/an pour la ville de Bordj Bou Arreridj, ainsi que des sources et des ressources en eaux souterraines, elles sont estimées à 39 HKm<sup>3</sup>/an, dont 15 Hkm<sup>3</sup>/an pour l'irrigation et 24 Hkm<sup>3</sup>/an pour la consommation en eau potable. (saunier- associes, 2010).

Concernant l'approvisionnement en eau potable, nous enregistrons les indicateurs suivants :

- Réseau d'eau potable : 2993 km.

- Bénéficiaires : 574.110 personnes.

<span id="page-21-0"></span>Tableau 4: Répartition des ressources en eau

(Saunier - Associes, 2010).

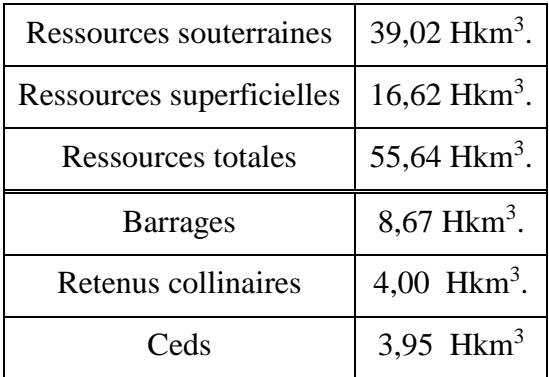

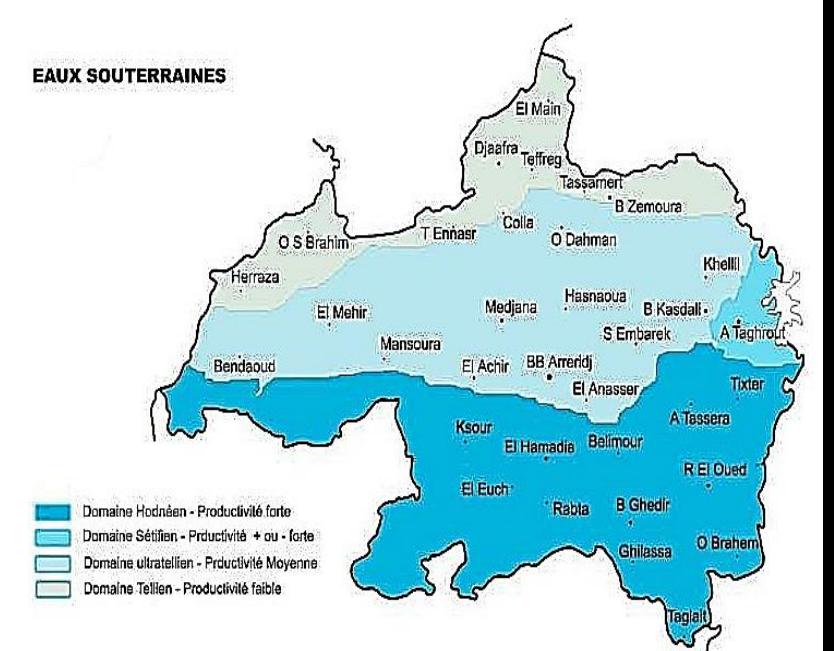

Figure 11 : Ressources et mobilisation des eaux

(Direction d'urbanisme d'architecture et de construction, 2008).

## <span id="page-22-0"></span>**3. Présentation de la zone d'étude (Tronçon étudié) :**

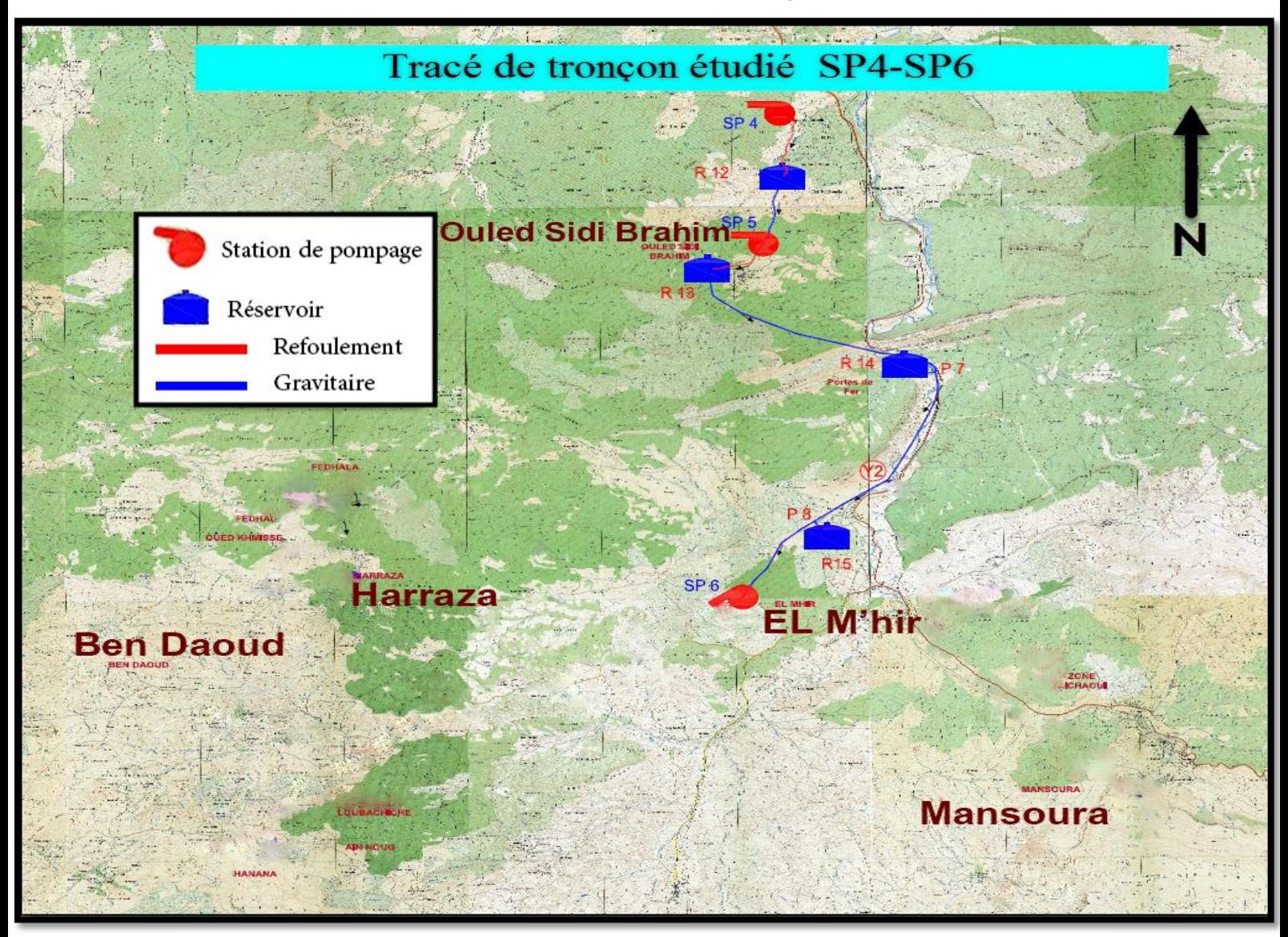

Figure 12 : Tracé du tronçon étudié (BET Groupement, 2008).

Notre étude est dédiée au Lot N°02 du projet spécifiquement le tronçon assurant l'alimentation depuis la station de pompage SP4 de barrage Tilesdit (W. Bouira) jusqu'à la station de pompage SP6. La station (SP4) située aux frontières des deux wilayas, et constitue un raccordement vital entre les deux (02) lots. La SP4 représente l'un des points très important du projet inscrit sous le matricule 1588.

Ce Tronçon assure l'alimentation de cinq (05) communes de la wilaya de Bordj Bou Arreridj à savoir : Mansoura, Ouled Sidi Brahim, Ben Daoud, Harraza et EL'Mhir.

Commençant par la station de pompage SP4 (Tizi Kchouchen) vers un réservoir noté R12 dans la même région, puis à une autre station de pompage SP5 (Ouled Sidi Brahim). Un autre réservoir R13 est projeté dans la région de Ouled Sidi Brahim, avant de passer par deux piquages d'alimentation P7 et P8 situés respectivement à Mansoura et Arigbat en alimentant les réservoirs R14 et R15 respectivement (Figure 12).

## <span id="page-23-0"></span>**4. Conclusion :**

Dans ce chapitre, une analyse de site d'étude localisé dans la wilaya de Bordj Bou Arreridj, ainsi que la zone d'étude (Tronçon étudié) a été élaboré, soit de l'aspect géographique, administrative climatique…etc. pour clarifier les diverses caractéristiques qui servent à adapter notre projet au site de réalisation dans l'objectif d'assurer le bon déroulement de ce dernier.

A l'issue de la partie suivante, une estimation des besoins en eau des régions étudiées sera élaborée ce qui fait appel à une analyse et une évaluation de la population actuelle et la projetée pour un horizon d'étude ainsi que l'évaluation des collectifs de différentes nature (sportif, culturelle…etc.), tout cela dans le but de satisfaire leur exigences.

## <span id="page-24-0"></span>**1. Introduction :**

Le calcul des besoins en eau potable est basé sur l'estimation des effectifs à desservir, c'est-à-dire la population concernée par le réseau, et par conséquent la détermination des besoins en eau éventuels. Il faut avoir des données suffisantes en rapport avec les différents établissements qui utilisent l'eau (écoles, hôpitaux, complexes sportifs…etc.). Pour cela, une bonne évaluation des besoins en eau permet de procurer juste la quantité demandée. Ce projet s'étendra sur une période de 31 ans, ce qui nous conduira à tenir compte de l'accroissement de la population.

## <span id="page-24-1"></span>**2. Estimation des besoins en eau pour les communes étudiées :**

L'intérêt général de procéder à l'évaluation des besoins en eau potable pour les bénéficiaires de réseau faisant l'objet de notre projet, et surtout de déterminer la quantité d'eau pour parvenir à une satisfaction totale et complète des besoins de la population bénéficiaire.

#### **2.1. Evaluation de la population actuelle :**

<span id="page-24-2"></span>L'évaluation de la population se fait sur base des données recensement ou d'une enquête menée auprès de l'administration. On peut avoir d'autres données d'études statistiques assez fiables on menant une enquête auprès des gens des communes concernées par cette étude.

#### <span id="page-24-3"></span>**2.2. Evaluation de la population projetée :**

La durée de vie d'un réseau d'alimentation en eau potable reste un facteur très essentiel qui nous permet d'estimer la population future qui sera desservie par le réseau. Pour ce projet, nous considérons un horizon de 31 ans de fonctionnement.

D'une manière générale, ces populations (actuelle et projetée) sont calculées à partir de la formule suivante (GODART, 2008) :

$$
P_n = P_0 (1+\tau)^n
$$

Avec :

 $P_n$ : Population futur à l'horizon (habitant);

 $P_0$ : Population actuelle (référence) (habitants) ;

*τ* : Taux d'accroissement (%) ;

*n* : Intervalle d'année séparant *P0* et *Pn*.

<span id="page-25-1"></span>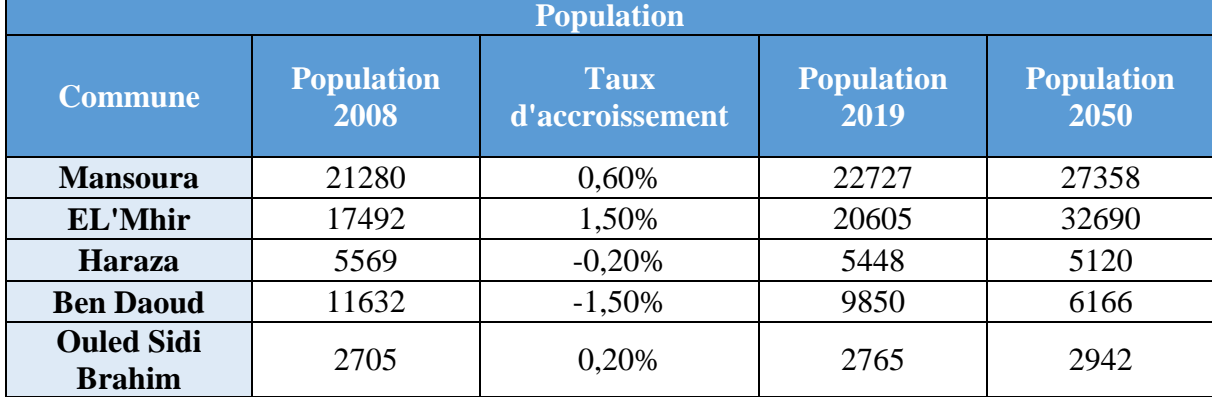

Tableau 5 : Nombre d'habitant actuel et projeté et le taux d'accroissement de chaque commune étudiée.

#### *Remarque 01 :*

Le taux d'accroissement négatif est dû au déplacement rural (immigration de la population rurale vers les villes), un phénomène fréquemment noté au sein des communes concernées par cette étude, dont ce projet vise à mettre fin à ce dernier par la satisfaction et la disponibilité des ressources en eau l'un des grands pôles d'une vie convenable.

#### <span id="page-25-0"></span>**2.3. Calcul des besoins en eau à l'horizon 2050 :**

#### **2.3.1. Besoins domestiques :**

Le débit moyen journalier :

$$
Q_{moyenj} = Dot \times P
$$

Avec :

 $Q_{moyenj}$ : Le débit moyen journalier (m<sup>3</sup>/j); *Dot* **:** La dotation (prise égale 160 l/j/hab.) ; *P* **:** La population (habitant).

Tableau 6 : besoins domestiques de chaque commune étudiée.

<span id="page-25-2"></span>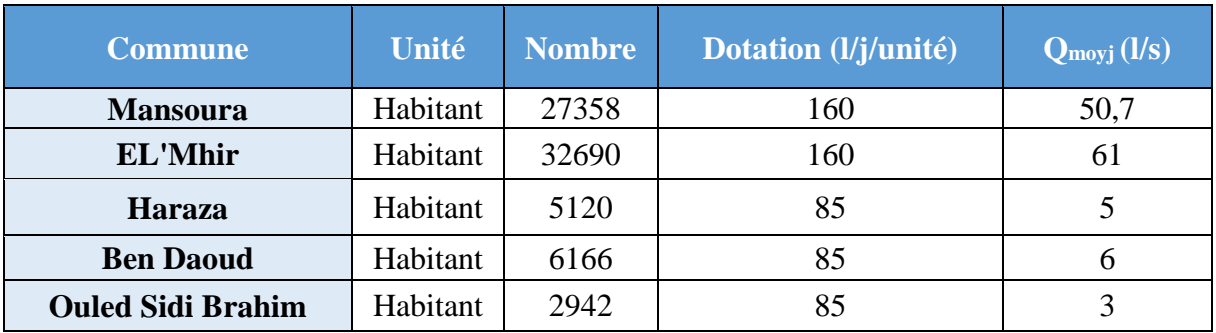

*Remarque 02 :* Pour bien évaluer les besoins en eau potable, il est recommandé de se référer aux normes donnant les dotations journalières sur chaque type de consommateur comme le montre le tableau suivant :

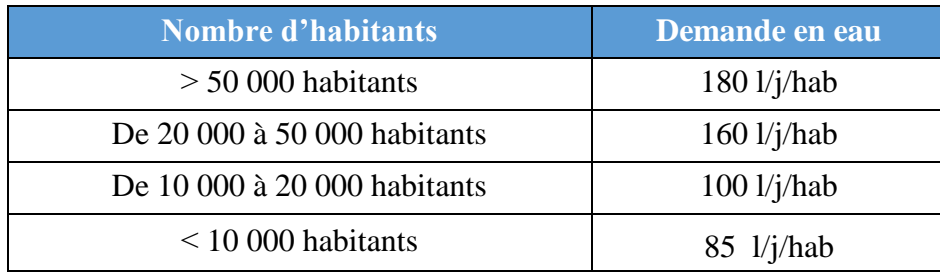

<span id="page-26-1"></span>Tableau 7 : La dotation journalière selon le nombre d'habitants. (GODART, 2008).

#### **2.3.2. Evaluation des équipements et calcul de leurs besoins :**

<span id="page-26-0"></span>On entend par besoins collectifs, ceux on rapport avec des établissements publics ou privés. Ils peuvent s'agir d'écoles, centres de santé, hôpitaux, camps militaires,…etc.

Pour notre projet, les besoins collectifs pour chaque commune sont les suivants :

<span id="page-26-2"></span>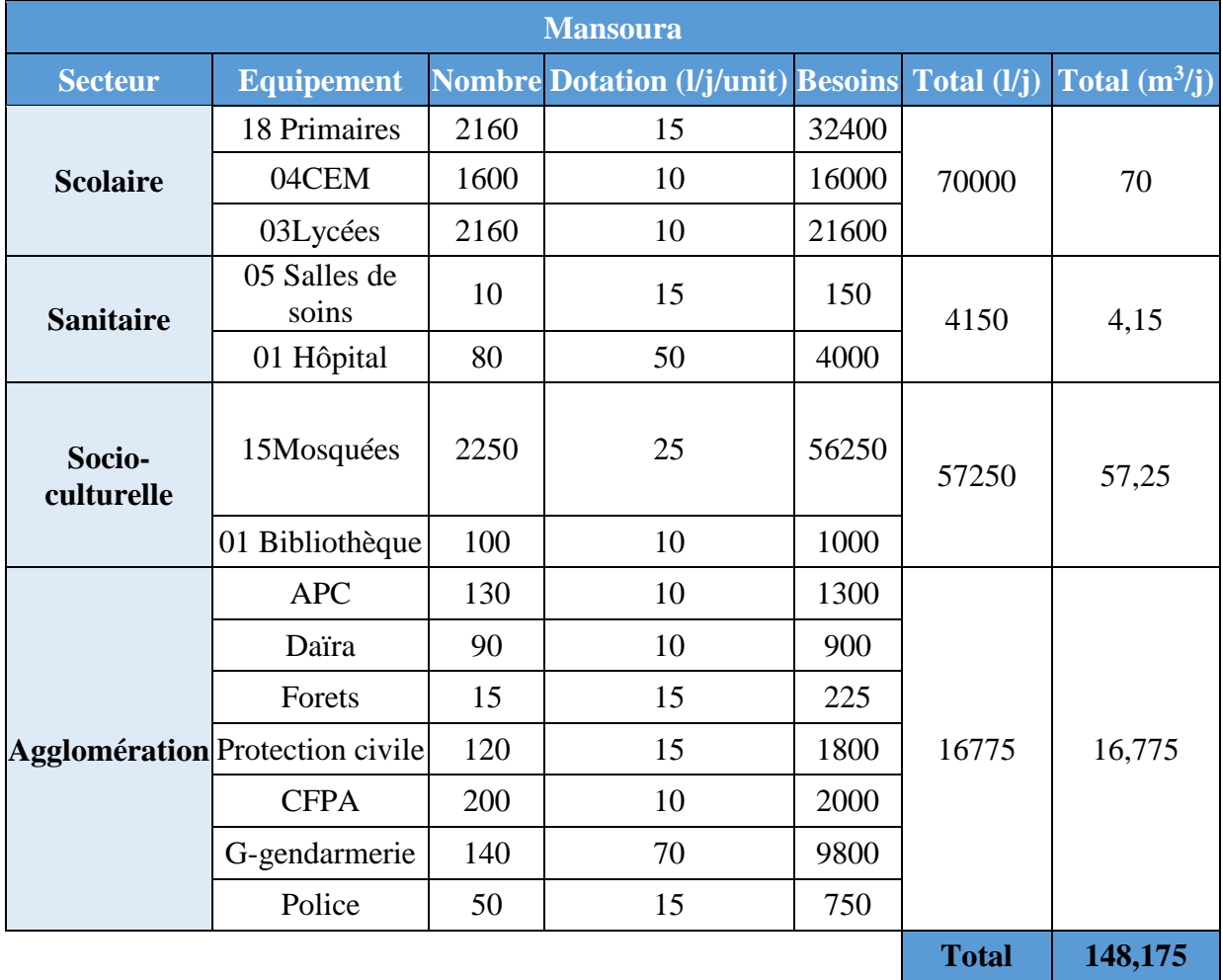

Tableau 8 : Les besoins des équipements de la commune de Mansoura.

<span id="page-27-0"></span>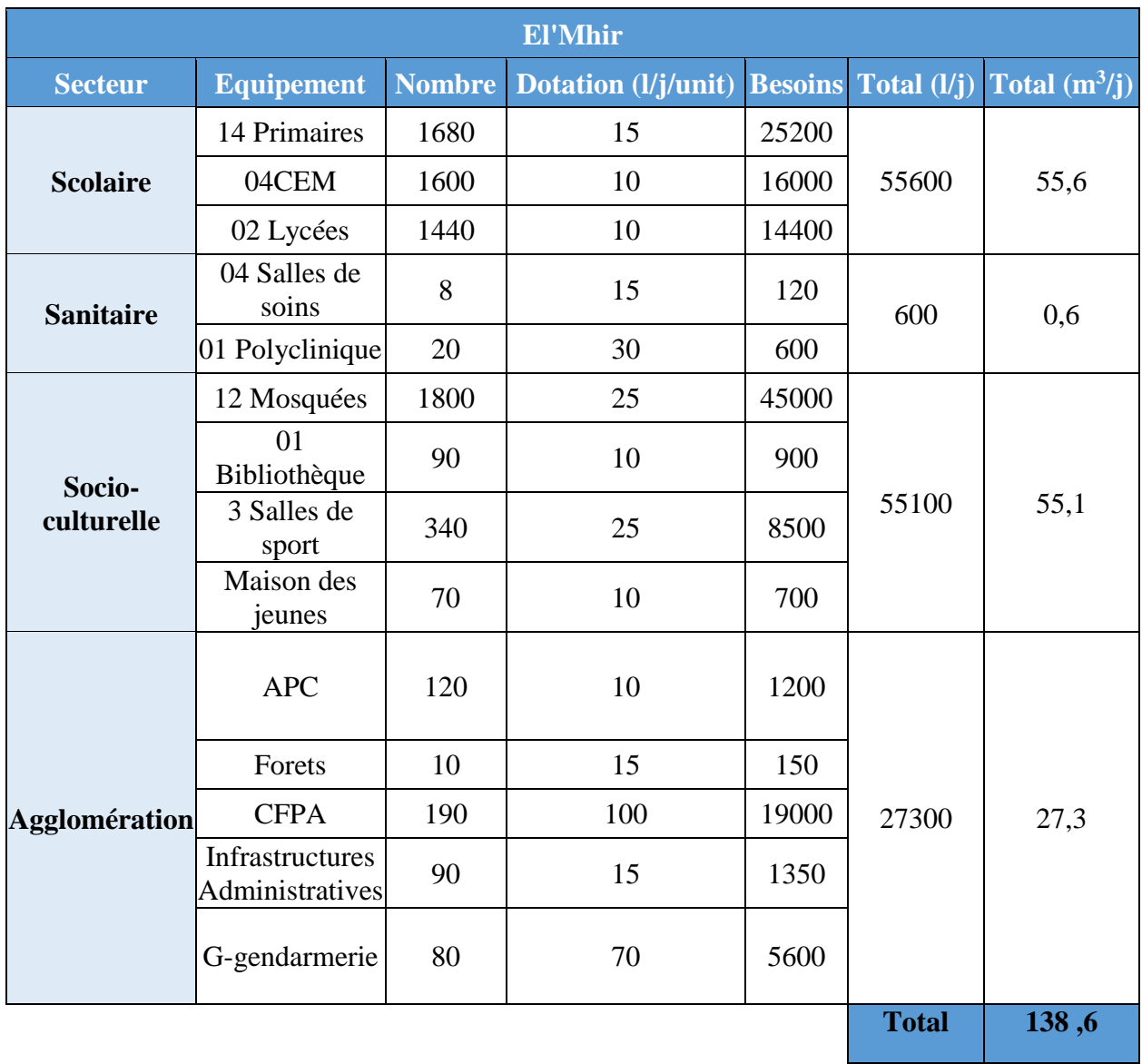

Tableau 9 : Les besoins des équipements de la commune de El'Mhir.

<span id="page-28-0"></span>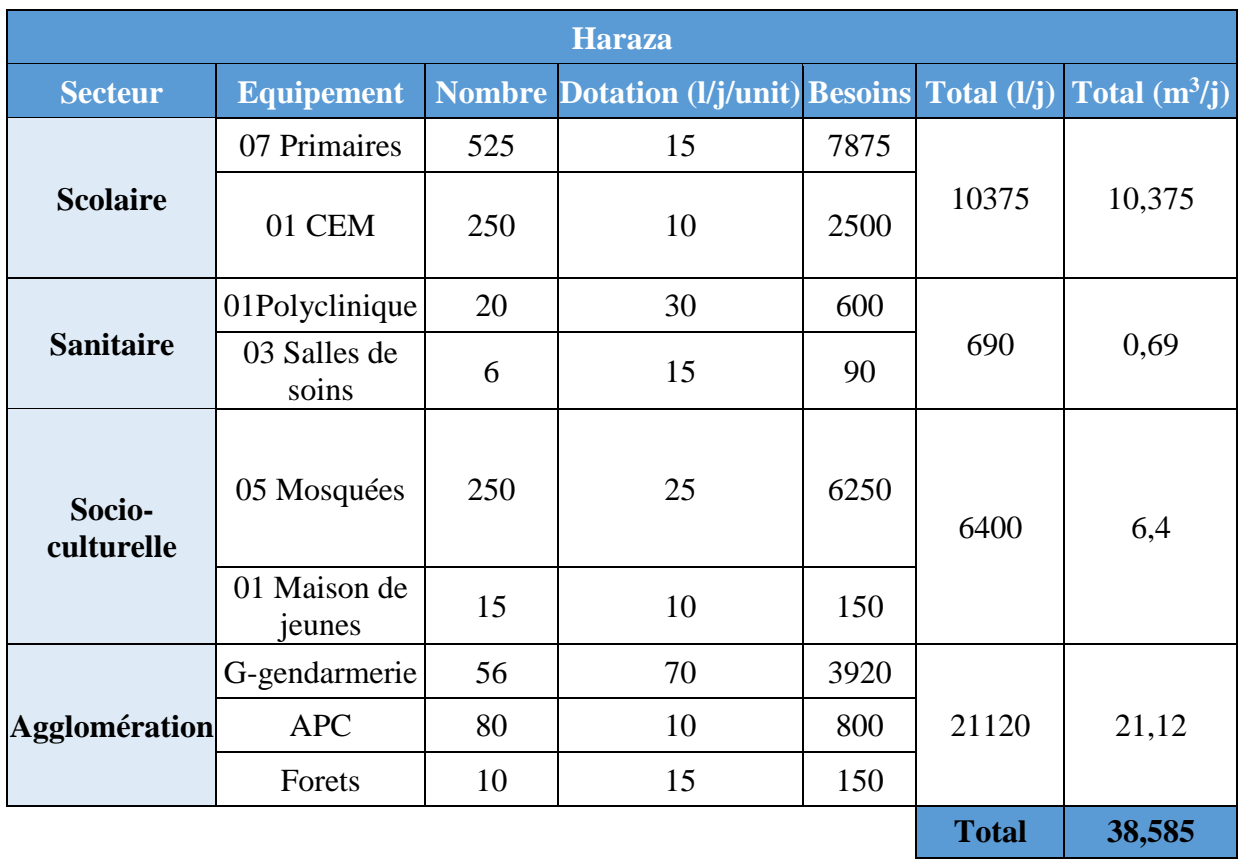

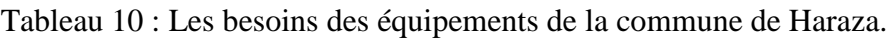

Tableau 11 : Les besoins des équipements de la commune de Ben Daoud.

<span id="page-28-1"></span>

| <b>Ben Daoud</b>     |                      |                |                                                       |       |              |                 |  |  |
|----------------------|----------------------|----------------|-------------------------------------------------------|-------|--------------|-----------------|--|--|
| <b>Secteur</b>       | <b>Equipement</b>    |                | <b>Nombre Dotation (l/j/unit) Besoins Total (l/j)</b> |       |              | Total $(m^3/j)$ |  |  |
| <b>Scolaire</b>      | 10 Primaires         | 750            | 15                                                    | 11250 | 19750        | 19,75           |  |  |
|                      | 02 CEM               | 500            | 10                                                    | 5000  |              |                 |  |  |
|                      | 01 Lycée             | 350            | 10                                                    | 3500  |              |                 |  |  |
| <b>Sanitaire</b>     | 01 Salle de<br>soins | $\overline{2}$ | 15                                                    | 30    | 2430         | 2,43            |  |  |
|                      | 04 Polyclinique      | 80             | 30                                                    | 2400  |              |                 |  |  |
| Socio-<br>culturelle | 06 Mosquées          | 300            | 25                                                    | 7500  | 7650         | 7,65            |  |  |
|                      | Maison de<br>jeunes  | 15             | 10                                                    | 150   |              |                 |  |  |
| <b>Agglomération</b> | G-gendarmerie        | 56             | 70                                                    | 3920  | 24455        | 24,455          |  |  |
|                      | <b>APC</b>           | 80             | 10                                                    | 800   |              |                 |  |  |
|                      | Forêts               | 10             | 15                                                    | 150   |              |                 |  |  |
|                      |                      |                |                                                       |       | <b>Total</b> | 54,285          |  |  |

<span id="page-29-0"></span>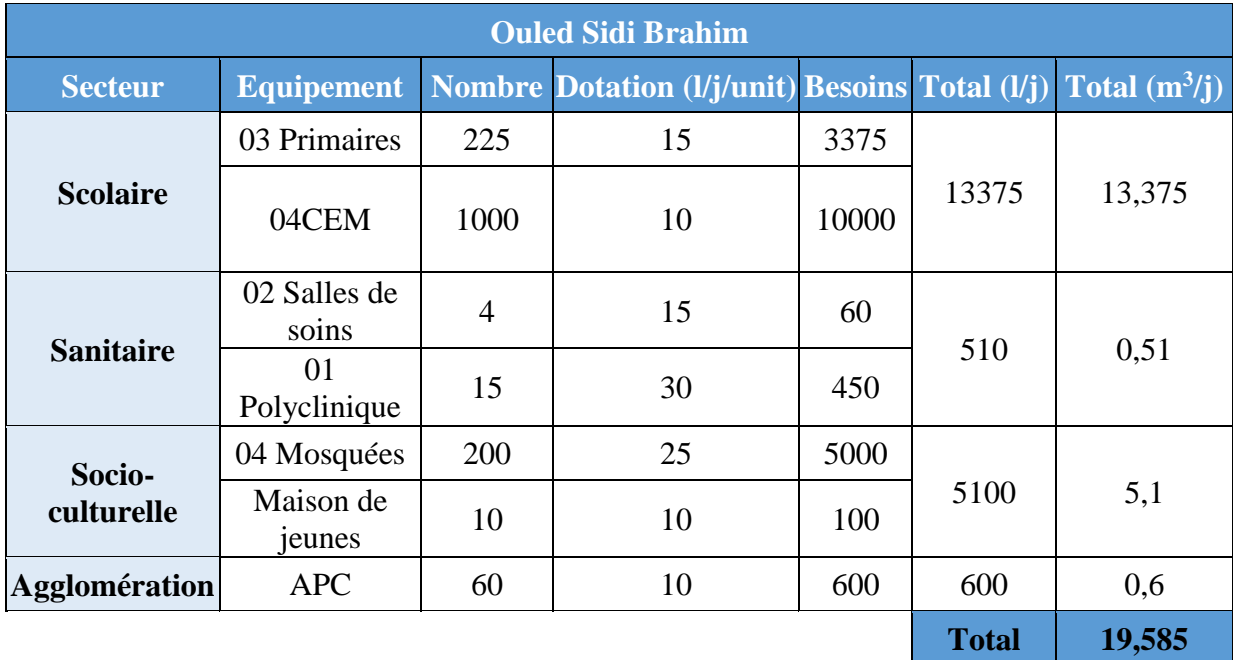

Tableau 12 : Les besoins des équipements de la commune de d'Ouled Sidi Brahim.

#### *Remarque 03 :*

Durant les travaux de réalisation de ce projet, certains piquages cités précédemment ont été créés dans le but de renforcer est satisfaire les besoins de Hammam El Biban et les visiteurs de son complexe touristique, ainsi qu'une base militaire au sein de la même région, on parle là de piquage P7. L'autre piquage « nommé P8 » est prévu afin d'alimenter 02 villages de : Arigbat et Djebassa.

Le calcul des besoins des 02 piquages est mis en évidence dans les tableaux suivants :

Tableau 13 : Les besoins en eau potable assuré par le piquage P7.

<span id="page-29-1"></span>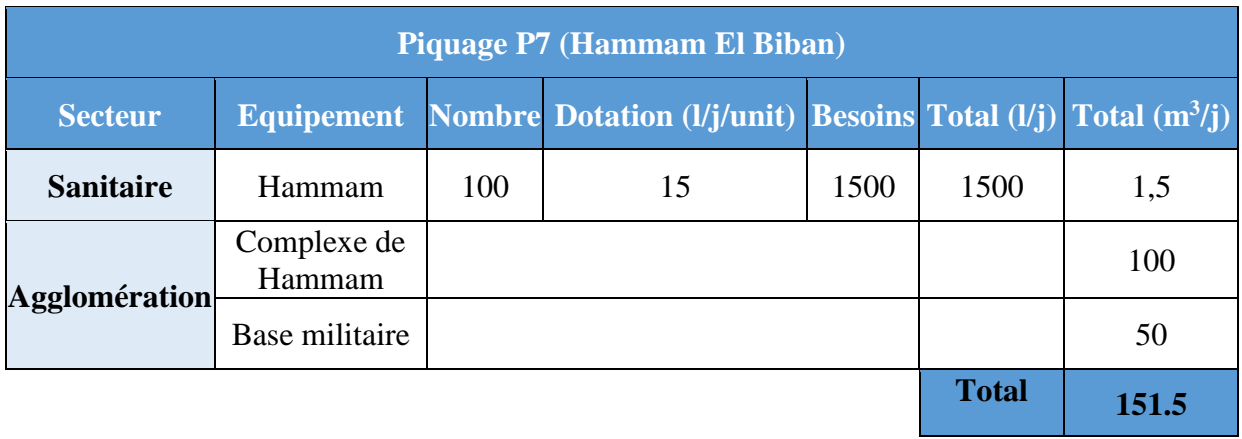

<span id="page-30-1"></span>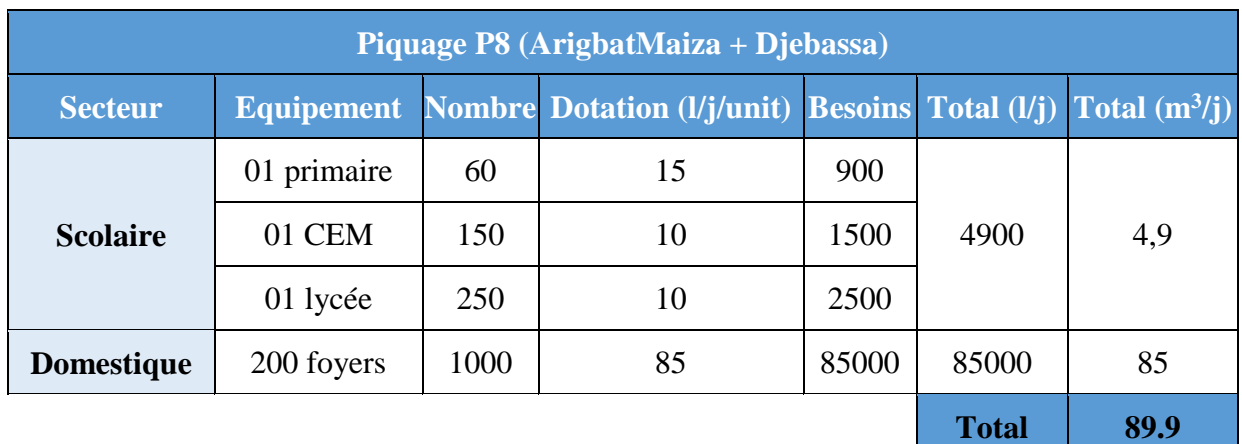

Tableau 14 : Les besoins en eau potable assuré par le piquage P8.

#### **2.4. Le débit maximum journalier :**

<span id="page-30-0"></span>En fonction des jours, des semaines et des mois, la consommation en eau potable n'est pas constante, et sa variation présente des maximums et des minimums. Elle est caractérisée par des coefficients d'irrégularité tel que  $K_{maxj}$ .

Le débit maximum journalier représente la consommation d'eau maximale du jour le plus chargé de l'année. Il satisfait donc les exigences des consommateurs et assure leur confort même dans telle situation.

Il s'obtient par la relation suivante :

$$
Q_{max j} = Q_{moyen j} * K_{max j}
$$

Avec :

 $Q_{moyen j}$ : Le débit moyen journalier (m<sup>3</sup>/j);

 $K_{maxi}$ : Coefficient de variation journalière de la consommation,  $K_{maxi} \in [1, 1, -1, 3]$ 

On prend :  $K_{maxi} = 1.2$ 

<span id="page-31-1"></span>L'ensemble des calculs des besoins domestiques et des équipements, ainsi que leur majoration pour avoir les débits moyens totaux journaliers et le débit maximum journalier, seront présenté dans un tableau récapitulatif suivant :

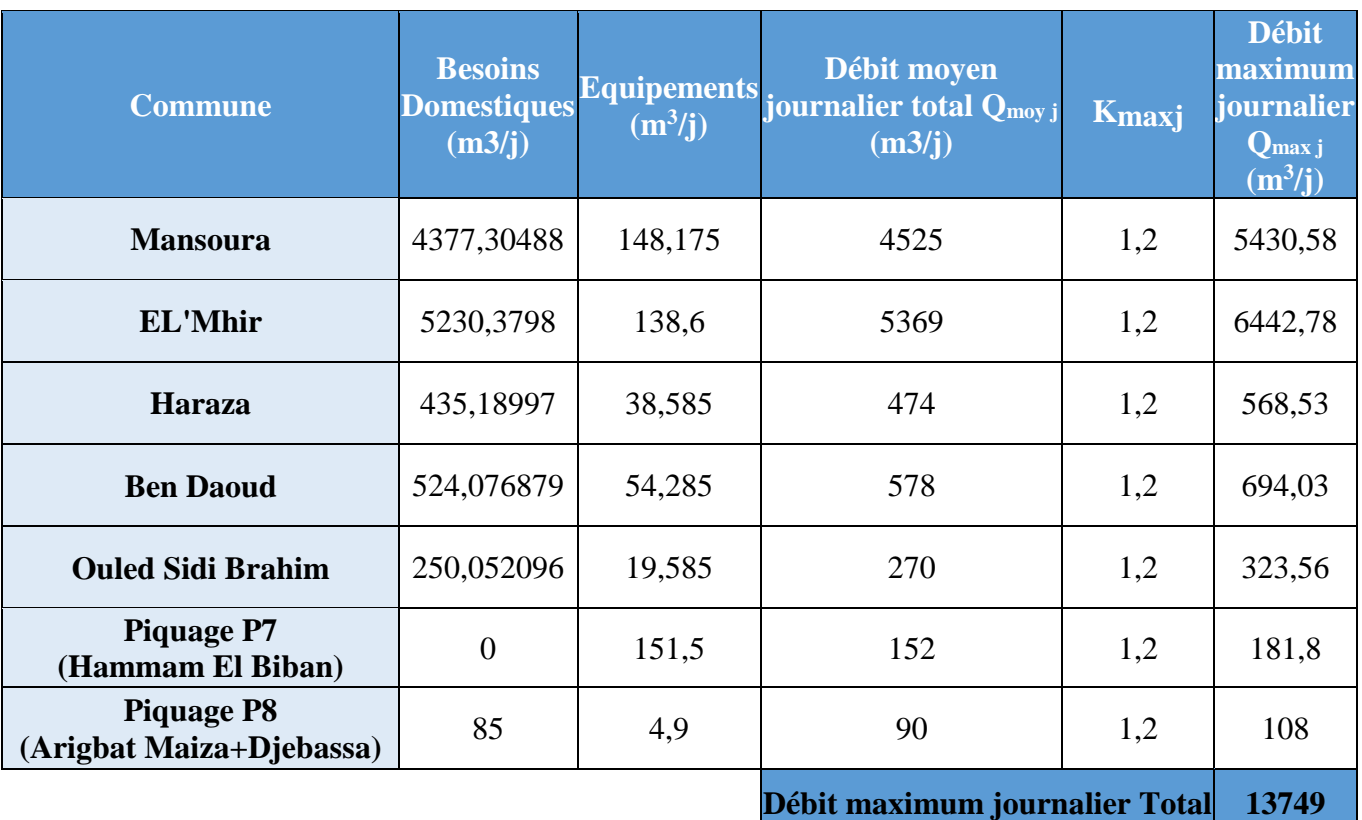

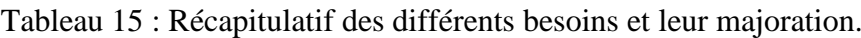

### <span id="page-31-0"></span>**3. Conclusion :**

A travers ce chapitre, nous avons procédé d'une façon estimative à localiser et définir les différentes catégories de consommateurs de la région, ainsi que les besoins en eau potable correspondants. Cette estimation trouve sa justification par plusieurs documents soutirés de l'office national des statistiques et des enquêtes des gens des régions étudiées.

Nous avons ainsi déduit les différents débits servent comme une base pour le dimensionnement de système d'alimentation en eau potable appelé à garantir la consommation en eau potable des agglomérations en question.

Dans le chapitre suivant, une étude de l'adduction sera exposée en détail pour un débit total de 13749 m<sup>3</sup>/j à partir de la station de pompage SP4 de barrage Tilesdit.

## <span id="page-32-0"></span>**1. Introduction :**

L'adduction des eaux consiste à étudier les voies et les moyens, tant sur le plan technique qu'économique, en vue d'acheminer les eaux prélevées de la station, soit vers leur lieu d'accumulation, soit directement vers les zones de leur consommation.

## <span id="page-32-1"></span>**2. Types d'adduction :**

De part leur fonctionnement, les adductions peuvent être classées selon leurs charges :

- Adduction gravitaire.
- Adduction par refoulement.
- Adduction mixte.

#### <span id="page-32-2"></span>**2.1. Adduction gravitaire :**

Ce mode d'adduction est régi par l'effet de la pesanteur, la côte du niveau de plan d'eau du point de départ de la conduite est supérieure à la côte piézométrique du niveau de plan d'eau de point d'arrivé de cette dernière.

### <span id="page-32-3"></span>**2.2. Adduction par refoulement :**

Ce mode d'adduction est régi sous pression à l'aide des machines hydromécaniques. Ce type d'adduction est utilisé dans le cas où, la côte du niveau de plan d'eau du point de départ de la conduite est inférieure à la côte piézométrique du niveau de plan d'eau de point d'arrivé.

#### **2.3. Adduction mixte :**

Comme son nom l'indique, ce mode d'adduction est une combinaison entre l'adduction gravitaire et l'adduction par refoulement, où la conduite de roucoulement se transforme en conduite gravitaire et vice versa par l'intermédiaire d'un raccordement entre ces deux dernières qu'on appelle : réservoir tampon.

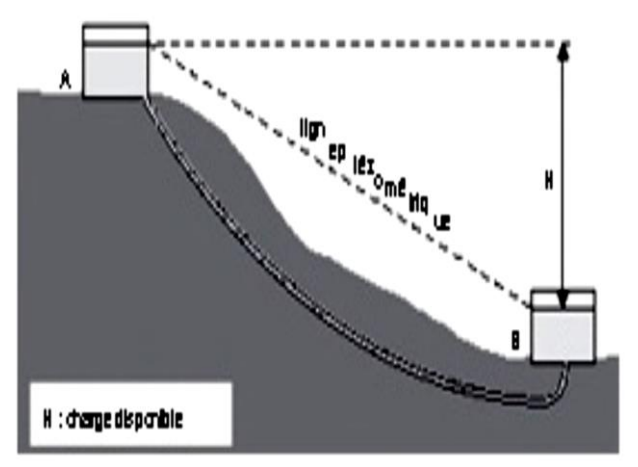

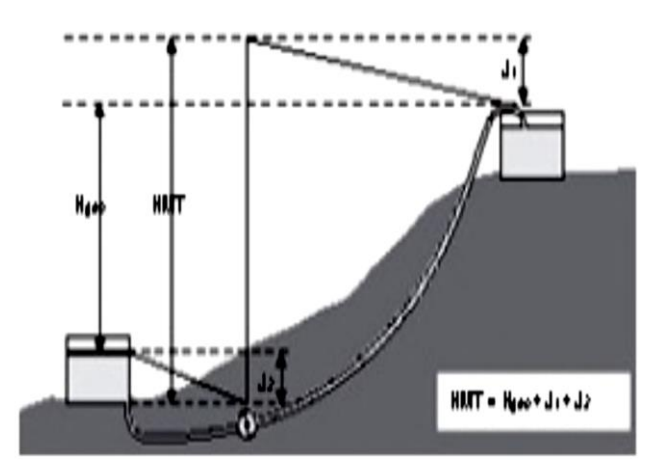

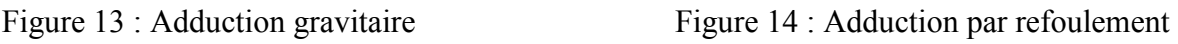

## **3. Le choix de tracé du réseau :**

Le choix de la conduite d'adduction doit tenir compte de certains impératifs que l'on se forcera dans la mesure du possible de respecter tels que (Saunier - Associes, 2010).

- Le tracé doit être le plus court possible entre la source et le réservoir d'accumulation sur et sous profondeur pour des causes économiques (frais d'investissements).
- Aux points hauts du tracé, peuvent se conformés des contentements d'air difficile à évacuer ou des ventouses seront exigés ainsi apparaît la nécessité d'éviter autant que possible les contres pentes.
- Eviter les profils horizontaux, qui peuvent perturber le régime d'écoulement.
- Il serait préférable de suivre les accotements des routes, pour faciliter les travaux ainsi que l'acheminement des matériaux.
- L'examen des conditions dans lesquelles être établi cette canalisation, aussi bien au point de vue technico-économique.

En prenant on considérations les critères de choix, on a bien définie le tracé présenté dans la figure suivante à l'aide de logiciel ''Google Earth'' :

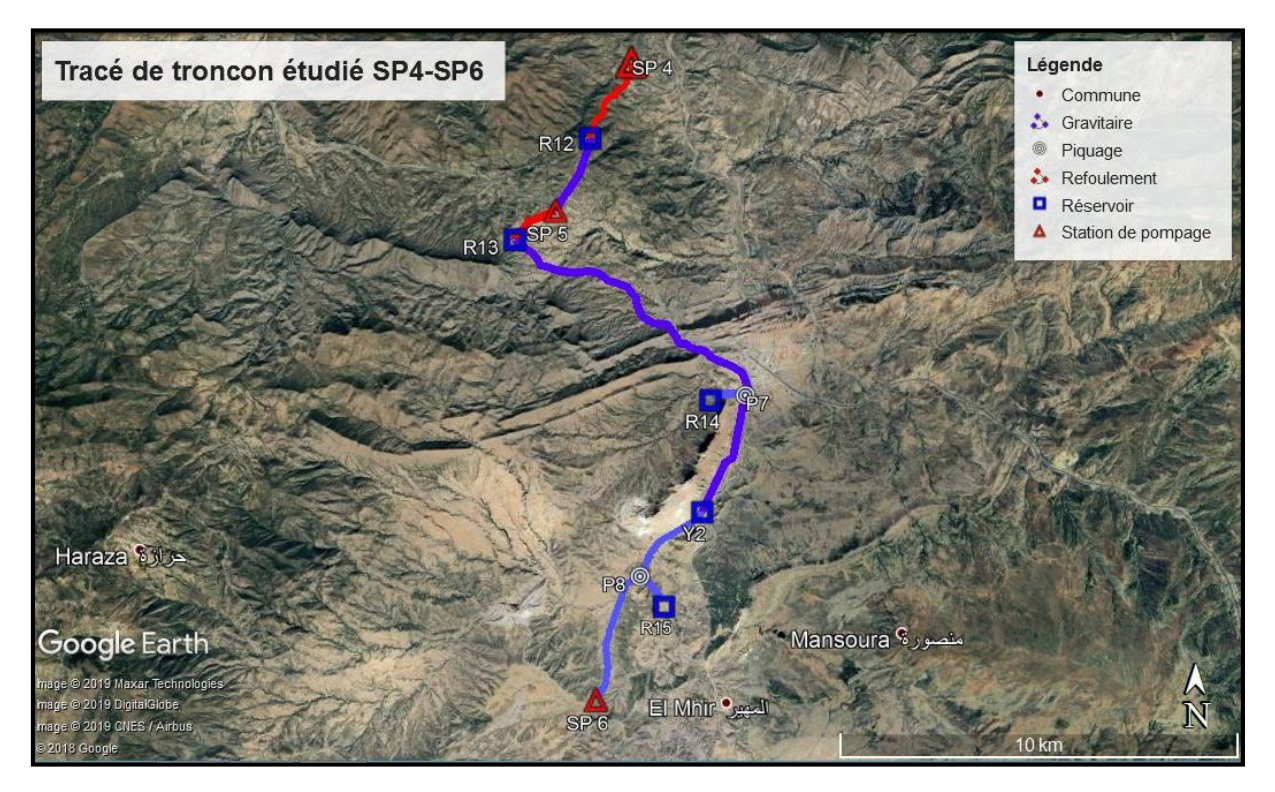

<span id="page-33-0"></span>Figure 15 : Tracé du projet étudié.

## **4. Choix des types de conduites :**

Le choix du matériau des conduites enterrées pour le transport de fluide dépend aussi bien de leur faisabilité technique ainsi qu'économique. Le choix porté sur les différentes canalisations se fait en fonction de :

- Diamètre,
- Pressions supportées,
- Les conditions d'installation,
- Les revêtements.
- La disponibilité,
- Prix unitaire.
- Type de sol,
- Ne pas omettre d'intégrer le coût de transport qui reste un paramètre important.

Dans ce projet, nous avons opté pour les conduites en acier, et cela en raison des avantages qu'elles présentent :

- Disponibilité sur le marché (production locale) ;
- Permettre une pose simple et adéquate ;
- Résistance a des grandes pressions  $(>\hat{a} 20 \text{ bars})$ ;
- Réduction des pièces spéciales ;
- Les frais d'amortissement de la conduite varient dans le même sens que le diamètre de celle-ci, et dans les mêmes conditions du débit véhiculé ;
- Les frais d'exploitation qui seront inversement proportionnels au diamètre de la conduite ;
- Adaptation à la nature géologique de terrain.

#### *Remarque 01 :*

La présence d'un terrain accidenté dans le relief du tracé choisi a été un facteur majeur dans le choix de conduits en acier. Un terrain rocheux ainsi que les grandes pressions ont été les principaux points de notre choix.

Les conduites des piquages des P7 et P8 jusqu'au réservoir R14 et R15 respectivement, ont été prévues en PEHD. Cela due à la faible quantité d'eau transportée et les faibles linéaires reliant ces points, aussi, le terrain a été en quelque sorte aménagé.

Les conduites en PEHD présentent certains avantages tels que : (HydroClass)

- Elasticité et flexibilité qui leurs permettent d'absorber les affaissements de terrains éventuels dus à des mouvements du sous-sol, de supporter d'importantes surcharges inhérentes à la circulation routière et de diminuer les effets provoqués par des ruptures accidentelles ;
- Facilité et rapidité de montage ;
- Le système de raccordement et les caractéristiques des tubes en PEHD permettent une énorme économie de main d'œuvre ;
- Légèreté, ils sont quatre fois plus légers que les tubes traditionnels, ce qui facilite leur transport et leur manipulation ;
- Durée de vie théorique de 50 ans ;
- Bonne caractéristique hydraulique (coefficient de rugosité très faible) ;
- Répond parfaitement aux normes de potabilité ;
- Résiste à l'entartrage et à la corrosion, il n'est pas alors nécessaire concevoir une protection cathodique ;
- Se raccorde facilement aux réseaux existants (fonte, acier, etc.).
- Très grande disponibilité de ce type de conduite sur le marché ;
- La mise en œuvre des conduites d'adduction en PEHD éliminera toutes tentatives de piquages en raison des difficultés de branchements qu'elles présentent ;
- Tous les appareils tels que les vannes, les ventouses et les pompes se montent facilement sur les tubes en PEHD, grâce à des systèmes adéquats.

## <span id="page-35-0"></span>**5. Etude de l'adduction :**

#### <span id="page-35-1"></span>**5.1. L'adduction par refoulement :**

Cette étude a pour objectif de déterminer le diamètre idéal, du point de vue technique et économique. Le dimensionnement de la conduite de refoulement et de la station de pompage sont liées, car plus le diamètre de la conduite est petit pour un même débit à relever, plus la perte de charge sera grande, donc des dépenses de pompage (frais d'exploitation) plus élevées, et des frais d'investissement moins importants et vice-versa.

Parmi les formules de détermination des diamètres économiques, nous citons celle de BONIN et celle de BRESSE, qui permettent d'avoir une première approche du diamètre économique.

> $D = K \sqrt{Q}$  [Expression générale];  $D = 1, \sqrt{Q}$ ,  $(K = 1)$  [Formule de BONIN] (GODART, 2008)  $D = 1.5\sqrt{Q}$ ,  $(K = 1.5)$  [Formule de BRESSE] (GODART, 2008)
Avec :

- o D : diamètre de la conduite (m),
- $\circ$  Q : débit max à élever (m<sup>3</sup>/s).

#### *Remarque 02 :*

Dans le cas d'une adduction par refoulement, on utilise le débit de pompage qui est déterminé comme suit :

$$
Q_p = Q * \frac{24h}{T_p}
$$

Avec **:**

 $Q_p$ : débit de pompage en  $\, \mathrm{m}^3/\mathrm{s}$  ;

 $Q:\operatorname{d\acute{e}bit}$  à élever en m $^3/{\rm s}$  ;

 $T_p$ : le temps de pompage en heure (on prend  $T_p = 20$ h dans notre cas).

Les formules utilisées ci-dessus donnent des diamètres calculés qui ne sont pas normalisés. Pour cela, on choisit une gamme des diamètres normalisés disponibles sur le marché, dont les valeurs avoisinent celles des diamètres calculés.

Tableau 16 : Résultats de calcul du débit et des diamètres.

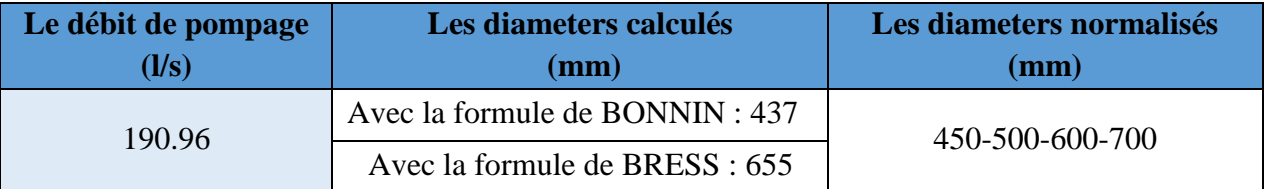

#### **5.1.1. Pertes de charge :**

On rencontre deux types de pertes de charge dans les conduites d'adduction :

- pertes de charge linéaires,
- pertes de charge singulières.

### **5.1.1.1. Pertes de charge linéaires :**

Ce sont des pertes de charge régulières dues au frottement de l'eau contre les parois des canalisations, et des molécules entre elles.

Elles sont déterminées à partir de la formule de DARCY-WEISBACH :

$$
J_l = \lambda \cdot \frac{L}{D} \cdot \frac{V^2}{2g}
$$

Avec :

L : longueur géométrique de la conduite (m),

λ : coefficient de frottement adimensionnel dépendant de la nature du régime d'écoulement,

V : la vitesse moyenne d'écoulement de l'eau dans la conduite (m/s),

D : diamètre intérieur de la conduite (m),

g : accélération de la pesanteur =  $9,81 \text{ m/s}^2$ .

### **Détermination de λ :**

Le coefficient de frottement λ, dépend du régime d'écoulement qui est fonction de la rugosité relative et du nombre de REYNOLDS, en se référant au diagramme de MOODY et ayant ces deux derniers paramètres, on pourra déterminer le coefficient de frottement λ.

- En régime turbulent :  $\lambda$  est donné par la formule de NIKURADZE suivante :

$$
\frac{1}{\lambda} = [1, 14 - 2 \log_{\overline{D}}^{\varepsilon}]
$$

Où :

$$
\lambda = [1, 14 - 0.86 \log_{\overline{D}}^{\varepsilon}]^{-2}
$$

Avec :

ε : Rugosité absolue (mm),

ε  $\frac{e}{D}$ : Rugosité relative,

λ : coefficient de frottement.

- En régime transitoire : λest donné par la formule de COLEBROOK-WHITE

$$
\frac{1}{\sqrt{\lambda}} = -2Log\left[\frac{\varepsilon}{3,7D} + \frac{2,51}{R_e\sqrt{\lambda}}\right]
$$

Où :

ε : Rugosité absolue (mm),

D : diamètre intérieur de la conduite (m),

 $R_e$  : nombre de REYNOLDS égale à :  $\frac{P}{V}$ *V* \* *D* , ( étant la viscosité cinématique du liquide et V étant la vitesse d'écoulement).

viscosité cinématique de l'eau, prise égal à  $10^{-6}$  m<sup>2</sup>/s à une température de 20<sup>o</sup>C.

Dans ce régime le coefficient de P.D.C «  $\lambda$  » est déterminé par approximations successives, en première approximation il est déterminé par la formule de NIKURAZE, la valeur trouvée sera remplacée dans le second membre de la relation de COLEBROOK-WHITE, d'où on aura une nouvelle valeur de λ.

On procède aux approximations successives jusqu'à ce que les deux membres de l'expression soient égaux (une différence de 10<sup>-5</sup>).

### **5.1.1.2. Pertes de charge singulières :**

Elles sont occasionnées par les singularités telles que les coudes, vannes, clapets, branchements…etc.

Les P.D.C singulières sont estimées de 10 % à 15% des pertes de charge linaires (on prend 10% dans notre cas).

Elles sont données par la formule suivante :

$$
\Delta h_s = 0.10 * \Delta h_l
$$

#### **5.1.1.3. Perte de charge totale :**

La P.D.C totale le long de la conduite est la somme des pertes de charge linéaires et les pertes de charge singulières :

$$
\Delta Ht = \Delta h_l + \Delta h_s = \Delta h_l + 0.10 \times \Delta h_l = 1.1 \times \Delta h_l
$$

#### **5.1.1.4. La hauteur manométrique totale :**

La hauteur manométrique totale est la somme de la hauteur géométrique et de la perte de charge totale :  $HMT = Hg + \Delta H_t$ 

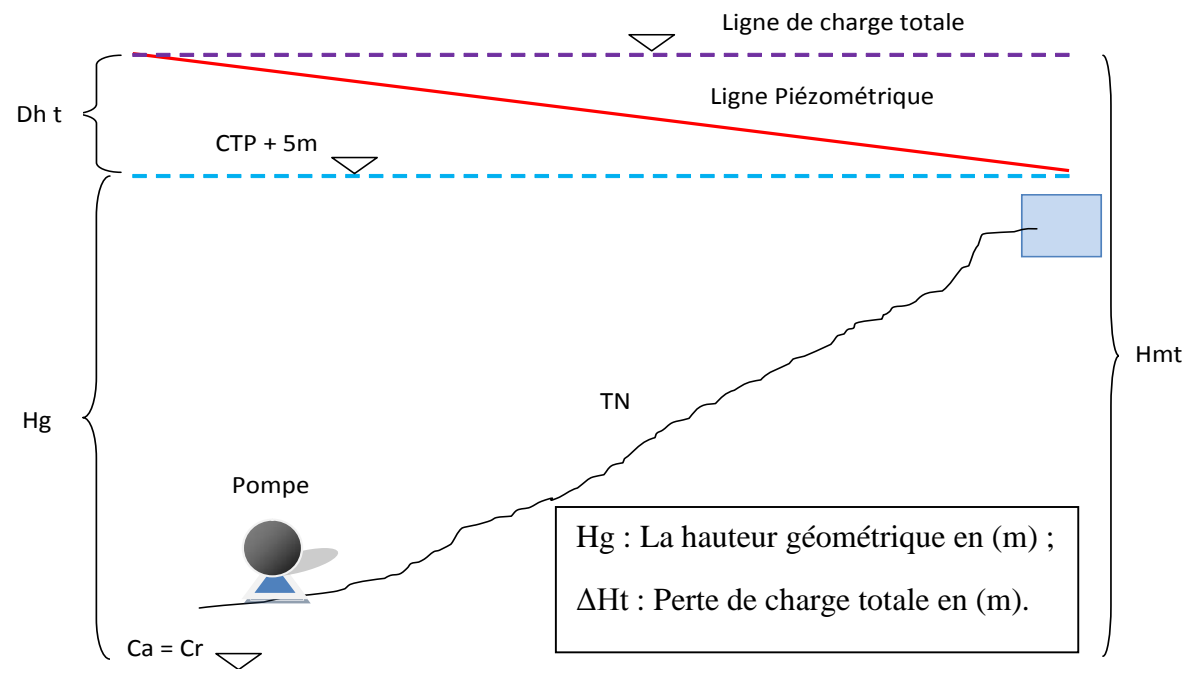

Figure 16 : Schéma explicatif de la hauteur manométrique totale.

## **5.1.2. Présentation de résultats du calcul :**

## **5.1.2.1. Tronçon SP4-R12 :**

Tableau 17 : Résultats des calculs hydrauliques avec déférent diamètres pour le tronçon SP4-R12.

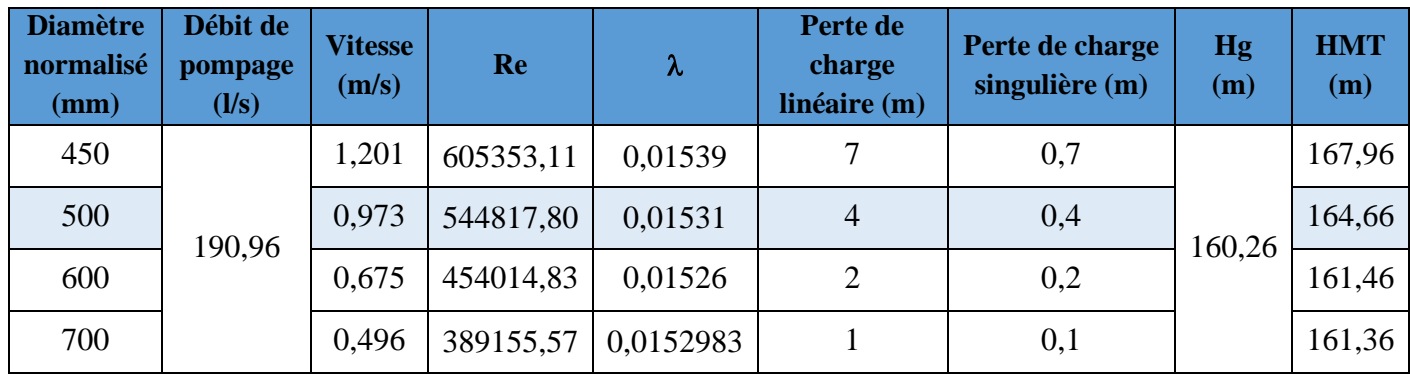

### **5.1.2.2. Tronçon SP5-R13 :**

Tableau 18 : Résultats des calculs hydrauliques avec déférent diamètres pour le tronçon SP5-R13.

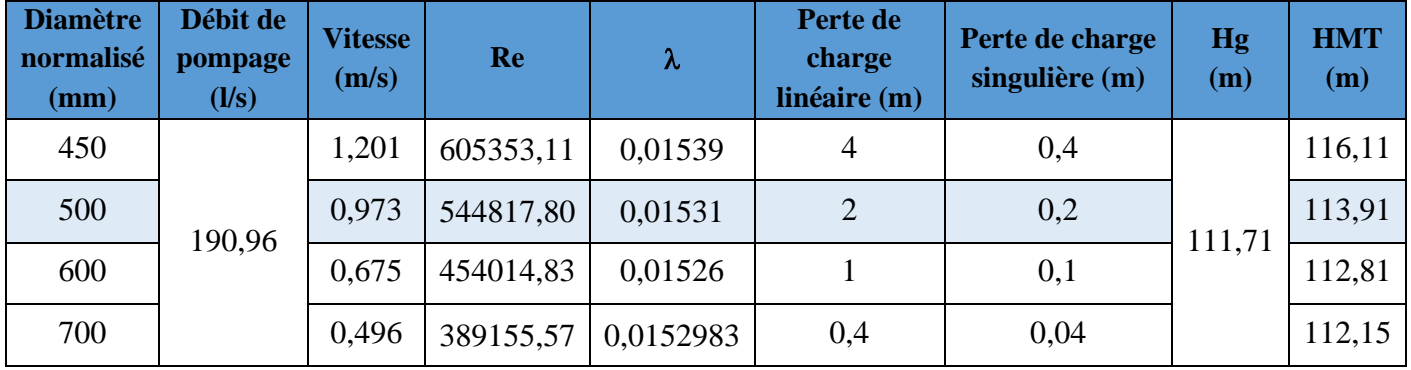

#### *Remarque 03 :*

Le choix de diamètre des conduites s'articule sur une vitesse de [0.5-1.5] ainsi que des faibles pertes de charges et moins d'HMT. Non seulement ces conditions sont prisent en considérations, mais aussi le phénomène de coup de bélier et les surpressions/dépressions sont obligatoire à vérifier pour le choix d'un diamètre optimal.

Les résultats de calcul pour chaque diamètre sont présentés dans le tableau suivant.

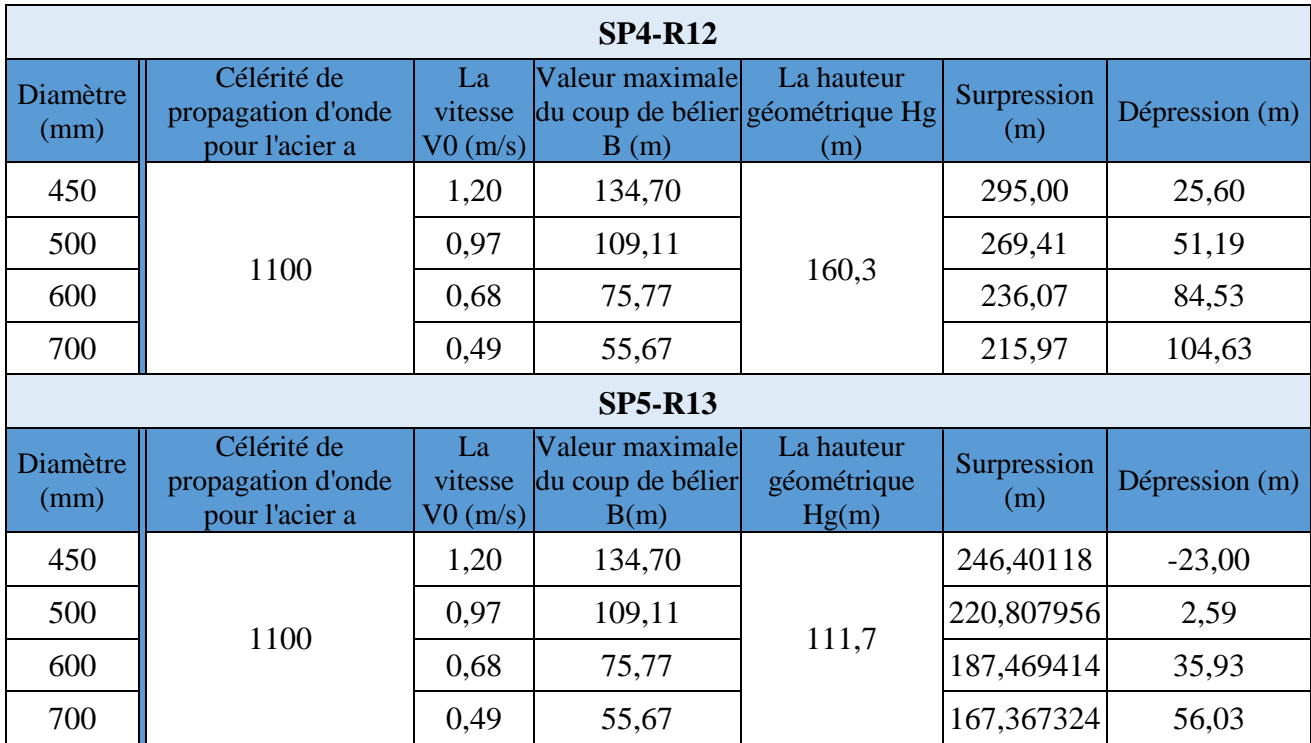

Tableau 19 : Résultats des calculs de coup de bélier, surpression et dépression.

Après une analyse approfondie des phénomènes cités précédemment, ainsi que les caractéristiques de vitesse, pertes de charge et HMT, on opte pour un diamètre D=500 mm en acier, qui assure une vitesse de 0.973 m/s pour les deux tronçons de refoulement SP4-R12 et SP5-R13.

## **5.2. L'adduction gravitaire :**

Dans le cas gravitaire, contrairement à l'adduction par refoulement l'écoulement généralement s'effectue à partir d'un réservoir situé à une altitude suffisante pour vaincre les pertes de charge causées par le débit transitant la conduite (charge disponible).

Les paramètres hydrauliques intervenant dans le dimensionnement sont :

- Le débit.
- La vitesse.
- La perte de charge unitaire.

Dans notre cas, le dimensionnement a été fait en deux parties différentes :

- 1. Pour le tronçon R12-SP5 la côte terrain naturel de réservoir R12 est supérieure à celle de la station SP5.
- 2. La conduite d'eau principale est de réservoir R13 jusqu'à la station SP6, mais la présence d'autres réservoirs et des piquages nous a forcé a étudié chaque tronçon séparément. Le problème rencontré est que les côtes des terrains naturels des points de départ sont inférieures à celles d'arrivés. Pour cela, on a opté pour l'étude des côtes piézométriques de chaque point pour vérifier que la charge sortante de R13 est suffisante.

### **5.2.1. Pour le tronçon R12-SP5 :**

L'adduction gravitaire commence à partir du réservoir tampon R12 de côte du terrain naturel 602.05 mNGA vers la station de pompage SP5 de côte de terrain 588.79 mNGA.

On remarque que la charge hydraulique disponible ( $\Delta h_d = C T N_{R12} - C T P_{SP5}$ ) dans ce tronçon est de 13.26 (m.c.e). Dans cette partie on calcule le diamètre avantageux.

La formule la plus utilisée pour le calcul de la perte de charge pour un écoulement dans une conduite est celle de Lechapt CALMENT (GODART, 2008):

$$
\Delta H_d = \frac{K' * L * Q^B}{D^m}
$$

Ou :

 $\Delta H_d$ : Charge disponible (m.c.e) ;

K' : Coefficient de perte de charge ;

*L* : Longueur de la conduite (m) (on prend la longueur équivalente  $L_{eq} = 1,1 \times L$ );

Q : Débit véhiculé par la conduite (m3/s) ;

D : Diamètre intérieur calculé de la conduite (m) ;

B: Exposant tenant compte du régime d'écoulement ;

m : Exposant tenant compte du type du matériau.

Selon le type de matériau on choisit les coefficients K', m et B qui sont donnés dans le tableau suivant :

Tableau 20 : Coefficients K', m, B pour l'acier.

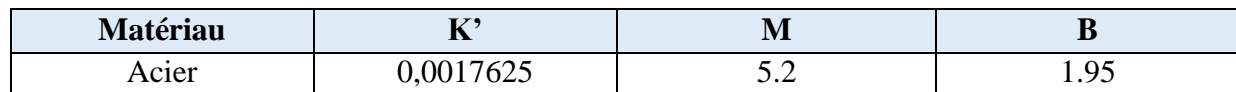

On déduit alors le diamètre calculé de la conduite gravitaire :

$$
D = \sqrt[m]{\frac{K' * L * Q^B}{\Delta H_d}}
$$

Les résultats sont présentés comme suite :

Tableau 21 : Présentation des résultats de calcul de diamètre pour le tronçon R12-SP5.

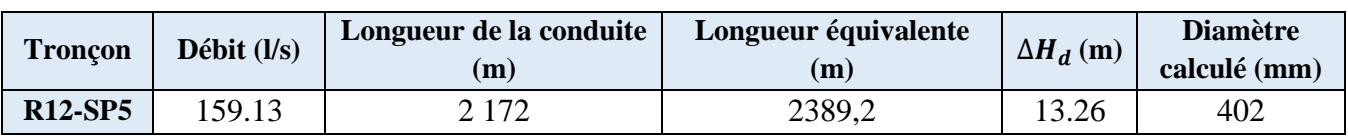

On opte pour un diamètre  $D = 400$ mm.

### **5.2.2. Pour la conduite R13-SP6 :**

Cette conduite est l'ensemble des tronçons dont les côtes et les longueurs sont les suivantes :

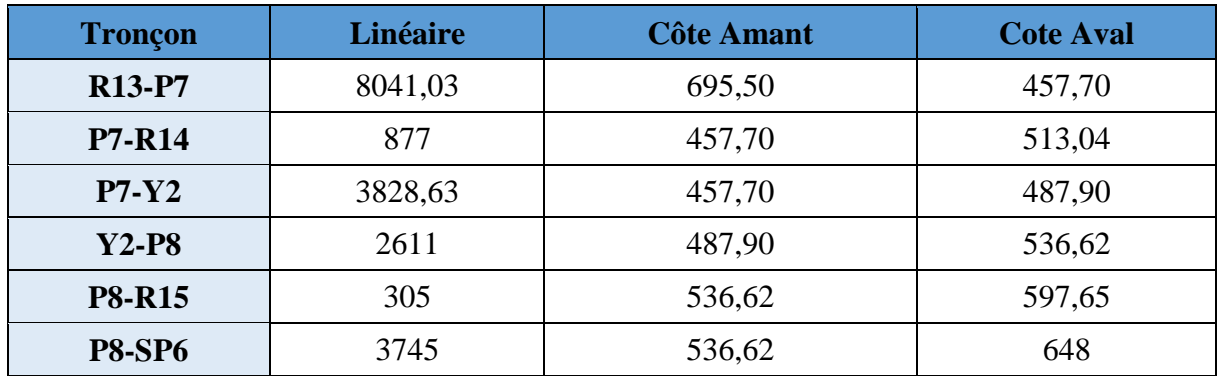

Tableau 22 : Linaires et cotes de l'ensemble des tronçons de la conduite R13-SP6.

On constate que la majorité des côtes avales sont supérieures aux côtes amants. On opte donc pour le calcul des côtes piézométriques et la vérification que la charge sortante de réservoir R13 soit suffisante pour relever l'eau aux points souhaités. Les étapes de dimensionnement sont les suivants :

- **1.** Selon la loi de continuité le débit transitant une conduite est égale à :  $\mathbf{Q} = \mathbf{v} \times \mathbf{s}$ .
- **2.** On fixe une vitesse maximale de 1.5 m/s pour tirer la surface, donc  $\mathbf{s} = \frac{\mathbf{Q}}{\mathbf{Z}}$  $\boldsymbol{v}$ ;

3. La surface est égale à : 
$$
S = \frac{\pi \times D^2}{4}
$$
, on tire le diamètre qui égale à :  $D = \sqrt{\frac{4 \times s}{\pi}}$ , ce

qui résulte en :  $\boldsymbol{D} = \begin{bmatrix} \frac{4 \times Q}{\pi \sqrt{Q}} & \frac{4 \times Q}{\pi \sqrt{Q}} \end{bmatrix}$  $\frac{1}{\pi \times v}$ .

- **4.** Après avoir tiré le diamètre, on le normalise selon la gamme des diamètres normalisés disponible ;
- **5.** Après le choix d'un diamètre normalisé, on calcule la vitesse et les pertes de charge pour ce dernier (pertes de charge avec COOLBROOK-WHITE) ;
- **6.** On recalcule les côtes piézométriques de chaque point qui sont égales à :

$$
Cp = CTN + Hp,
$$

Dont :

#### $Hp = Hg - \Delta H,$

Donc dans notre cas la côte piézométrique d'un point est égale à :

$$
Cp = C T N_{R13} - (\Delta H_n + \Delta H_{n-1})
$$

Cela est bien expliqué par le schéma suivant.

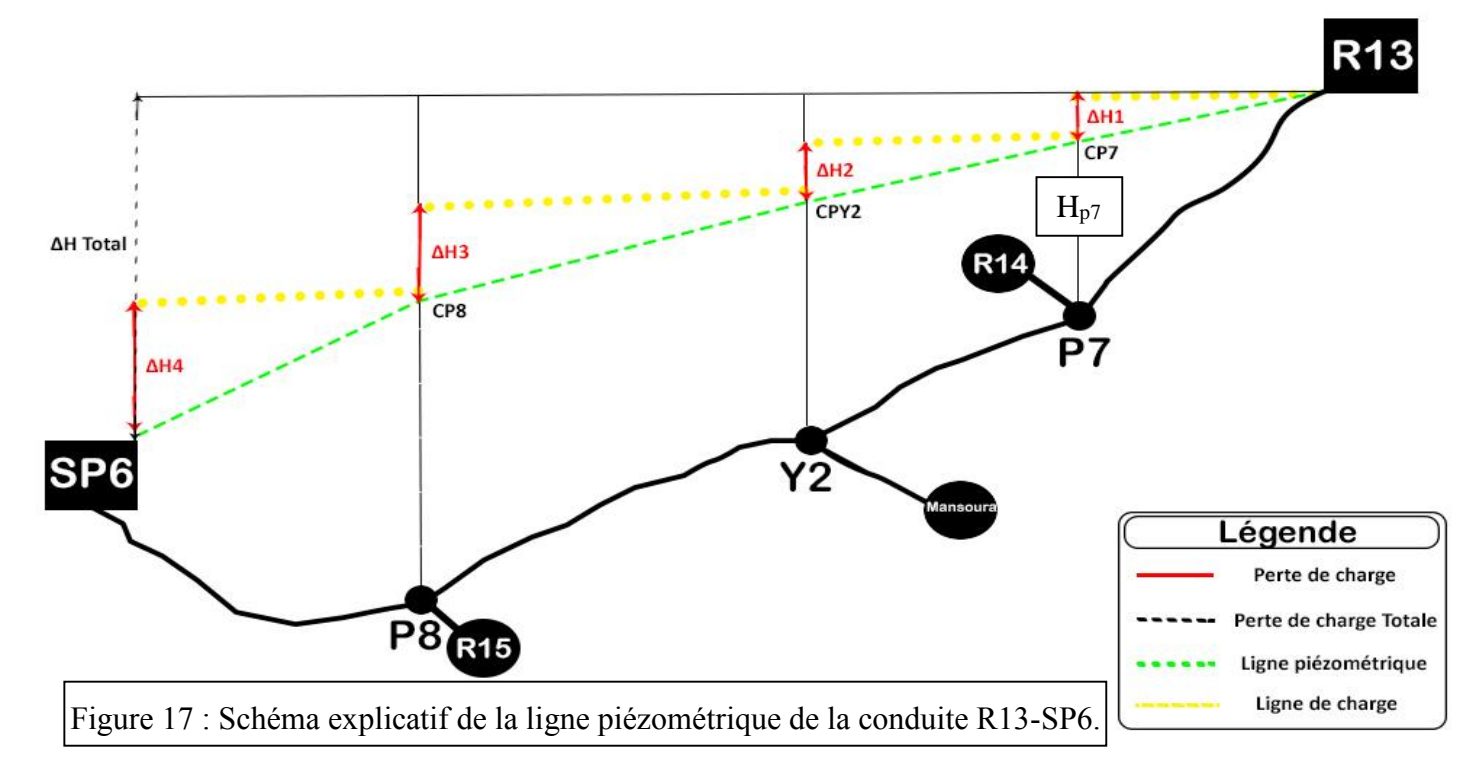

- **7.** On opte pour un diamètre d'une vitesse généralement entre [0.5-1.5] m/s, et pour que le calcule soit juste afin d'assurer l'arrivée de l'eau jusqu'à SP6, l'ensemble des pertes de charges doit être inférieure ou égale à la perte de charge totale.
- **8.** On vérifie que les côtes piézométriques en amant sont supérieures à celles en aval.

Les résultats sont présentés dans le tableau suivant :

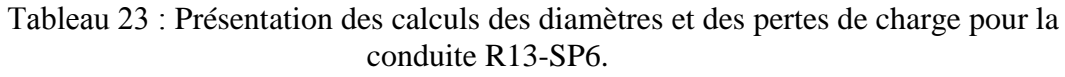

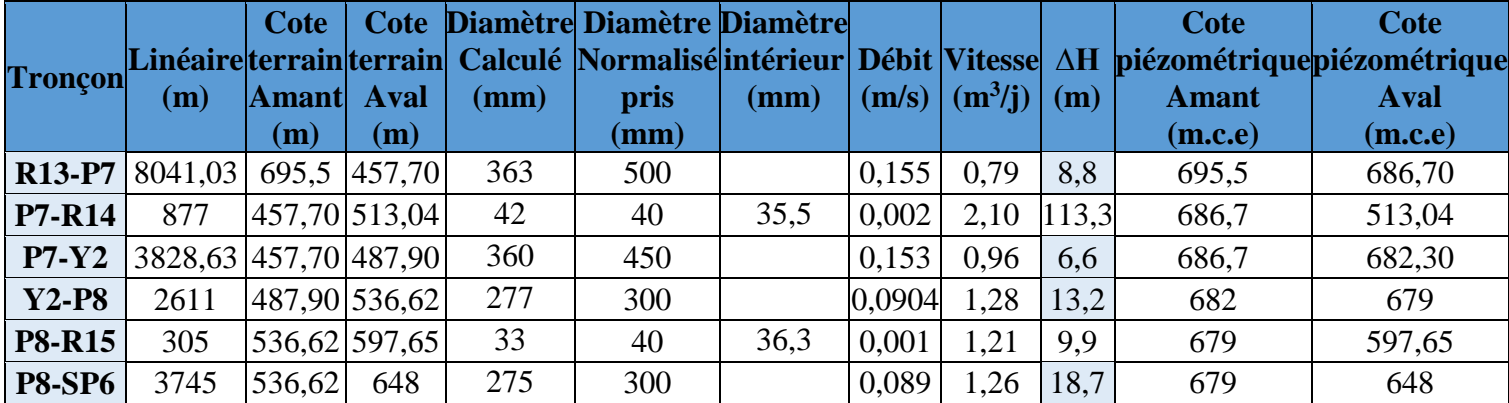

D'après le tableau N°23 on note que : ∑∆H ˂ ∆HTotale ; 47,3 ˂ 47,5 et cela indique que l'eau va atteindre tous les points destinés, donc la charge sortante de réservoir R13 est suffisante.

*Remarque 04 :* Le tronçon R13-SP6 représente une seule conduite d'eau potable, cela augmente la possibilité de dysfonctionnement et insatisfaction des exigences de la clientèle leur des pannes, pour cela on propose une conduite en parallèle qui sera implanté pour répondre aux demandes des usagers en cas des pannes dans la conduite principale R13-SP6.

La solution n'est peut-être pas la plus économique mais elle assure certainement le bon fonctionnement de notre réseau.

Les caractéristiques de cette adduction sont récapitulées dans le tableau suivant :

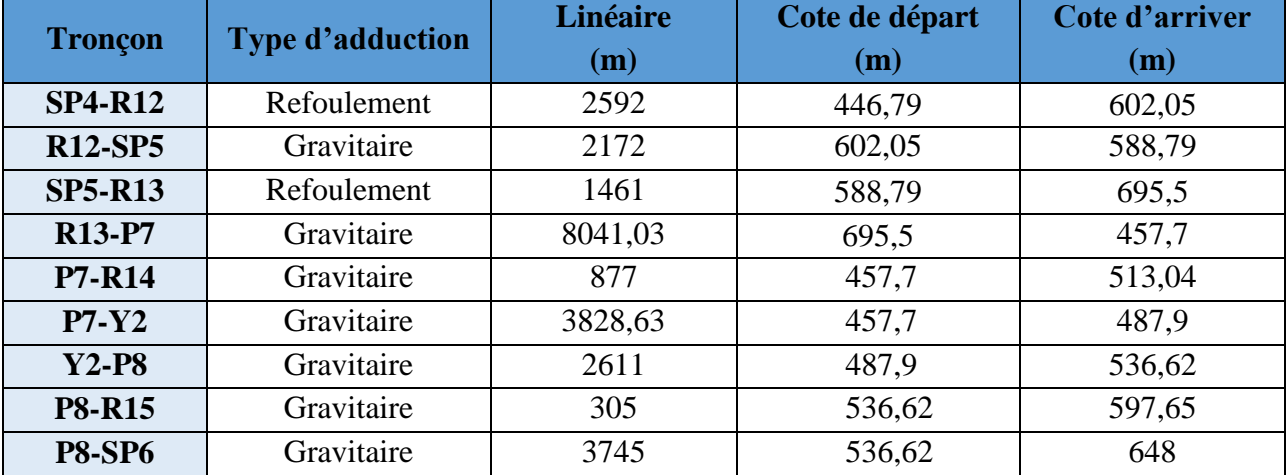

Tableau 24 : Tableau récapitulatif des caractéristiques hydrauliques de l'adduction.

## **6. Conclusion :**

Dans ce chapitre un tracé du tronçon étudié a été choisi selon certaines critères techniques et économiques. Le tronçon est doté de trois stations de pompage (SP4, SP5, SP6), un réservoir tampon (R12), ainsi d'un réservoir de fonctionnement mixte (distribution et tampon (R13)), et deux autres réservoirs (R14, R15) pour emmagasiner les débits arrivant depuis les deux piquages (P7, P8).

L'étude de l'adduction nous a permis de récapituler le projet comme suit :

- Adduction par refoulement avec une longueur totale des conduites de 4,053 Km et de diamètre ϕ500mm (Acier, PN25, L=1,461 Km et PN40, L=2,592 Km).
- L'adduction gravitaire avec une longueur totale des conduites de 21,579 Km et des diamètres de ϕ500mm (Acier, PN25, L=8,041 Km), ϕ450mm (Acier, PN16, L=3,829 Km), ϕ400 mm (Acier, PN16, L=2,172 Km), ϕ300mm (Acier, PN16, L=6,356 Km), et ϕ40 mm (PEHD, PN16, L=305 m et PEHD, PN20, L=877 m).
- Le transport de l'eau constitue généralement un investissement considérable, on doit alors examiner attentivement toutes ϕ500mm les options possibles sur le plan technique et pour pouvoir retenir le choix optimal.

Le chapitre suivant sera une étude de choix des pompes utilisées dans les deux stations de pompages SP4 et SP5.

## **1. Introduction :**

Depuis les premiers âges de l'humanité l'homme transportait l'eau de sa source au lieu de consommation en usant de l'énergie physique.

L'ingénierie de l'homme et la difficulté de transporter de l'eau d'un niveau bas à un niveau haut l'ont incité à créer une machine qui transforme l'énergie électrique en énergie hydraulique qui est la pompe. Or le transfert de volumes importants d'eau implique la réalisation de station de pompage qui abrite plus d'une pompe.

Dans ce chapitre, nous allons aborder le choix des pompes des stations de pompage SP4 et SP5 prévues dans le présent projet afin d'assurer l'atteinte de l'eau aux points souhaités.

## **2. Généralités sur les pompes :**

### **2.1. Définition d'une pompe :**

On appelle une pompe tout appareil qui aspire un fluide d'une région à basse pression pour le refouler vers une région à plus grandes pression. Ainsi d'après cette définition on peut dire que le rôle de la pompe consiste à augmenter la pression du liquide fluide. Cette augmentation a lieu à la suite de la transformation de l'énergie mécanique fournie par le moteur entraînant cette pompe en une augmentation de l'énergie hydraulique qui est acquise par le liquide entre l'entrée et la sortie de la pompe (KASSIANOV, 1982)

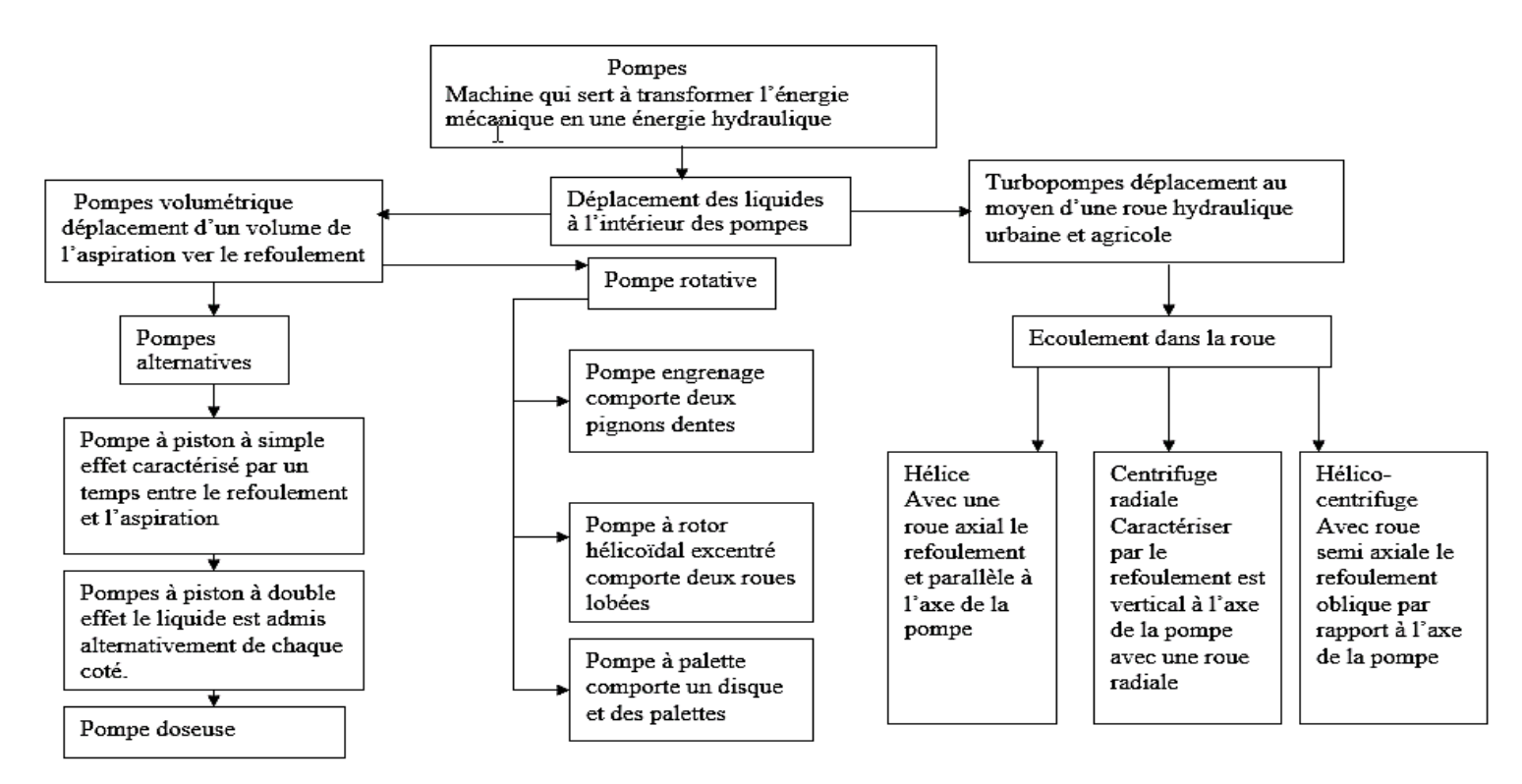

Figure 18 : Types des pompes (KASSIANOV, 1982).

#### **2.2. Les différents types de pompes et leurs caractéristiques :**

Les pompes sont classées suivant le mode de déplacement des liquides à l'intérieur des pompes nous distinguons deux grandes catégories :

- les turbopompes,
- les pompes volumétriques.

#### **2.2.1. Les turbopompes :**

Dans les turbopompes, une roue munie d'aubes ou d'ailettes, animée d'un mouvement de rotation, fournit au fluide de l'énergie cinétique dont une partie est transformée en pression, par réduction de vitesse dans un organe appelé récupérateur (KASSIANOV, 1982).

Ce sont les plus employées, spécifiquement les pompes centrifuges utilisées pour des hauteurs d'élévation importantes (plusieurs dizaines de mètres) ainsi que les pompes hélices qui élèvent des débits importants (plusieurs centaines de litres) à des hauteurs faibles (quelques mètres), et cela du à certains avantages tels que (TROSKOLANSKI, 1977):

- Ces appareils sont relatifs et ne comportent aucune liaison articulée.
- L'encombrement des turbopompes est environ huit fois moindre que celui des pompes volumétriques.
- Les frais d'entretien d'une turbopompe sont peu élevés.
- Leur entraînement par un moteur électrique.

On distingue :

- Les pompes centrifuges (à basse et haute pression),
- Les pompes hélices,
- Les pompes hélico-centrifuges.

Cette classification est basée sur la forme de la trajectoire à l'intérieur du rotor de la pompe (roues radiales, semi radiales, axiales).

#### **2.2.2. Les pompes volumétriques :**

Dans les pompes volumétriques, l'énergie est fournie par les variations successives d'un volume raccordé alternativement à l'orifice d'aspiration et à l'orifice de refoulement (grand encombrement). (KASSIANOV, 1982)

Elles sont surtout destinées au pompage des fluides visqueux.

Elles élèvent de faibles débits à des pressions élevées.

On distingue :

- Les pompes rotatives,
- Les pompes à rotor excentré, à rotor oscillant, à palettes, à engrenages,
- Les pompes à piston (alternatives).

La figure suivante montre les domaines d'utilisation de ces deux grandes catégories des pompes.

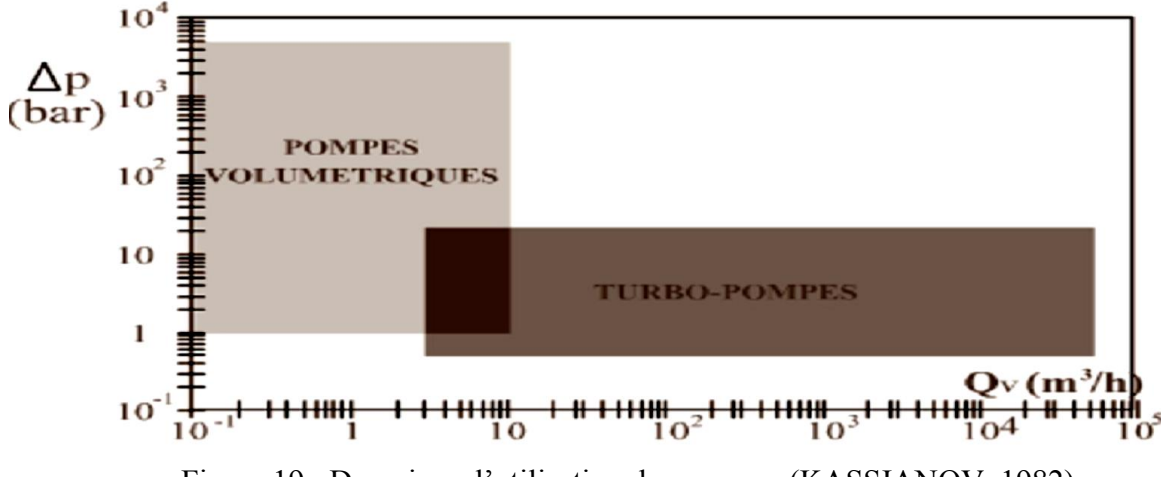

Figure 19 : Domaines d'utilisation des pompes (KASSIANOV, 1982).

## **3. Choix du type de pompe :**

Les critères de choix du type de pompe sont :

- Assurer le débit à refouler et la hauteur *HMT* ;
- Meilleur rendement ;
- Vérifier la condition de non cavitation ;
- Encombrement et poids les plus faibles ;
- Vitesse de rotation la plus élevée ;
- Puissance absorbée minimale ;
- Etre fabriquée en série ;
- Charge nette d'aspiration requise (NPSH) minimale ;
- Le prix et le coût d'installation.
- On prenant en considération les critères du choix cités au-dessus et à l'aide de logiciel ''CAPRARI PUMP TUTOR'' on opte pour un nombre de trois (03) pompes de la marque Italienne CAPRARI pour chaque station (2 pompes en fonctionnement parallèle +1 pompe de secoure) dont les caractéristiques sont les suivantes.

### **3.1. Station de pompage SP4 :**

Le modèle choisi est une pompe centrifuge multicellulaire pour hautes pression à axe horizontal de la marque Italienne CAPRARI (**PM 150/ 7 B)** qui a les caractéristiques hydrauliques suivantes :

| Débit $(l/s)$ | Vitesse de<br>rotation<br>(tr/min) | <b>Rendement</b><br>$(\%)$ | Hauteur de<br><b>refoulement</b><br>(m) | Puissance(Kw) | <b>NPSH</b><br>requis $(m)$ |
|---------------|------------------------------------|----------------------------|-----------------------------------------|---------------|-----------------------------|
| 95,5          | 1450                               | 76,2                       | 164                                     | 201           | 4,64                        |

Tableau 25 : Caractéristiques de la pompe de la station SP4.

### **3.2. Station de pompage SP5 :**

Le modèle choisi est une pompe centrifuge multicellulaire pour hautes pression à axe horizontal de la marque italienne CAPRARI (**PM 150/ 5 B)** qui a les caractéristiques hydrauliques suivantes :

| $\textbf{Débit}$ ( $\textbf{l/s}$ ) | Vitesse de<br>rotation<br>(tr/min) | <b>Rendement</b><br>(%) | <b>Hauteur</b> de<br>refoulement<br>$\mathbf{m}$ | <b>Puissance</b><br>(Kw) | <b>NPSH</b><br>requis(m) |
|-------------------------------------|------------------------------------|-------------------------|--------------------------------------------------|--------------------------|--------------------------|
| 95,5                                | 1450                               | 76,2                    | 114                                              | 144                      | 4,63                     |

Tableau 26 : Caractéristiques de la pompe de la station SP5.

# **4. Point de fonctionnement d'une pompe :**

Le point de fonctionnement d'une pompe est l'intersection entre la courbe caractéristique de la pompe (Ccp) installée et en fonctionnement [H-Q] et la courbe caractéristique de la conduite(Ccc) refoulant un débit de la pompe en fonctionnement [Hc-Q].

La courbe caractéristique de la pompe est donnée par le constructeur ou par les essais de pompage tandis que la courbe caractéristique de la conduite est déterminée par l'installateur de la pompe.

La pompe fonctionnera dans de bonnes conditions si le point de fonctionnement se trouve dans la zone non cavitationelle et le débit lui correspondant dans plage de bon fonctionnement pour un rendement optimal.

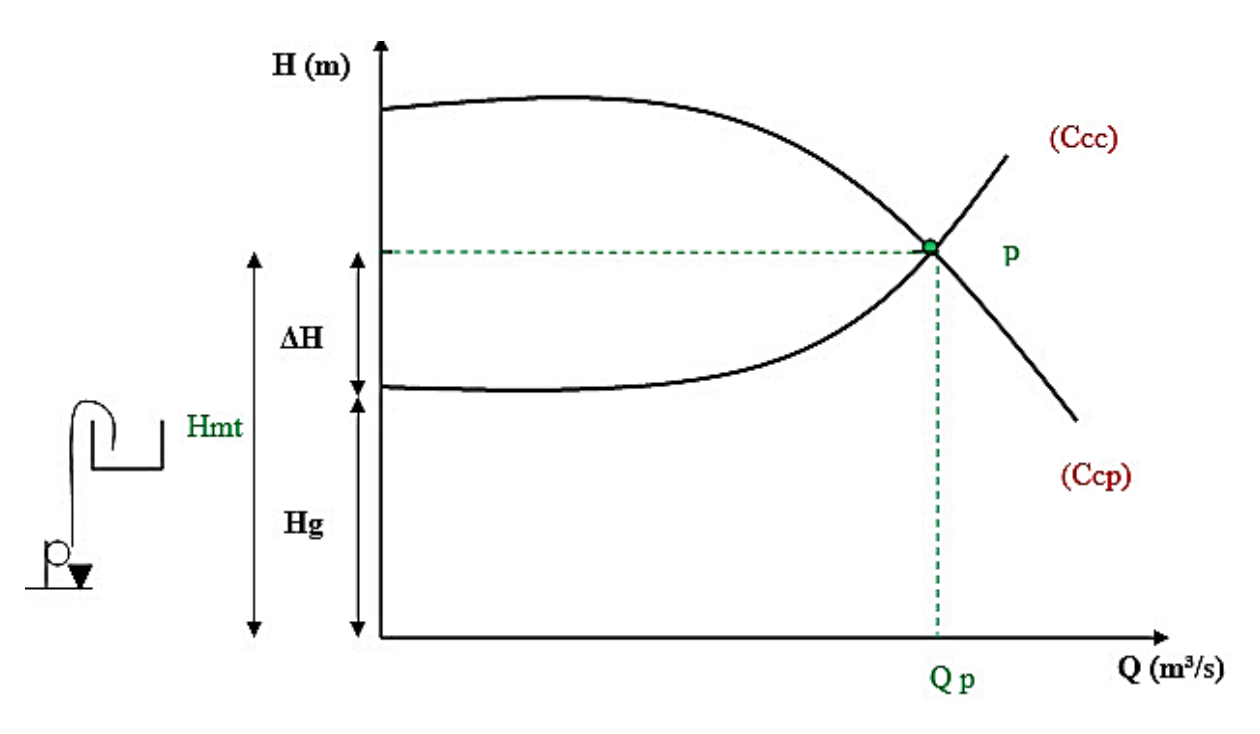

Figure 20 : Point de fonctionnement d'une pompe.

D'âpres les graphes (figure 01 et 02) (Voir Annexe N°2), les points de fonctionnement des pompes de la station SP4 et SP5 respectivement sont :

$$
P_1 = [Q = 95,5 l/s , H.M.T = 164m].
$$
  

$$
P_2 = [Q = 95,5 l/s , H.M.T = 114m].
$$

# **5. Choix du nombre de pompe :**

Les critères de choix du nombre de pompes sont :

- Nombre de pompes *n* minimal ;
- Meilleur rendement ;
- Charge nette d'aspiration requise (NPSH) minimale ;
- Nombre d'étage minimal ;
- Puissance absorbée minimale ;
- Vérifier la condition de non cavitation ;
- Le cout et la disponibilité sur marché.

Pour les deux stations SP4 et SP5 le nombre des pompes sera 3 (2 pompes en fonctionnement parallèle +1 pompe de secoure).

## **6. Les modes de couplages de pompe :**

### **6.1. Couplage en série :**

Dans ce cas, le refoulement de la première pompe débouche dans l'aspiration de la seconde. Le même débit traverse les deux pompes et les hauteurs d'élévation produites par chaque groupe s'ajoutent (DUPONT, 1979).

Ce type de couplage est utilisé pour refouler un débit sensiblement constant à une hauteur importante.

### **6.2. Couplage en parallèle :**

Chaque conduite de refoulement aboutit à un collecteur général commun dont le débit du ce collecteur sera composé de la somme des débits de chaque pompe (DUPONT, 1979).

Ce type de couplage est utilisé pour un débit variable à une hauteur constante.

*Remarque* 01 : pour les deux stations de pompage (SP4 et SP5), le couplage des pompes sera en parallèle.

## **7. Les courbes caractéristiques des pompes :**

Les courbes principales qui caractérisent une pompe centrifuge et qui expriment ses performances, sont pour une vitesse de rotation donnée (mis à part la NPSH) au nombre de trois. Elles sont établies par le constructeur :

- Courbe débit-hauteur
- Courbe de rendement.
- Courbe de puissance.

## **7.1. Courbe débit-hauteur [H=f (Q)] :**

Elle présente les variations de la hauteur manométrique totale d'élévation susceptible d'être fournie par la pompe en fonction du débit Q.

## **7.2. Courbe de rendement [ŋ=f (Q)] :**

Elle présente pour chaque type de pompe un maximum au voisinage duquel il faudra utiliser la pompe. Le rendement tient compte des pertes d'énergie dans les pompes : Pertes hydrauliques, volumétriques et mécaniques.

## **7.3. Courbe de puissance [Pa=f(Q)] :**

Elle représente la variation de la puissance absorbée par la pompe en fonction du débit.

La puissance est égale au travail effectué pendant l'unité de temps pour élever le débit correspondant à une hauteur égale à la hauteur manométrique totale d'élévation.

*Remarque* 02 : Les courbes caractéristiques de la pompe choisis pour les stations SP4 et SP5 respectivement présentées dans l'annexe N°2 (Voir Annexe N°2).

# **8. Etude de cavitation :**

La cavitation est la formation de cavités remplies de vapeur ou gaz dans un liquide en mouvement. Ce mot décrit un phénomène complexe pouvant exister dans une installation de pompage (EDP Sciences, 1995)

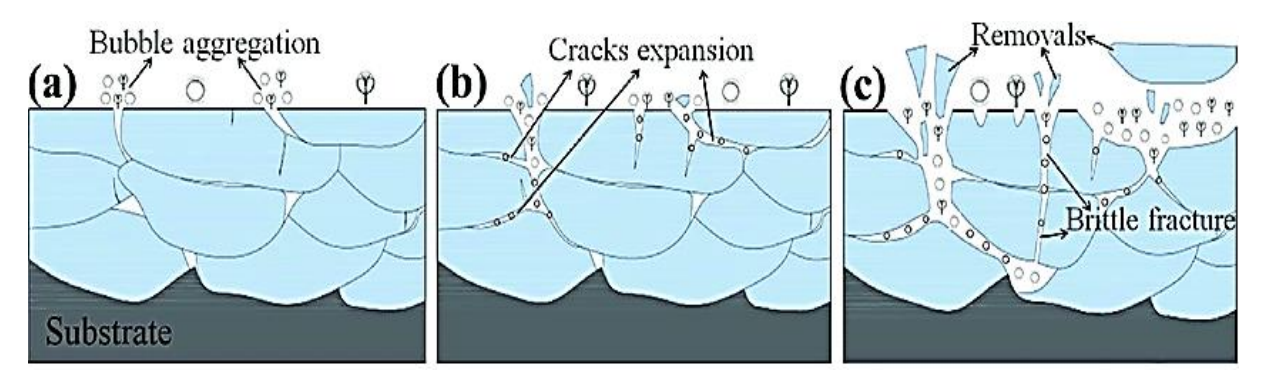

Figure 21 : Phénomène de cavitation (EDP Sciences, 1995).

Le phénomène de cavitation est due à la baisse de pression occasionnée par :

- l'élévation géométrique au-dessus du niveau libre de l'eau à l'aspiration de la pompe ;
- les pertes de charge dans la tuyauterie d'aspiration ;
- l'énergie cinétique de l'eau mise en mouvement particulièrement importantes dans la roue de la pompe.

Pour éviter tout risque de cavitation, la condition suivante doit être satisfaite :

La pompe choisie doit de plus présenter une valeur de NPSHr compatible avec le NPSH disponible de l'installation. En tout état de cause la valeur du NPSHd (donné par l'utilisateur) doit être supérieure à celle du NPSHr (donné par le fabricateur).

**NPSHd** : La charge nette d'aspiration disponible, est simplement une mesure permettant de quantifier la hauteur manométrique d'aspiration disponible pour éviter la vaporisation au niveau le plus bas de la pression dans la pompe.

**NPSHr** : La charge d'aspiration requise par le constructeur, est la hauteur minimale de liquide, supposée à sa température d'ébullition, nécessaire au-dessus de l'aspiration pour empêcher la cavitation. Elle dépend de type de la pompe et de point de fonctionnement. Elle est donnée par le fabricant sous la forme d'une courbe donnant le NPSH requis (en mètre de liquide) en fonction du débit.

- NPSHd =  $(P0 / \text{pg})$  + Ha ( $\Delta$ ha + hv) (m) (Aspiration en charge).
- NPSHd = (P0 / ρg) Ha (∆ha + hv) (m**)** (Aspiration en dépression).

Avec :

- ∆ha : les pertes de charge coté d'aspiration ;
- Ha : Hauteur d'aspiration en (m) ;
- hv: Tension de vapeur d'eau pompée en (m) ;
- P0/ρg : Pression du plan d'aspiration en (m).

L'étude de cavitation des pompes de la station SP4 et SP5 est présentée dans lestableaux suivant :

| <b>SP4-R12</b>                 |                                 |                           |                                                                  |                                          |                                  |                              |
|--------------------------------|---------------------------------|---------------------------|------------------------------------------------------------------|------------------------------------------|----------------------------------|------------------------------|
| Hauteur<br>d'aspiration<br>(m) | Longueur<br>d'aspiration<br>(m) |                           | Tension de<br>Singularité vapeur d'eau<br>$\lambda 20^{\circ}$ C | Perte de charge<br>$d'$ aspiration $(m)$ | <b>NPSH</b><br>disponible<br>(m) | <b>NPSH</b><br>requis<br>(m) |
| 1                              | 3                               | 2 coudes<br>de $90^\circ$ | 0,234                                                            | 0,054                                    | 10,91                            | 4,64                         |
| <b>SP5-R13</b>                 |                                 |                           |                                                                  |                                          |                                  |                              |
| Hauteur<br>d'aspiration<br>(m) | Longueur<br>d'aspiration<br>(m) | Singularité               | Tension de<br>vapeur d'eau<br>$\lambda$ 20 $^{\circ}$ C          | Perte de charge<br>$d'$ aspiration $(m)$ | <b>NPSH</b><br>disponible<br>(m) | <b>NPSH</b><br>requis<br>(m) |
|                                | 3                               | 2 coudes<br>$de 90^\circ$ | 0,234                                                            | 0,054                                    | 10,91                            | 4,63                         |

Tableau 27 : Résultats de calculs de l'NPSH.

*Remarque* 03 : pour la conduite d'aspiration des deux pompes on utilise un diamètre D=600mm pour diminuer la vitesse et les pertes de charge et avoir une NPSH disponible optimale.

## **9. Puissance absorbée (Pa) :**

C'est la puissance absorbée par une pompe, c'est-à-dire la puissance nécessaire pour son entrainement mécanique, s'exprime par la relation :

$$
P_a = \frac{g * Q * H.M.T}{y}
$$

Avec :

: Puissance absorbée en (KW) ; *Q* : Débit a refoulé en (m3/s) ; *H.M.T* : Hauteur manométrique total en (m) ;  $η$  : Rendement de la pompe(%).

Les puissances absorbées par les pompes sont comme suite.

Tableau 28 : Résultats de calcul des puissances absorbés par les pompes.

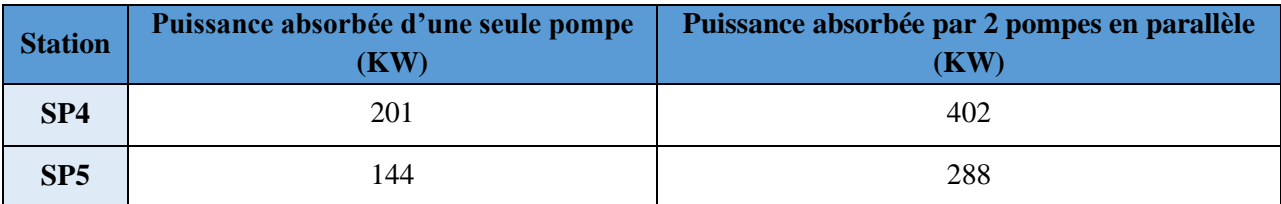

# **10. Définition du coup de bélier :**

Le coup de bélier, étant un cas particulier du régime transitoire, est un phénomène oscillatoire qui se manifeste dans les conduites suite à des modifications rapides dans le régime d'écoulement (DUPONT, 1979).

On entend aussi sous le terme « coup de bélier » un écoulement non permanent du liquide accompagné de variations pratiquement sensibles de la pression qui peuvent devenir dangereuses pour la tuyauterie. Ces variations résultent d'une perturbation des conditions permanentes d'écoulement (DUPONT, 1979).

C'est le nom que l'on donne à une onde de choc hydraulique, lorsqu'un liquide non compressible comme l'eau, est stoppé dans une canalisation. Autrement dit, c'est l'arrêt brutal de la circulation de l'eau (DUPONT, 1979).

### **10.1. Causes du coup de bélier :**

Les causes les plus fréquentes sont :

- l'ouverture ou la fermeture rapide des vannes dans les conduites en charge à écoulement gravitaire,
- la mise en marche ou l'arrêt brusque des pompes dans les conduites en charge par refoulement,
- la disparition de l'alimentation électrique dans une station de pompage est cependant la cause la plus répandue du coup de bélier,
- la mauvaise utilisation des appareils de protection.

### **10.2. Risques dus aux coups de bélier :**

Les conséquences du coup de bélier peuvent être néfastes, elles deviennent de plus en plus dangereuses à mesure que les paramètres modificateurs deviennent importants (variation de pressions et de débits dans le temps).

Ces phénomènes se produisant dans une conduite en charge, peuvent provoquer des risques à la suite d'une dépression ou d'une surpression engendrée par les manœuvres brusques.

### **10.2.1. Cas de la surpression**

C'est une conséquence du coup de bélier engendrée par une pression importante se produisant à la suite d'une fermeture instantanée ou rapide d'une vanne de sectionnement ou bien à la suite d'une dépression causée par l'arrêt brusque d'une pompe. Si la pression totale c'est-à-dire la pression en régime permanent majorée de la valeur de surpression due au coup de bélier dépasse la pression maximale admissible des tuyaux il y a risques de rupture de ces derniers et déboîtement des joints (les anneaux d'étanchéité seront délogés) (DUPONT, 1979).

### **10.2.2. Cas de dépression**

C'est une conséquence du coup de bélier engendrée par l'apparition d'une pression relative négative, à la suite d'un arrêt brusque d'une pompe ou d'une ouverture instantanée d'une vanne de sectionnement. Si cette pression devient inférieure à 10m.c.e, il se produira une poche de cavitation. Si le profil en long de la canalisation est déformable la canalisation peut être aplatie par implosion et les joints aspirés. Le phénomène de cavitation, une fois apparu, peut provoquer la détérioration de la couche d'enduit intérieur du tuyau (DUPONT, 1979).

## **11. Calcul des surpressions et des dépressions :**

## **11.1. Calcul de célérité de propagation d'onde (a) :**

$$
a = \frac{9900}{\sqrt{48.3 + K \times \frac{D}{e}}}
$$

Avec :

*K* : Coefficient qui dépond de la conduite ;

*D* : Diamètre intérieur de la conduite (m) ;

*e* : Epaisseur de la conduite (m).

## **11.2. Valeur maximale du coup de bélier(B) :**

$$
B = \frac{a * V_0}{g}
$$

Avec :

B : Valeur maximale du coup de bélier m.c.e) ;

*a* : Célérité de propagation d'onde (sans unité) ;

*V<sup>0</sup>* : La vitesse (m/s) ;

 $g$ : Force de gravitée (m/s<sup>2</sup>).

## **11.3. Calcul de surpression et dépression :**

- $S$ urpression =  $Hg+B$ .
- Dépression=*Hg+B*.

Où :

Hg : La hauteur géométrique (m) ;

B : Valeur maximale du coup de bélier (m.c.e).

## **11.4. Résultats de calcul :**

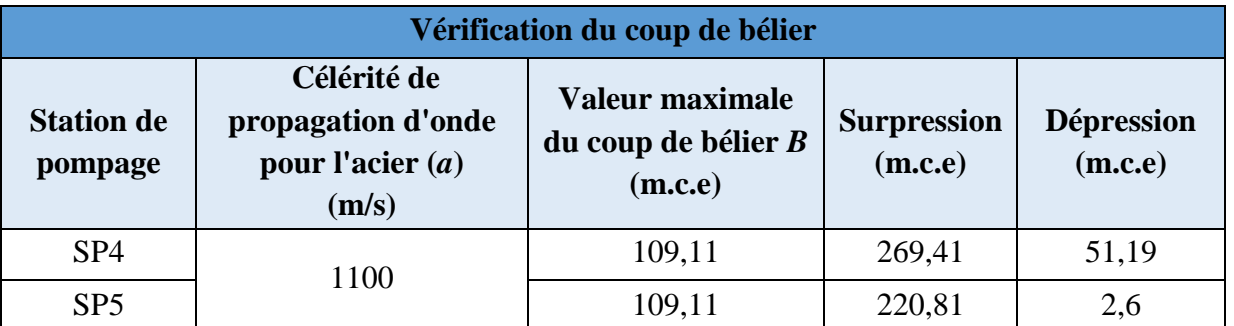

Tableau 29 : Résultats de calcul de coup de béllier, surpression et dépression.

*Remarque 04 :* Afin de protéger nos conduites contre le phénomène de coup de bélier et limiter la surpression et la dépression on opte pour des équipements de protection tels que l'anti-bélier et le clapet anti-retour.

# **12. Commande automatique des pompes centrifuges :**

La commande automatique des pompes centrifuges permet d'effectuer certaines opérations en un minimum de temps et avec un minimum de surveillance, tout en ayant un contrôle visuel ou audible qui alertera le personnel d'exploitation en cas d'anomalie de fonctionnement.

La commande automatique des pompes peut être effectuée comme suit :

## **12.1. Commande par ligne pilote :**

On dispose de capteurs à flotteurs installés à la partie haute et à la partie basse du réservoir. Ces derniers sont reliés par un câble aux contacteurs du moteur et permettent de l'enclencher pour un niveau minimal d'eau et de le déclencher pour un niveau d'eau maximal (saunier- associes, 2010).

## **12.2. Commande sous ligne pilote :**

On dispose, à l'arrivée de la conduite de refoulement au réservoir, d'un clapet spécial dit Cervo-Clapet (saunier- associes, 2010).

Le Cervo-Clapet obtenu est le débouché de la conduite de refoulement lorsque le niveau d'eau est maximal. L'écoulement étant interrompu, il en résulte une surpression dans la canalisation qui agit sur un appareil dit : relais débit qui provoquera la coupure du courant électrique d'alimentation des pompes (saunier- associes, 2010).

# **13. Conclusion :**

A la fin de ce chapitre, après une étude approfondie on a opté pour des pompes centrifuges multicellulaires à axe horizontal de la marque Italienne CAPRARI pour les deux stations de pompage.

La SP4 sera équipée de deux (02) pompes de type CAPRARI (**PM 150/ 7 B)** et une autre identique de secours dont les caractéristiques sont les suivantes :

- Un débit Q=95,5 l/s
- Une vitesse de rotation  $V=1450$  tr/min
- Un rendement  $R = 76.2\%$
- Une hauteur de refoulement HMT=114 m
- Une puissance P=201 Kw
- NPSH=4,64 m

La SP5 sera équipée de deux (02) pompes de type CAPRARI (**PM 150/ 5 B)** et une autre identique de secours dont les caractéristiques sont les suivantes :

- Un débit Q=95,5 l/s
- Une vitesse de rotation  $V=1450$  tr/min
- Un rendement  $R=76,2%$
- Une hauteur de refoulement HMT=114 m
- Une puissance  $P=114$  Kw
- NPSH=4,63 m

Les phénomènes de cavitation et coup de bélier ont été aussi étudié pour assurer la protection et le bon fonctionnement des pompes.

Les résultats suivants ont été dégagés pour :

 $SP4$ : NPSHr = 4,64 < NPSHd = 10,91 m

 $SP5: NPSHr = 4,63 < NPSHd = 10,91 \text{ m}$ 

Donc le phénomène de cavitation est évité.

Dans le chapitre suivant nous allons dimensionner les bâches à eau de chaque station de pompage ainsi que l'ensemble des réservoirs.

# **1. Introduction**

Les réservoirs sont des ouvrages hydrotechniques variés nécessitant une étude technique approfondie afin qu'ils puissent remplir à bien, les taches auxquelles ils sont conçus. Ils servaient de réserve d'eau et de régulation des débits et des pressions.

Dans ce chapitre nous allons identifier nos bâches d'aspiration pour les stations de pompage ainsi que l'ensemble des réservoirs implanté dans notre réseau et assurer un dimensionnement adéquat en calculant leurs capacités nécessaires à satisfaire les exigences de nos agglomérations.

## **2. Fonctions des réservoirs (BET Groupement, 2008) :**

- Les réservoirs constituent les organes régulateurs de pression et de débit entre le régime de production et celui de la consommation.
- Ils permettent d'emmagasiner l'eau lorsque la consommation est inférieure à la production, et la restituent lorsque la consommation devient supérieure à cette dernière.
- Les réservoirs permettent une certaine souplesse pour faire face, sans gêne pour les utilisateurs, aux incidents suivants :
- Panne électrique,
- Remplacement d'une pompe,
- Accident sur la conduite de refoulement quand il se trouve à la tête du réseau,
- Les réservoirs permettent, outre une régularité de fonctionnement des groupes de pompage, de profiter au maximum du tarif de nuit en énergie électrique.
- Certains réservoirs sont équipés de telle manière qu'une partie de leur capacité constitue une réserve d'incendie. Ce volume se renouvelle sans être entamé par un dispositif spécial dit système à évent, le plus souvent constitué par un siphon, qui se désamorce lorsque le niveau de la réserve est atteint.
- Dans le cas où une agglomération s'étend dans une direction donnée, un réservoir unique et de hauteur convenable peut devenir insuffisant pour assurer à tout moment et en tout point du réseau une pression suffisante.

C'est alors que l'on a recours à un ou plusieurs réservoirs d'équilibre en liaison par le réseau avec le réservoir principal, mais à une côte de niveau légèrement inférieure. Le remplissage du réservoir d'équilibre se fait gravitairement au moment des faibles consommations, c'est-à-dire principalement la nuit.

La journée, la charge, à partir du réservoir principal, diminue dans le réseau par suite de la consommation, celle du réservoir d'équilibre devient alors prépondérante et c'est son action qui maintient une pression régulière.

- Les réservoirs peuvent également jouer le rôle de brise charge dans le cas d'une distribution étagée.
- Les réservoirs peuvent aussi jouer le rôle de relais, ils sont appelés dans ce cas réservoirs tampons.

### **3. Prescriptions sanitaires (saunier- associes, 2010) :**

En plus de leurs rôles précédemment cités, les réservoirs doivent répandre aux prescriptions sanitaires ci-après :

- Les ouvrages de stockage doivent être conçus et exploités de manière à éviter une stagnation prolongée de l'eau d'alimentation,
- Les réservoirs doivent être protégés contre toute pollution externe et contre les élévations importantes de température,
- Ils doivent être faciles d'accès et leur installation doit permettre de vérifier en tout temps leur étanchéité,
- Ils doivent être munis d'un dispositif permettant une prise d'échantillon d'eau à l'amont et à l'aval immédiat du réservoir,
- L'ensemble des matériaux constituant les réservoirs ne doit ni se désagréger ni communiquer à l'eau des saveurs ou des odeurs désagréables,
- Après chaque intervention susceptible de contaminer l'eau contenue dans les réservoirs et, de toute façon au moins une fois par an, les réservoirs sont vidés, nettoyés et désinfectés,
- En plus des prescriptions citées ci-avant, les réservoirs à surface libre doivent être fermés par un dispositif amovible à joints étanches,
- Les orifices de ventilation sont protégés contre l'entrée des insectes et des petits animaux par un dispositif approprié (treillage métallique inoxydable à mailles d'un millimètre au maximum).

## **4. Classification des réservoirs (Saunier - Associes, 2010) :**

Selon les critères pris en considération, les réservoirs peuvent être classés de diverses façons :

## **4.1. Classification selon le matériau de construction :**

Elle se base sur la nature des matériaux de construction des réservoirs :

- Réservoirs métalliques,
- Réservoirs en maçonnerie,
- Réservoirs en béton armé ou précontraint.

### **4.2. Classification selon la situation des lieux :**

Les réservoirs, pour accomplir convenablement les fonctions auxquelles ils sont conçus, peuvent occuper les différentes dispositions suivantes par rapport à la surface du sol :

- enterrés,
- semi-enterrés,
- surélevé ou sur tour (château d'eau).

#### **4.3. Classification selon l'usage :**

Vu les nombreux usages des réservoirs on peut les classer en :

- Réservoir principal d'accumulation et de stockage,
- Réservoir d'équilibre (tampon),
- Réservoir de traitement.

#### **4.4. Classification selon la forme géométrique :**

Selon leur capacité, les réservoirs peuvent prendre la forme :

**Rectangulaire ou carrée :** ils sont utilisés surtout pour les capacités importantes.

Dans ce cas, le compartimentage sera facilement réalisé pour assurer la continuité de la distribution. Ils seront exécutés en béton armé ou précontraint, chaque compartiment doit avoir la même tuyauterie que pour un réservoir unique.

 **Cylindrique :** elle est préférée pour les réservoirs de faibles capacités. La position de la tuyauterie et la même que pour les réservoirs rectangulaires. Ils sont faits soit en béton armé ou en précontraint.

Comme il existe des réservoirs à forme quelconque (sphérique, conique…).

## **5. Choix du type de réservoir :**

Le choix du type de réservoir dépend surtout du facteur économique (BET Groupement)

Les réservoirs enterrés et semi-enterrés présenteront par rapport au réservoir sur tour, les avantages suivants :

- Économie sur les frais de construction,
- Étude architecturale très simplifiée et moins sujette à critique,
- Étanchéité plus facile à réaliser,
- Conservation à une température constante de l'eau ainsi emmagasinée.

Ces types de réservoirs s'imposeront dès que la capacité deviendra importante.

### **6. Exigences techniques (BET Groupement, 2008) :**

 Un bon réservoir doit répondre à différents impératifs et des exigences suivantes :

#### **6.1. Etanchéité :**

Les cuves des réservoirs d'eau doivent être parfaitement étanches et ne recevoir au qu'un enduit intérieur susceptible d'altérer l'eau qu'elles conditionnent. Elles doivent être aussi aménagées de manière que l'eau circule régulièrement à l'intérieur en évitant toute stagnation.

#### **6.2. Résistance :**

Les réservoirs doivent équilibrer, dans toutes leurs parties, les effets auxquels seront soumis, poids propre, effets climatiques (neiges, vents,…etc.) effets dynamiques (séisme), effets de retrait, effets de fluage, variation de température (surcharge d'exploitation).

### **6.3. Durabilité :**

 Les matériaux constituants, tous les éléments des réservoirs doivent conserver leurs propriétés, après un long contact avec le liquide sans qu'ils retiennent.

Cela est relié aussi à la bonne gestion ce qui nous appelle la gestion durable.

# **7. Equipements hydrauliques des réservoirs :**

Pour accomplir leurs fonctions convenablement, les réservoirs uniques ou compartimentés doivent être équipés :

### **7.1. Conduite d'adduction :**

L'arrivée des eaux par la conduite d'arrivée peut être soit par le haut, soit par le bas, soit par une conduite noyée à partir d'un plan d'eau, La conduite d'adduction, à son débouché dans le réservoir, elle doit pouvoir s'obturer quand l'eau atteint un certain niveau. L'obturation est assurée soit par un robinet-vanne dans le cas d'une adduction gravitaire, ou bien par un dispositif permettant l'arrêt du moteur si l'adduction s'effectue par refoulement.

## **7.2. Conduite de distribution** *:*

L'orifice de départ de la conduite de distribution est placée entre 0,15 à 0,20 m au-dessus de radier et à l'opposé de la conduite d'arrivée afin, d'éviter l'introduction de boue ou de sable qui éventuellement pourraient se décanter dans la cuve et faciliter le brassage de l'eau.

L'extrémité est munie d'une crépine courbée pour empêcher la pénétration de matières en suspension dans l'eau.

Pour éviter la pénétration d'air dans la conduite (phénomène de Vortex) en cas d'abaissement maximal du plan d'eau on réservera un minimum de 0,5 m au-dessus de la génératrice supérieur de la conduite.

Cette conduite est équipée d'une vanne à survitesse ou robinet vanne automatique, permettant la fermeture rapide en cas de rupture au niveau de cette conduite.

### **7.3. Conduite du trop-plein :**

Elle a pour but d'assurer l'évacuation du débit d'adduction excédentaire. En cas de défaillance du système d'arrêt des pompes, le trop-plein doit pouvoir évacuer la totalité du débit entrant dans le réservoir, à cet effet, on aménagera un joint hydraulique constitué par un siphon à l'extrémité avale de la conduite.

### **7.4. Conduite de vidange :**

C'est la conduite la plus basse dans le réservoir ayant comme fonction la vidange du réservoir en cas de nécessité (nettoyage, réparation).

**7.5. By-pass :** Le by-pass est utilisé pour :

- Faciliter la manœuvre de la vanne à fermeture lente,
- Remplir à débit réduit, la conduite avant sa mise en service,
- Relier la conduite d'arrivée à la conduite de départ du réservoir.

# **8. Matérialisation de la réserve d'incendie :**

C'est une disposition spéciale de la tuyauterie qui permet d'interrompre l'écoulement une fois le niveau de la réserve d'incendie est atteint. Nous distinguons le système à deux prises et le système à évent.

### **8.1. Système à deux prises :**

Deux conduites sortent du réservoir, l'une prend son départ juste au niveau de la réserve d'incendie l'autre au fond de la réserve d'incendie et elle est munie d'un robinet vanne.

À l'aide d'un té, ces conduites se rencontrent dans la chambre de manœuvre.

Quand le niveau d'eau dans la cuve atteint le niveau de la consigne d'incendie, l'alimentation cesse de se faire et la réserve d'incendie reste intacte. Le robinet vanne cité cidessus est responsable de la préservation de la réserve d'incendie.

La réserve d'incendie n'est pas convenablement renouvelée, la stagnation de l'eau conduit à sa dégradation et aux dépôts dans le réservoir.

### **8.2. Système à siphon :**

Une seule conduite sort de la cuve et prend son départ au fond de la réserve d'incendie.

Arrivant dans la chambre de manœuvre, cette conduite comporte un siphon muni d'un évent et de trois robinets vanne.

Le premier est placé avant le siphon, le deuxième à sa sortie et le troisième sur le tronçon de conduite entre les deux bouts du siphon.

Quand le niveau d'eau dans le réservoir atteint le niveau de la consigne d'incendie, le système se désamorce grâce à l'évent tout en laissant le premier et le deuxième robinet ouverts.

Le premier et le troisième robinet vanne sont responsables de la préservation de la réserve d'incendie.

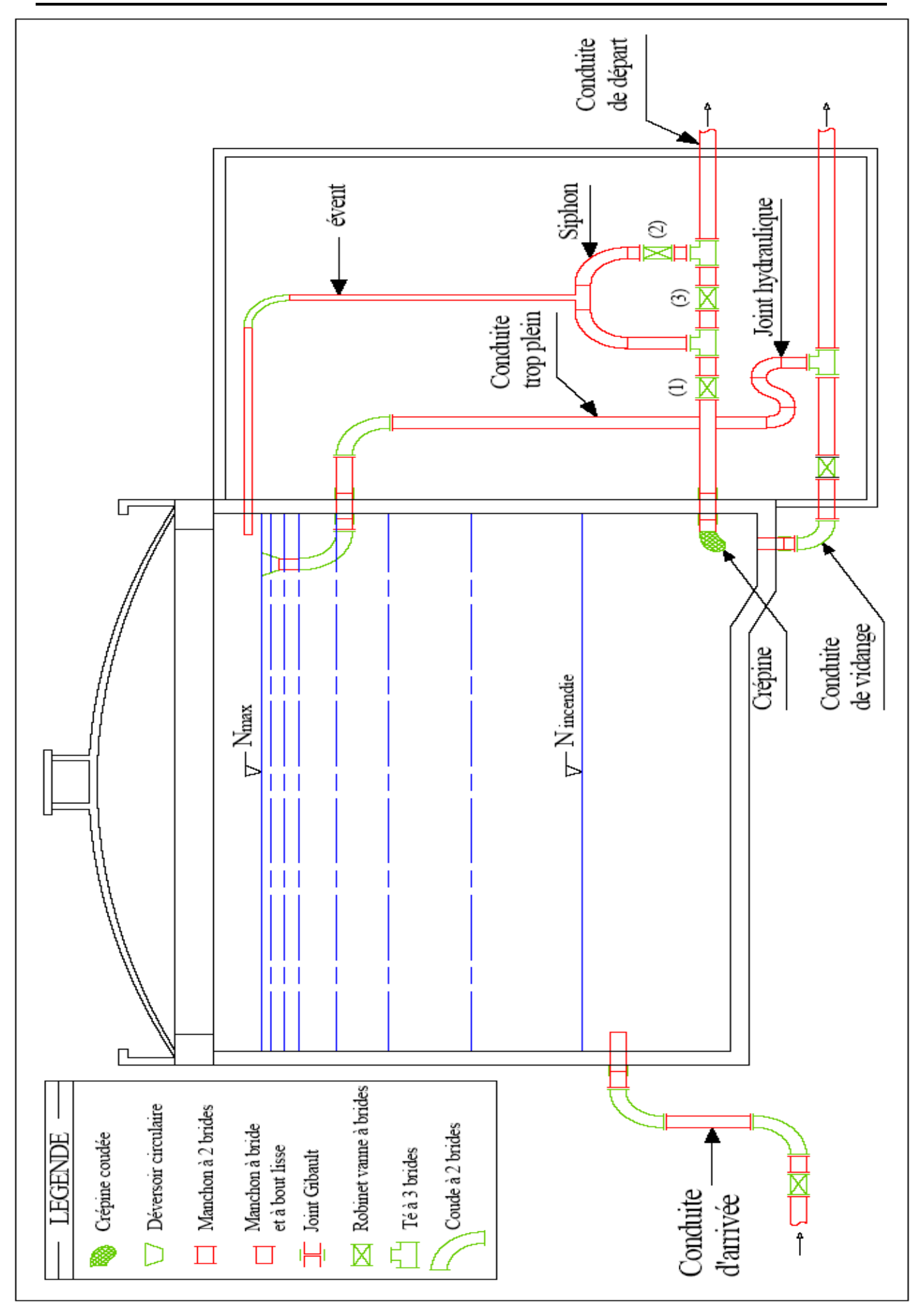

Figure 22 : Schéma d'un réservoir (BET Groupement, 2008).

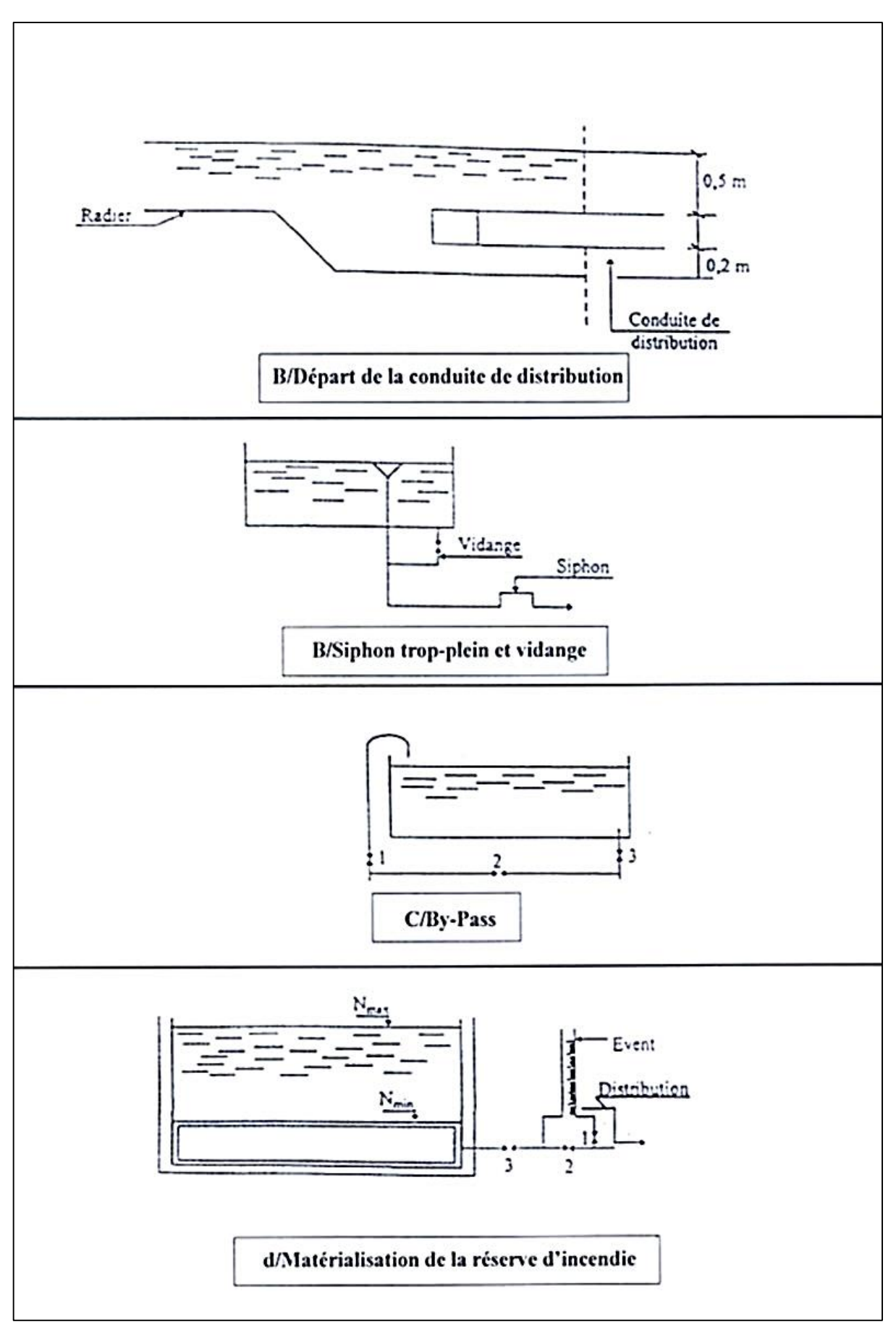

Figure 23 : Equipements de réservoir.

### **9. Implantation des réservoirs : (saunier- associes, 2010)**

Le choix de site d'implantation d'un réservoir est généralement effectue sur la base des considérations techniques et économiques. En effet, l'objectif recherché est de prévoir à réaliser un système d'adduction et de distribution techniquement satisfaisant et peu coûteux. Pour cela on est amené à respecter les conditions suivantes :

- En plaine, ils doivent généralement être au centre de gravité de l'agglomération et surélevés pour que la côte de radier soit supérieur à la côte piézométrique maximale exigée par le réseau de distribution afin d'assurer une alimentation directe par simple gravité ;
- Pour des raisons économiques il est préférable que ce remplissage se fait par gravité, ce qui implique qu'on peut le placer à un niveau bas par rapport à la prise d'eau ;
- Afin de réduire les charges, on est amené à réaliser des réservoirs semi enterrés, pour lesquels les frais de terrassement sont moins onéreux et dont la couverture peut être plus légère.

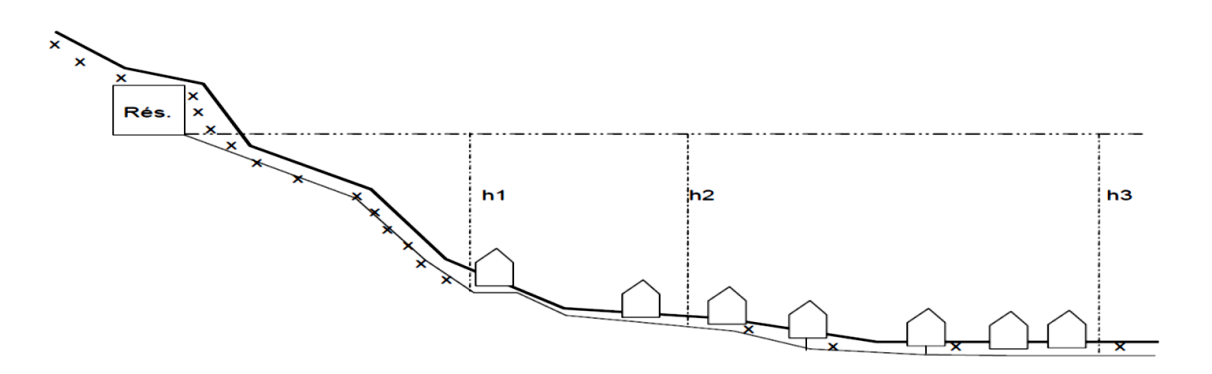

Figure 24 : Emplacement du réservoir en altitude.

## **10. Entretien des réservoirs :**

Les structures des réservoirs doivent faire l'objet d'une surveillance régulière en ce qui concerne toute les fissures éventuelles que le phénomène de corrosion sur les parties métalliques en raison de l'atmosphère humide qui règne.

Un soin particulier est à apporter au nettoyage des cuves ; opération comportant plusieurs étapes telles que :

- Élimination des dépôts sur les parois,
- Examen des parois et réparations éventuelles,
- Désinfection à l'aide des produits chlorés,
- Remise en service.

# **11. Hygiène et sécurité :**

Dans le but de garder la qualité de l'eau, un réservoir d'eau potable doit être parfaitement étanche, aéré, pourvu d'une couverture protégeant l'eau contre les variations de la température et l'introduction de corps étrangers, il doit être également muni d'un robinet de puisard pour faciliter le contrôle de l'eau.

## **12. Capacité du réservoir :**

La capacité du réservoir est déterminée en fonction des variations du débit entrant et sortant, des apports et de la consommation journalière de l'agglomération. Le calcul de la capacité peut se faire comme suite :

La capacité du réservoir est déterminée à partir de la différence entre le débit entrant et le débit sortant du réservoir, on calculera le résidu pour chaque heure, la valeur maximale trouvée sera le pourcentage du volume de stockage.

La répartition des débits d'apport se fait sur **24 heures** dans le cas où l'adduction est gravitaire, et sur **20 heures** dans le cas d'adduction par refoulement, et cela pour avoir un temps nécessaire pour la réparation des pannes éventuelles et d'entretien au niveau de la station de pompage.

Le volume résiduel et le volume maximal de stockage du réservoir pour la consommation sont déterminés par les formules suivantes :

$$
V_{R} = \frac{P\% \times Qmax j}{100} \text{ et } V_{\text{max}} = V_{R} + V_{\text{incendie}}
$$

Avec :

- **-** *V<sup>R</sup>* : Volume résiduel dans le réservoir de stockage (m3) (Cas de distribution);
- *Vmax* : Volume maximal de stockage (m3) (Cas d'adduction) ;
- *Vincendie* : Réserve d'incendie égale à 120 l/s ;
- *Qmax.j* : Consommation maximale journalière (m3/j) ;
- **-** *P%*: Résidu maximal dans le réservoir (%).

P% (Égale à la somme de la valeur maximale absolue de déficit et de surplus).

Pour les réservoirs de distribution on ajoute la réserve d'incendie pour leur capacité totale (volume de construction génie civile), cette réserve est égale à 120 l/s.

Les calculs des capacités de nos réservoirs d'eau sont présentés par des tableaux suivant La méthode expliquée précédemment **(Voir Annexe N°3).**

**Remarque 01 :** Le réservoir R13 est un réservoir ayant deux (02) rôles, c'est un réservoir tampon qui assure la liaison du réseau d'adduction en même temps il assure la distribution pour la commune de Ouled Sidi Brahim.

- Le rôle multiple de ce réservoir nous a exigé de calculer un nouveau pourcentage fusionné entre la distribution et l'adduction afin de déterminer ca capacité correctement, le nouveau pourcentage fusionné a été calculé on suivant ces étapes :
- 1) Avoir le pourcentage (Départ) pour l'adduction (passage) ainsi que le pourcentage de la distribution (pour la commune d'Ouled Sidi Brahim).
- 2) Déterminer le débit correspondant à chaque pourcentage.
- 3) Calculer la somme des débits pour chaque heure (Adduction + Distribution).
- 4) D'après le débit total de dimensionnement (Adduction + Distribution pour l'ensemble des heures) qui correspond à un pourcentage de 100% On applique la règle de trois afin de déterminer le nouveau pourcentage.

\n
$$
\text{Now} \ y_0 = \frac{\text{Debit (Adduction + Distribution)} \ \text{pour chaque heute} \times 100}{\text{Debit total}}
$$
\n

- Le tableau suivant est un récapitulatif des capacités des bâches/réservoirs calculés ainsi que les capacités choisis.

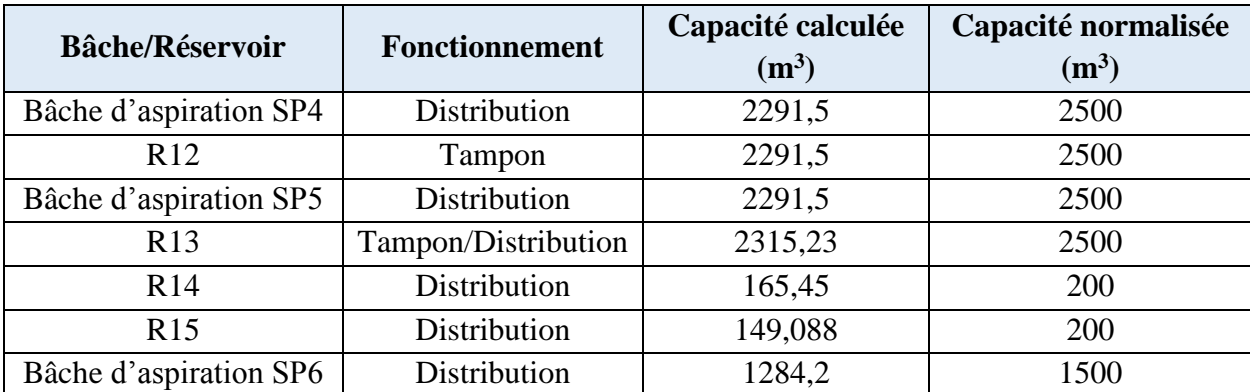

Tableau 30: Présentation des capacités des bâches et réservoir.

## **13. Conclusion :**

Dans ce chapitre, une description des réservoirs implantés sur la longueur du système d'adduction a été présentée en décrivant l'ensemble de leurs fonctions, classification et implantation ainsi que les prescriptions sanitaires et l'entretien exigées pour assurer la bonne qualité des eaux potables emmagasinées.

Aussi, ce chapitre nous a permet d'évaluer et calculer le volume de 03 bâches d'aspiration, 02 d'une capacité de 2500 m<sup>3</sup>/j (SP4 et SP5) et 01 d'une capacité de 1500 m<sup>3</sup>/j (SP6), un réservoir tampon d'une capacité de 2500 m<sup>3</sup>/j (R12), un réservoir de tampon et de distribution en même temps d'une capacité de 2500 m<sup>3</sup>/j (R13), ainsi que 02 réservoirs (R14 et R15) de capacité de 200 m<sup>3</sup>/j pour chacun. Ces derniers réservoirs sont alimentés à partir des piquages P7 et P8 respectivement.

Dans le chapitre suivant, une simulation avec le logiciel EPANET sera exécutée.

## **1. Introduction**

Dans ce chapitre, nous allons expliquer la démarche pour tracer et saisir le réseau d'adduction étudié sous le logiciel EPANET, ainsi faire une description de son état en vérifiant son fonctionnement par la simulation avec l'EPANET.

# **2. Présentation du logiciel EPANET :**

EPANET est un logiciel de simulation de comportement hydraulique et qualitatif de l'eau sur de longues durées dans les réseaux sous pression. Un réseau est un ensemble de tuyaux, nœuds (jonctions de tuyau), pompes, vannes, bâches et réservoirs (A.Rossman, 2003).

EPANET calcule le débit dans chaque tuyau, la pression à chaque nœud, le niveau de l'eau dans les réservoirs, et la concentration en substances chimiques dans les différentes parties du réseau, au cours d'une durée de simulation divisée en plusieurs étapes. Le logiciel est également capable de calculer les temps de séjour et de suivre l'origine de l'eau (A.Rossman, 2003).

# **3. Configuration de nouveau projet :**

La première étape consiste à créer un nouveau projet dans EPANET et d'assurer que les options sélectionnées par défaut sont correctes.

Les options Hydrauliques permettent de déterminer :

- L'unité de débit ;
- Formule de perte de charge ;
- Le nombre maximum d'itérations ;
- Rapport d'état.

La configuration des options hydrauliques doit être toujours vérifié avant la simulation afin d'assurer la fiabilité des résultats obtenus.

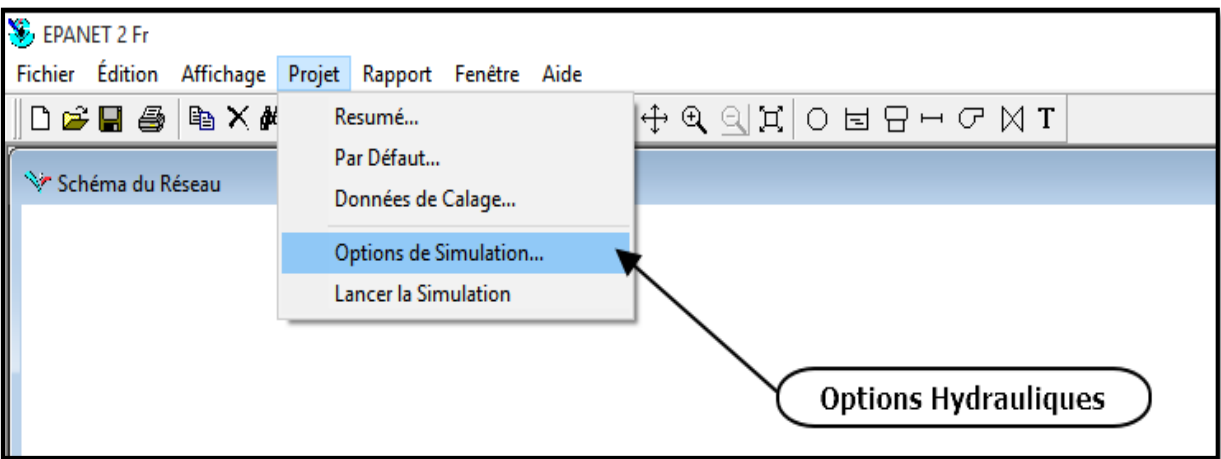

Figure 25 : Configuration des options hydrauliques.

| <b>Options Hydrauliques</b><br>× |            |  |  |  |
|----------------------------------|------------|--|--|--|
| Propriété                        | Valeur     |  |  |  |
| Unités de Débit                  | <b>LPS</b> |  |  |  |
| Formule de Perte de Charge       | D-W        |  |  |  |
| Densité Relative                 | 1          |  |  |  |
| Viscosité Relative               | 1          |  |  |  |
| Nombre Max, d'Itérations         | 40         |  |  |  |
| Précision                        | 0.001      |  |  |  |
| À Défaut d'Équilibre             | Continuer  |  |  |  |
| Courbe Modul, par Défaut         | 1          |  |  |  |
| Multiplicateur de Demande        | 1,0        |  |  |  |
| Exposant des Émetteurs           | 0.5        |  |  |  |
| Rapport d'État                   | Aucun      |  |  |  |

Figure 26 : Options hydrauliques.

## **4. Tracé de réseau d'adduction :**

Après la configuration de notre projet ainsi que les options hydrauliques convenables pour le réseau, on opte pour une représentation du réseau d'adduction étudié par un schéma synoptique dont les stations de pompages sont notées par une bâche et une pompe avec une courbe caractéristique (H-Q) équivalente aux 02 pompes parallèles. Par contre, les agglomérations alimentées par les réservoirs R13, R14 et R15 sont représentés par des nœuds de consommation.

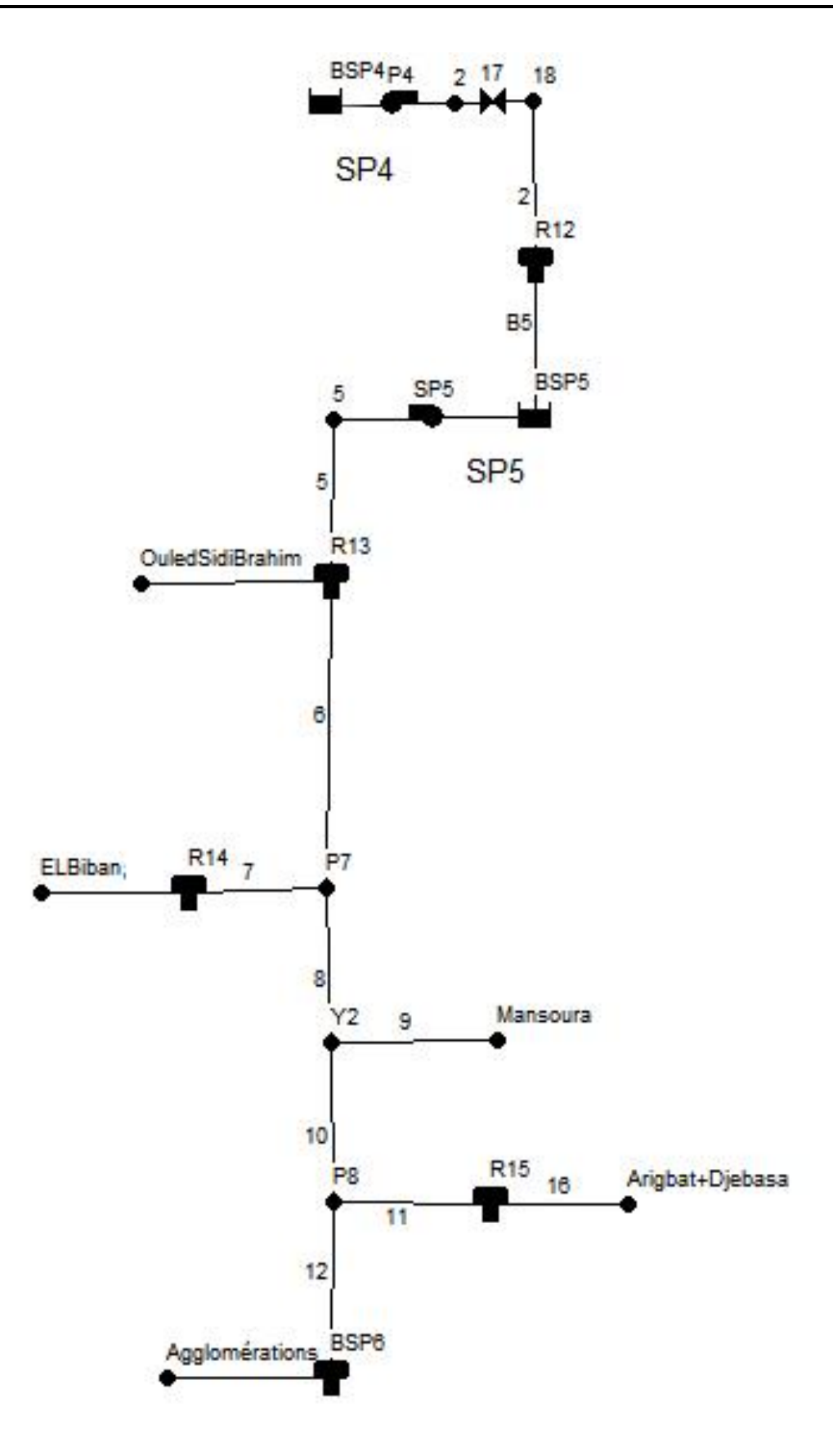

Figure 27 : Tracé de l'adduction étudiée dans EPANET.

# **5. Simulation du fonctionnement du réseau d'adduction sous EPANET :**

Après l'élaboration du tracé, on a introduit les données du réseau telles que les diamètres, la rugosité et les longueurs des canalisations, les altitudes et les demandes de base pour les nœuds de consommation ainsi que les caractéristiques des réservoirs.

**Remarque 01 :** Pour les valeurs des longueurs des canalisations, on utilise les longueurs équivalentes correspondant aux longueurs des canalisations engendrant les mêmes pertes de charge linéaires et singulières pour un même débit.

$$
L_{eqv} = L_g \times 1, 1
$$

Avec :

Leqv : Longueur équivalente (m).

L<sup>g</sup> : Longueur géométrique (m).

Les pertes de charge des singularités sont prises d'une valeur de 10% des pertes de charges linéaires.

### **5.1. Courbes caractéristiques :**

Avant de lancer la simulation, il est indispensable d'introduire les courbes caractéristiques des pompes des 02 stations de pompage implantées dans le réseau.

Sous la fenêtre de navigation on choisit « Courbes » puis « Ajouter », on introduit les valeurs et des hauteurs (HMT) et des débits correspondants à chaque pompe des 02 stations de pompage.

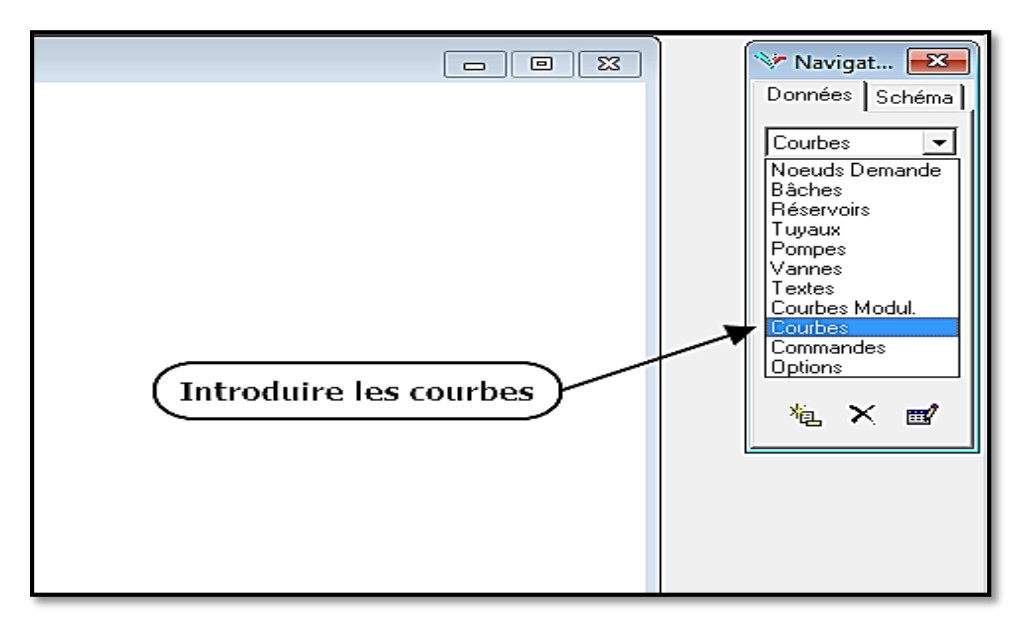

Figure 28 : Introduction des courbes caractéristiques des pompes.

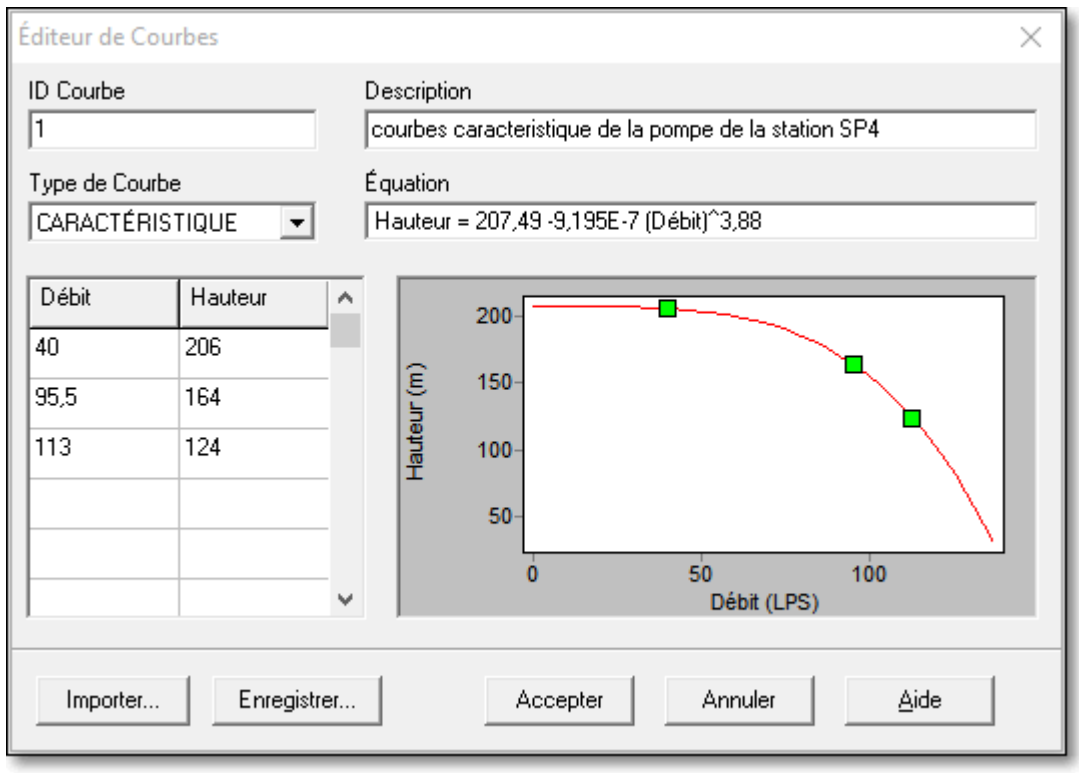

Figure 29 : Courbe caractéristique (équivalente) de la station SP4.

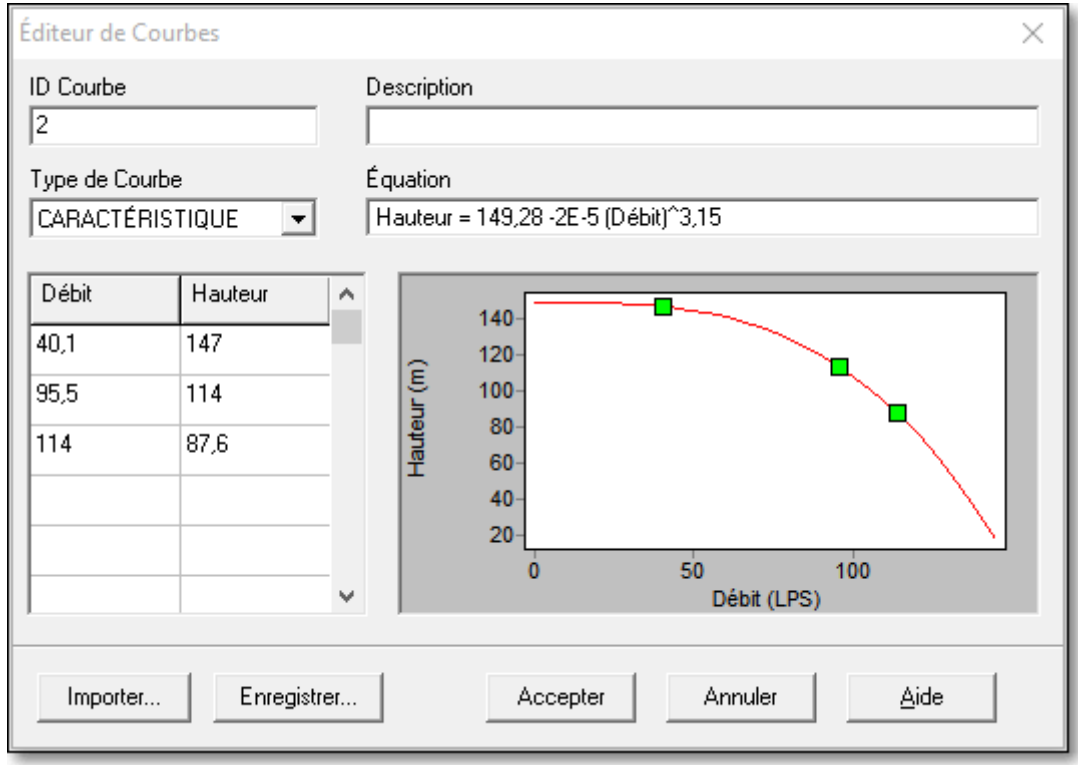

Figure 30 : Courbe caractéristique (équivalente) de la station SP5.
#### **5.2. Exécution de la simulation d'un écoulement permanant :**

Apres avoir saisis toutes les données ainsi que les options hydrauliques du projet, on passe à l'exécution d'une simulation hydraulique d'écoulement permanent (ou bien pour un instant déterminée). Cette dernière nous permet de vérifier les résultats du calcul ainsi que la fiabilité de notre dimensionnement dans l'utilisation quotidienne réelle

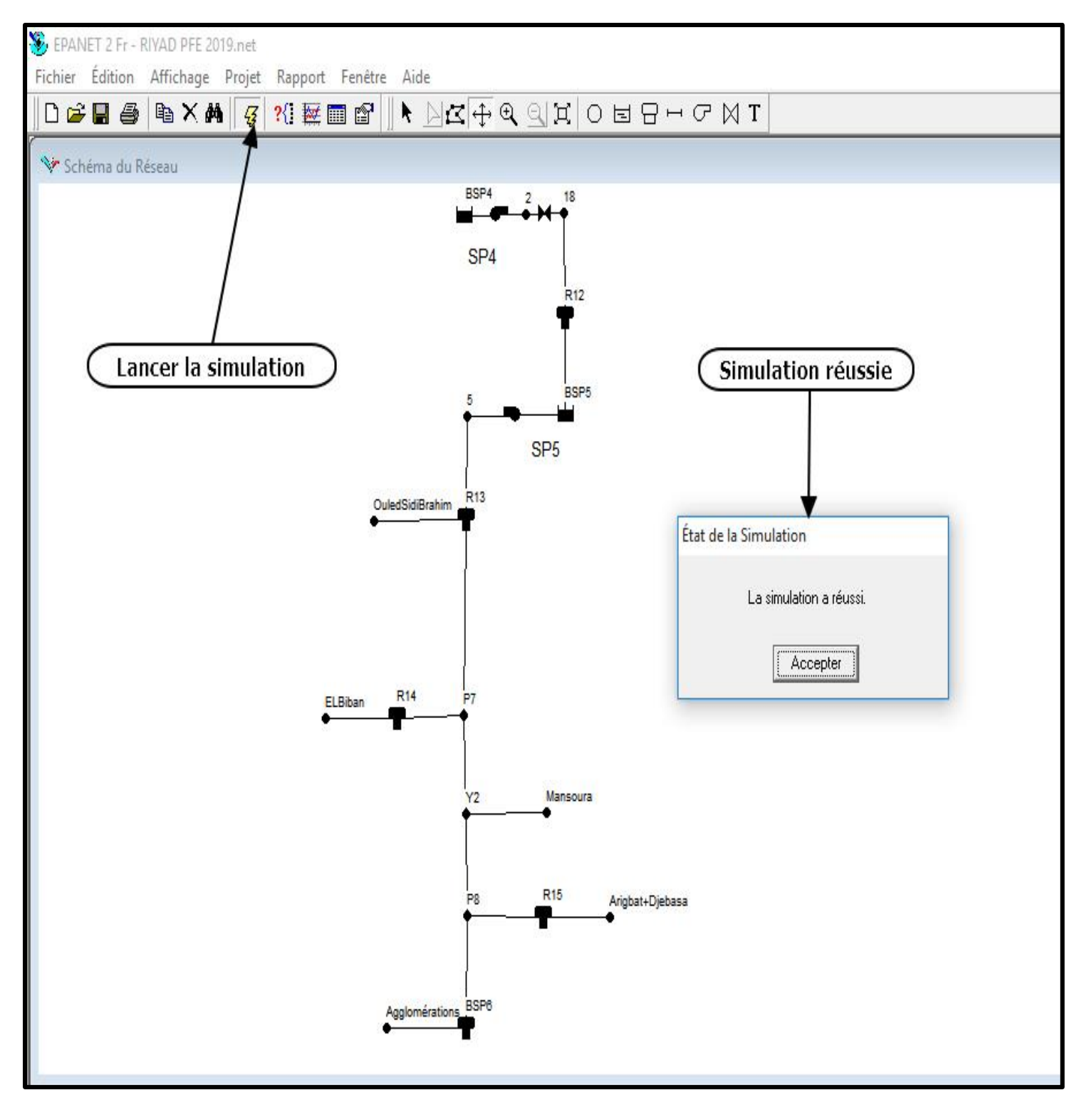

Figure 31 : Lancement de la simulation.

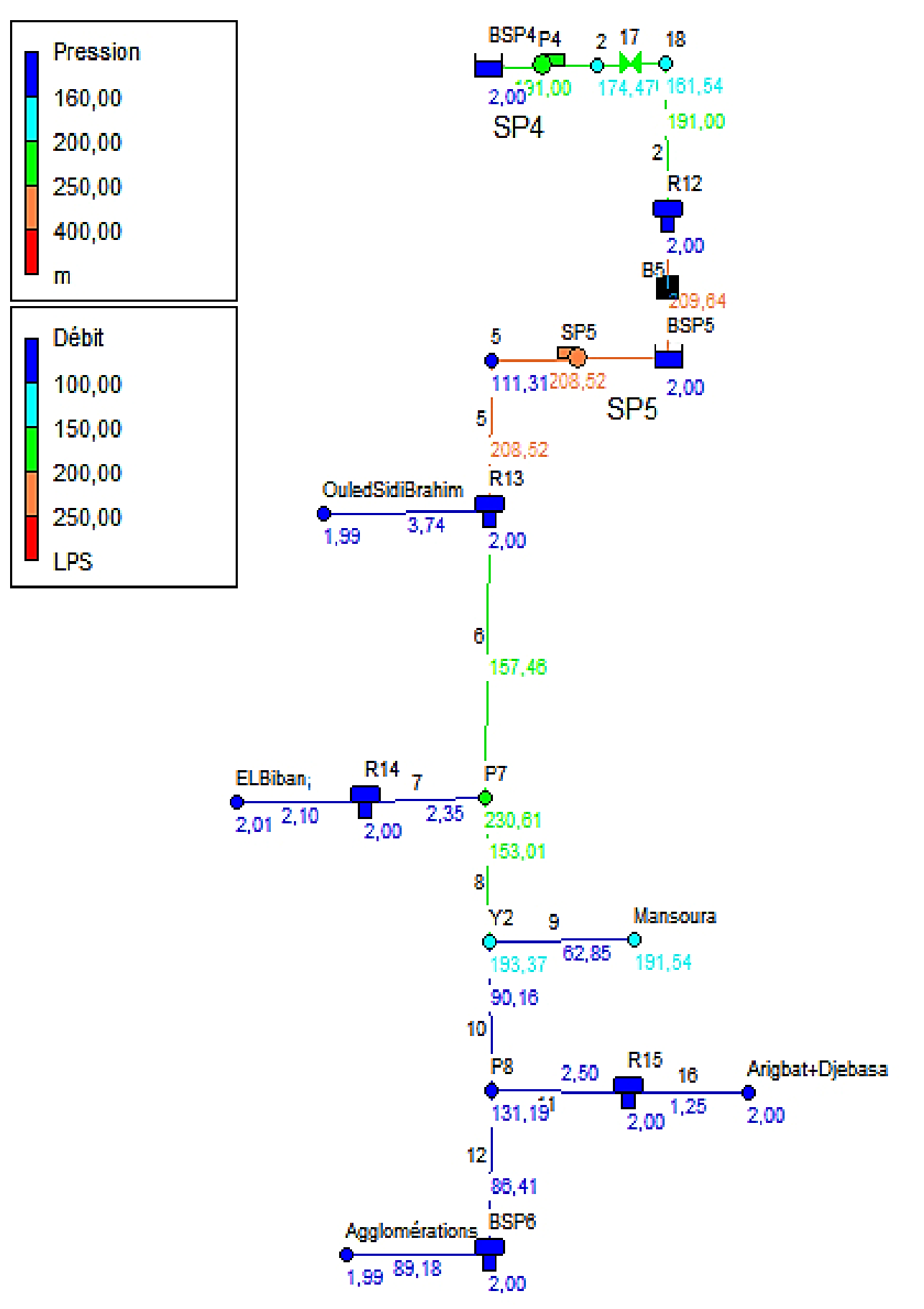

Figure 32 : Résultats de la simulation.

## **5.3. Résultats de la simulation :**

La simulation sous EPANET nous permet de traduire nos résultats calculés et vérifier la validité de notre dimensionnement dans le cas quotidien, une simulation réussie nous confirme généralement l'absence des erreurs ou de problèmes dans le réseau.

L'ensemble des résultats sont présentés dans les tableaux suivants :

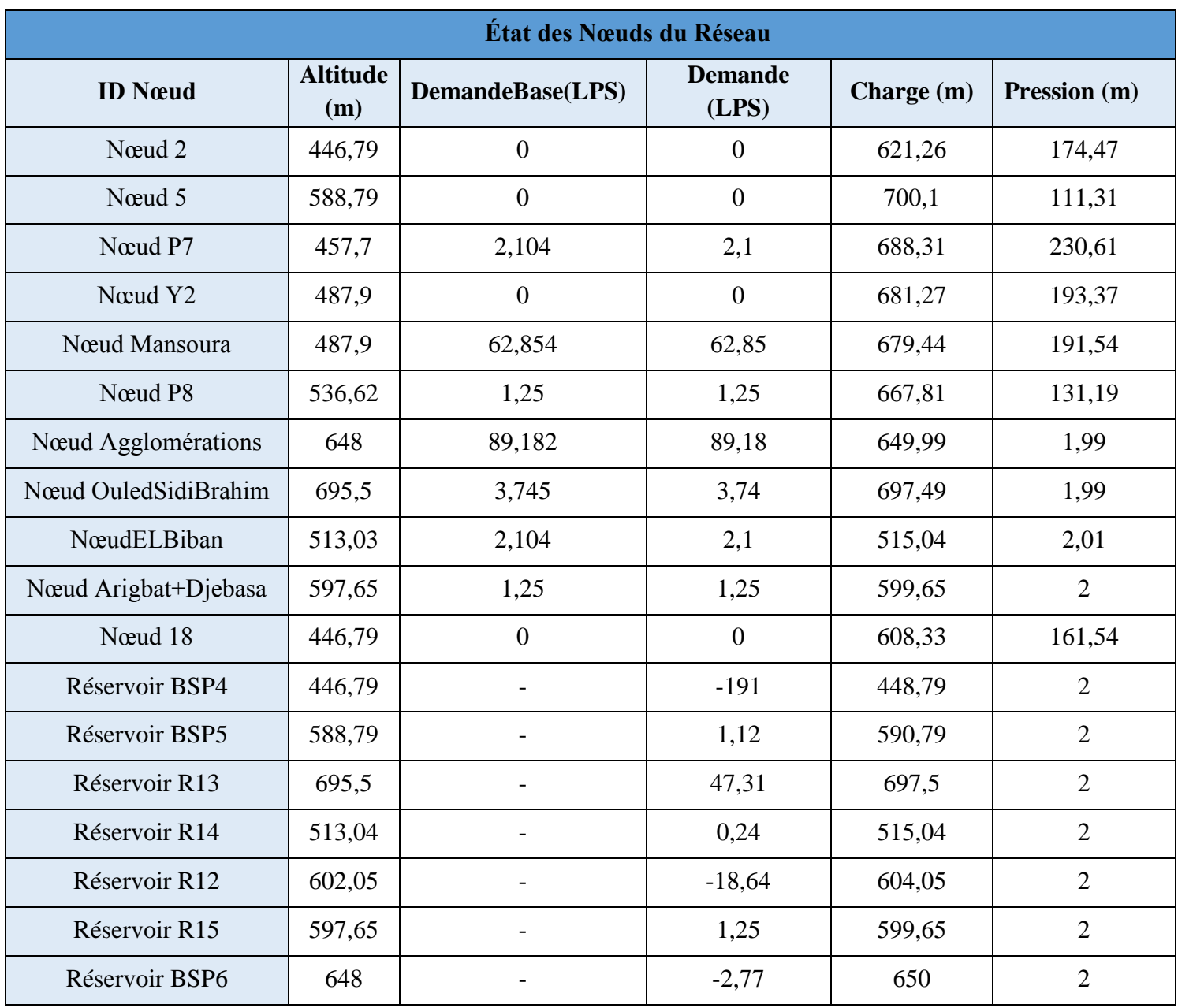

Tableau 31 : État des nœuds du réseau.

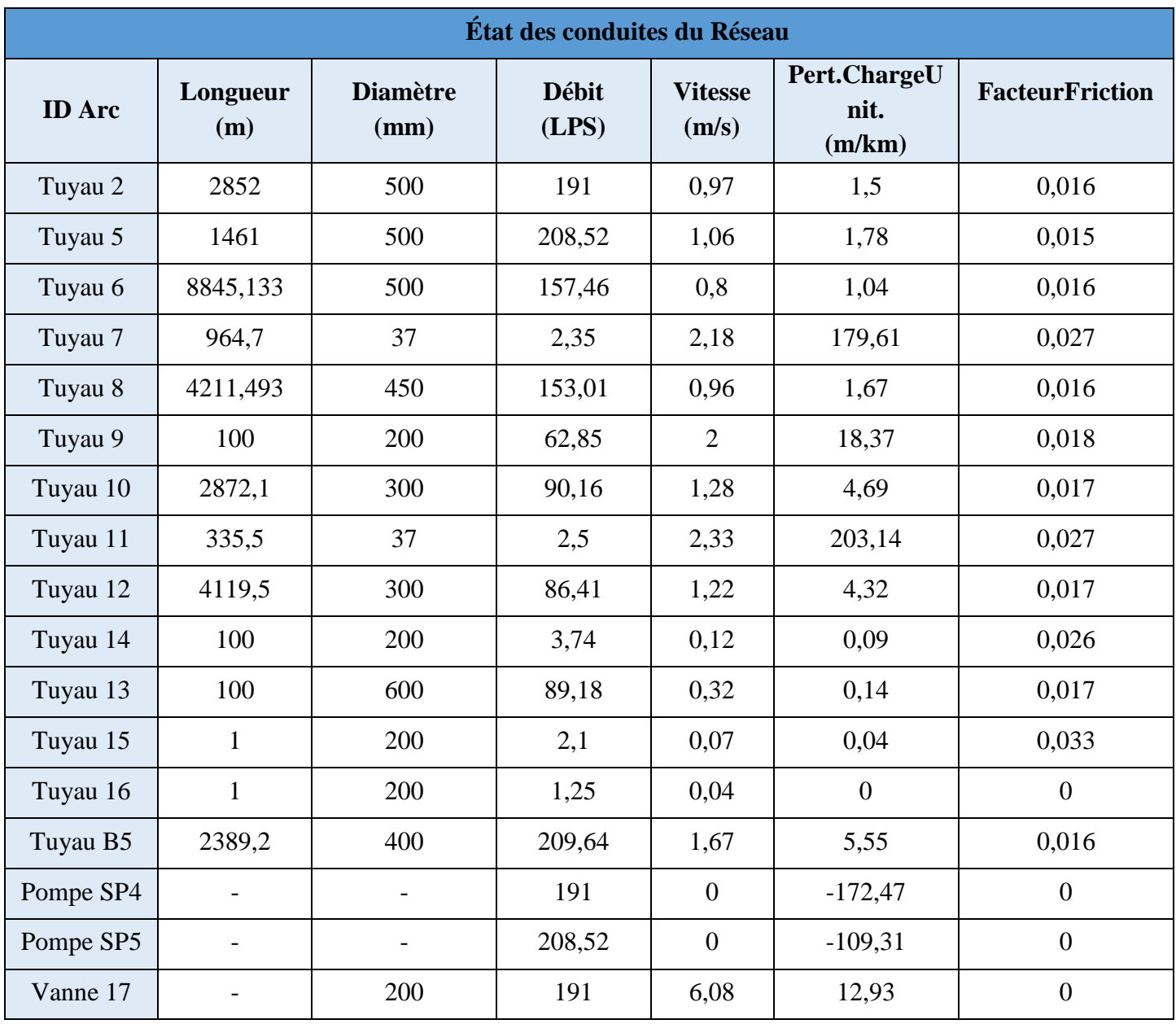

Tableau 32 : État des conduites du réseau.

### **5.4. Interprétation des résultats :**

- Une vanne a été implantée pour limiter le débit transporté dans le tronçon SP4 R12.
- D'après le tableau N°31, on note que :
	- $\checkmark$  Les pressions aux nouds sont supportées par les conduites choisis (PN40) adéquat).
	- $\checkmark$  Les pressions aux entrées des réservoirs sont de valeurs acceptables et ne cause pas des problèmes (pas de nécessité d'une brise charge).
- A partir du tableau  $N^{\circ}32$ , on remarque que :
	- $\checkmark$  Les diamètres choisis transportent les débits exigés pour répondre aux besoins des agglomérations d'une manière adéquate.
	- $\checkmark$  Pour les conduites 7 (reliant les nœuds P7 et R14) et 11 (reliant les nœuds P8 et R15), les valeurs des pertes de charges sont importantes et cela pour diminuer la grande charge parvenant de réservoir R13 aux entrées des réservoirs d'alimentation des piquages P7 et P8.

## **6. Conclusion :**

Dans ce chapitre, une simulation de l'adduction étudié a été réalisée dans le but de vérifier la validité de l'étude et la fiabilité des calculs, ainsi que d'avoir une idée sur le comportement du réseau d'un moment instantané.

Les résultats obtenus ont confirmé le choix des diamètres des conduites transportant les débits exigés pour satisfaire les besoins d'une manière adéquate et offrent une résistance aux pressions créés sans aucun problème.

Cette simulation nous a offert une vérification et une analyse de comportement de notre réseau avec réussite.

# **Conclusion générale**

Nous avons, à travers ce travail, étudié le projet de renforcement de l'alimentation en eau potable de cinq (05) communes de la wilaya de Bordj Bou Arreridj à partir de la station de pompage SP4 située à la wilaya de Bouira (station de traitement du barrage Tilesdit). Les communes concernées par ce projet sont : Mansoura, Ouled Sidi Brahim, Ben Daoud, Harraza et El'Mhir. Cette étude a touché le dimensionnement des conduites, les ouvrages de stockage (réservoirs) et les stations de pompage (bâches à eau et équipements hydromécaniques « pompes ») nécessaires pour assurer un transfert d'eau adéquat.

Ce travail a permis de dégager les résultats suivants :

- Les communes concernées se situent dans une zone semi-rurale, d'un relief montagneux et accidenté.
- Les ressources en eau naturelles sont insuffisantes et ne permettent pas d'assurer un développement prospère.
- L'estimation des besoins maximums en eau pour un horizon de 31 ans (année 2050) indique que le débit de 13 749 m<sup>3</sup>/j sera nécessaire pour répondre aux besoins des cinq (05) communes, dont la population de la zone d'étude atteindra environ 74 276 habitants.
- Afin d'assurer l'alimentation en eau potable dans la zone d'étude, quatre **(04)**  réservoirs ont été projetés, dont deux **(02)** sont implantés pour répondre aux besoins de deux piquages notés respectivement P7 et P8, ainsi que trois **(03)** bâches d'aspiration pour trois stations de pompages SP4, SP5 et SP6.
- La nature de terrain et la différence d'altitude ont exigé l'implantation de trois (03) stations de pompage dont deux (02) ont été étudiée d'une manière approfondie.
- Pour le choix des pompes, nous avons opté pour deux pompes centrifuges multicellulaires à axe horizontal, plus une autre de secours, pour chaque station de la même marque. Le catalogue de la marque italienne « CAPRARI » est utilisé.
- Le choix du matériau des conduites s'est porté sur l'acier pour la majorité du projet, notamment les tronçons de refoulement. Tandis que, le PEHD est choisi à cause de leurs avantages, pour les conduites reliant les piquages avec les réservoirs en tête de distribution.
- La simulation de la conception avec le logiciel EPANET a confirmé la fiabilité des résultats trouvés lors de ce travail.
- Il est pris en considérations qu'une bonne gestion et une exploitation rationnelle sont indispensables ainsi qu'une veille à la maintenance et à l'entretient de l'adduction, des réservoirs et des équipements hydromécaniques des stations de pompage sont nécessaires à fin de garantir la pérennité du projet.

# **Conclusion générale**

A la fin, ce stage effectué au sein de l'entreprise ADE projets a été un pont de passage d'un aspect théorique vers un monde d'application professionnelle, qui m'a permis d'avoir l'opportunité de découvrir dans le détail le secteur hydraulique, ses acteurs, contraintes, … etc. Il m'a aussi permis de participer concrètement à ses enjeux et de développer certaines connaissances et confirmer mes choix pour mon avenir professionnel dans ce domaine.

Je tiens à mentionner aussi, et apprécier le bon accueil et le bon comportement de l'ensemble de personnels de l'entreprise pendant la période de mon stage qui a été vraiment une motivation pour avancer, espérons que ce modeste travail pourra être le future guide de certaines études similaires.

# *Références et Bibliographie*

- A.Rossman, L. (2003). *Manuel d'utlisateur EPANET 2.0.* Cincinnati ,OH.
- BET Groupement. (2008). *Mémoire général d'APD.*
- Direction d'urbanisme d'architecture et de construction. (2008). *PDAU Bordj Bou Arreridj.* Bordj Bou Arreridj.
- DUPONT. (1979). *Hydraulique urbaine, ouvrages de transport, élevation et distribution des eaux Tome 2.* Eyrolles , Paris.
- EDP Sciences. (1995). *Cavitation - Mécanismes physiques et aspects indusriels .* Récupéré sur WIKIWAND.
- GODART, H. (2008). *Adduction et distribution d'eau.* Technique de l'ingénieur.
- HydroClass. (s.d.). *Catalogue technique des tubes polyéthylène (PE) et accessoires.* Avenue Camille Cavallier, France.
- KASSIANOV, V. (1982). *Machines hydrauliques et compresseurs.* Moscou Nedra.
- Office nationale des statistiques. (2008). Récupéré sur www.ons.com: http://www.ons.com
- Saunier Associes. (2010). *Mémoire général d'APS.* Bordj El Kiffan Alger.
- saunier- associes. (2010). *Mémoire général d'APS.* Bordj El kiffan Alger.
- TROSKOLANSKI. (1977). *Turbo-Pompes.* Paris.